## Old Dominion University ODU Digital Commons

Mechanical & Aerospace Engineering Theses & Dissertations

Mechanical & Aerospace Engineering

Fall 2016

# Development of a DSM-Based Model for Managing the Design of Complex Systems Considering the Impact of Technological Obsolescence

Gershom Kwaku Obeng Old Dominion University, gkobeng88@gmail.com

Follow this and additional works at: https://digitalcommons.odu.edu/mae\_etds Part of the <u>Industrial Engineering Commons</u>, and the <u>Mechanical Engineering Commons</u>

#### **Recommended** Citation

Obeng, Gershom K.. "Development of a DSM-Based Model for Managing the Design of Complex Systems Considering the Impact of Technological Obsolescence" (2016). Doctor of Philosophy (PhD), dissertation, Mechanical & Aerospace Engineering, Old Dominion University, DOI: 10.25777/kfb0-hn05 https://digitalcommons.odu.edu/mae\_etds/22

This Dissertation is brought to you for free and open access by the Mechanical & Aerospace Engineering at ODU Digital Commons. It has been accepted for inclusion in Mechanical & Aerospace Engineering Theses & Dissertations by an authorized administrator of ODU Digital Commons. For more information, please contact digitalcommons@odu.edu.

## DEVELOPMENT OF A DSM-BASED MODEL FOR MANAGING THE DESIGN OF COMPLEX SYSTEMS CONSIDERING THE IMPACT OF TECHNOLOGICAL OBSOLESCENCE

by

Gershom Kwaku Obeng B.S. May 2011, Old Dominion University M.S. December 2013, Old Dominion University

A Dissertation Submitted to the Faculty of Old Dominion University in Partial Fulfillment of the Requirements for the Degree of

#### DOCTOR OF PHILOSOPHY

#### MECHANICAL ENGINEERING

OLD DOMINION UNIVERSITY December 2016

Approved by:

Han Bao (Director)

Miltiadis Kotinis (Member)

Ghaith Rabadi (Member)

#### ABSTRACT

### DEVELOPMENT OF A DSM-BASED MODEL FOR MANAGING THE DESIGN OF COMPLEX SYSTEMS CONSIDERING THE IMPACT OF TECHNOLOGICAL OBSOLESCENCE

Gershom Kwaku Obeng Old Dominion University, 2016 Director: Dr. Han Bao

Obsolescence has been a constant issue for process planners and designers and if not properly accounted for, obsolescence can become an expensive issue. As systems become more complex, interconnected, and nonhomogeneous, separate studies of single groups of equipment are no longer sufficient in modeling the obsolescence of the systems that they make up. The purpose of this dissertation is to model the likelihood of a process's design becoming obsolescent given the obsolescent behavior of the equipment used to complete the process. The methodology discussed in this work is based on a combination of using a systems engineering tool called the DSM (Design Structure Matrix) and a technological forecasting tool known as the growth curve to simulate the duration and cost of completing a process, and to determine if the process's design will keep its utility as it ages. Copyright, 2016, by Gershom Kwaku Obeng, All Rights Reserved.

This thesis is dedicated to my father Ebenezer, my mother Ama and the rest of my family and friends.

#### ACKNOWLEDGMENTS

I would like to thank my adviser, Dr. Han Bao for allowing me to work with him on his research and for the useful advise on being successful academically and professionally. I would also like to thank Dr. Tony Dean, Dr. Jennifer Micheali and the rest of ASNE (American Society Of Naval Engineers) for the invites to conferences, facility tours and helping me expand my network. Many thanks to Old Dominion University and its NSBE (National Society Of Black Engineers) chapter for the professional development and providing many good friends.

## NOTATIONS

| i           | a row number in a DSM or table unless otherwise specified    |
|-------------|--------------------------------------------------------------|
| j           | a column number in a DSM or table unless otherwise specified |
| n           | number of tasks needed to complete a process                 |
| $v_{(i,j)}$ | the value of element $(i, j)$ of a DSM                       |
| mutmaster   | mute (mutation) master                                       |
| PBM         | Percent of Backtracking Move                                 |
| LM          | Loop Master                                                  |
| m           | number of rows in the final loop master                      |
| DSMTS       | Design Structure Matrix for Task Sorting                     |
| $a^p$       | adjacency matrix raised to power $p$                         |
| RC          | Rework Coefficient of task(s)                                |
| DSMRStart   | Design Structure Matrix for Rework Starts                    |
| DSMRate     | Design Structure Matrix for Rates                            |
| DSMMAT      | Design Structure Matrix for MATurities                       |
| DSMR(t)     | Design Structure Matrix for Rework at year t                 |
| T           | Duration of Tasks Vector                                     |
| C           | Cost of Tasks Vector                                         |
| Redo        | Redo Matrix                                                  |
| $T_{total}$ | total duration of a process                                  |
| $T_0$       | duration of zero order rework                                |
| $T_1$       | duration of first order rework                               |
| $T_2$       | duration of second order rework                              |
| $C_{total}$ | total cost of a process                                      |
| $C_0$       | cost of zero order rework                                    |
| $C_1$       | cost of first order rework                                   |
| $C_2$       | cost of second order rework                                  |
|             |                                                              |

| FOV            | First Order Vector                                  |
|----------------|-----------------------------------------------------|
| $T_{embedded}$ | duration of second order rework of an embedded loop |
| $C_{embedded}$ | cost of second order rework of an embedded loop     |

## TABLE OF CONTENTS

|  | viii |
|--|------|
|  |      |

Page

| LI | ST O  | F TABLES                                                                    | х  |
|----|-------|-----------------------------------------------------------------------------|----|
| LI | ST O  | F FIGURES                                                                   | xi |
| C  | hapte | r                                                                           |    |
| 1  | INT   | RODUCTION                                                                   | 1  |
|    | 1.1   | Importance of Technological Forecasting in Process Planning                 |    |
|    | 1.2   | Dissertation Overview                                                       |    |
|    | 1.2   |                                                                             | Ĺ  |
| 2  | LIT   | ERATURE REVIEW                                                              | 4  |
|    | 2.1   | Review of Obsolescence                                                      | 4  |
|    | 2.2   | Review of the Design Structure Matrix (DSM)                                 | 11 |
|    | 2.3   | Intersections of Obsolescence and DSM Research                              | 18 |
|    | 2.4   | Research Gaps This Dissertation Will Address                                | 21 |
| 3  | ME'   | THODOLOGY AND PROGRAM ARCHITECTURE                                          | 23 |
|    | 3.1   | DSM Optimization                                                            | 25 |
|    | 3.2   | Loop Master Characterization                                                | 32 |
|    | 3.3   | Generation of Process Joint Duration/Cost Distribution Plots                | 36 |
|    | 3.4   | Checking If Process Design Becomes Obsolescent During Its Life              | 49 |
| 4  | CAS   | SE STUDY AND PROGRAM DEMONSTRATION                                          | 50 |
|    | 4.1   | DSM Optimization For Case Study                                             | 50 |
|    | 4.2   | Creation of Loop Master For Case Study                                      | 52 |
|    | 4.3   | Example of Data Set Creation For Case Study                                 | 56 |
|    | 4.4   | Generation of Process Joint Duration/Cost Distribution Plots For Case Study | 65 |
|    | 4.5   | Sensitivity Analysis For Case Study                                         | 75 |
|    | т.0   | Sensitivity many sis for Case Study                                         | 10 |

| іх                                     |
|----------------------------------------|
| Page                                   |
| 4.6 Discussion of Results              |
| CONCLUSION                             |
| 5.1 Contributions of This Dissertation |
| 5.2 Suggestions for Future Work        |
| FERENCES                               |
| PENDICES                               |
| A. Program Codes For Methodology 95    |
| B. Extra Code Used For Dissertation    |
| $\Gamma A$                             |

## LIST OF TABLES

| Table |                                                                                            | Page |
|-------|--------------------------------------------------------------------------------------------|------|
| 3.1   | Table Explaining The Allele Values For The DSM In Fig. 3.3                                 | 27   |
| 3.2   | Table Explaining The Allele Values For The DSM In Fig. 3.4.                                | 29   |
| 3.3   | Loop Master For Digraph In Fig. 3.6                                                        | 33   |
| 4.1   | Loop Master Filled Out After Using Powers Of Adjacency Matrix Method In                    |      |
|       | Case Study                                                                                 | 53   |
| 4.2   | Case Study Loop Master Filled Out After Connected And Duplicate Loops Are                  |      |
|       | Removed                                                                                    | 54   |
| 4.3   | A Found Embedded Loop For Case Study                                                       | 55   |
| 4.4   | Two Loops That Are Not Embedded In Case Study                                              | 55   |
| 4.5   | Completed Loop Master For Case Study. (Made by Obeng [27]) $\ldots \ldots \ldots$          | 56   |
| 4.6   | Duration Of Individual Tasks In Years. (Made by Obeng [27])                                | 57   |
| 4.7   | Cost Of Individual Tasks In 1000's OF USD. (Made by Obeng [27]) $\ . \ . \ .$ .            | 57   |
| 4.8   | RC'S, Technology Rates, And Maturities Of Tasks For Case Study. (Made by                   |      |
|       | Obeng [27])                                                                                | 58   |
| 4.9   | Time And Cost Vectors With Labels For Case Study. (Made by Obeng $\left[ 27\right] )$      | 60   |
| 4.10  | Rework Coefficient Vector With Labels For Case Study. (Made by Obeng $\left[27\right]$ ) . | 60   |
| 4.11  | First Order Vector For Case Study. (Made by Obeng [27])                                    | 63   |
| 4.12  | 2 Table Showing Calculation Of Time Wasted By First Order Rework. (Made by                 |      |
|       | Obeng [27])                                                                                | 63   |
| 4.13  | Table Showing Calculation Of Time Wasted By Second Order Rework. (Made                     |      |
|       | by Obeng [27])                                                                             | 64   |
|       |                                                                                            |      |

## LIST OF FIGURES

| Figure |                                                                                             | Page |
|--------|---------------------------------------------------------------------------------------------|------|
| 2.1    | Plot Showing Nielson's Law. (Made by Nielson [3])                                           | 5    |
| 2.2    | An Cumulative S-Curve And Bell Shaped Curve Showing Change In Rate. (Made                   |      |
|        | by Kucharavy and DeGuio [4])                                                                | 6    |
| 2.3    | Growth Curve Of 3D Television Patents. (Made by Intepe and Koc [5])                         | 7    |
| 2.4    | Growth Curve Of Digital Camera Sales. (Made by Miranda and Lima $[8])$ $\ .$ .              | 8    |
| 2.5    | Derivative Of A Growth Curve With Life Cycle Phases. (Made by Solomon, et                   |      |
|        | al. [9])                                                                                    | 9    |
| 2.6    | Life Cycle Curve For DRAMS. (Made by Karls et al. [10])                                     | 10   |
| 2.7    | Failure Curves Representing Modes Of Failure. (Made by Barreca [12])                        | 11   |
| 2.8    | DSM Example.                                                                                | 12   |
| 2.9    | DSM From Figure 2.8 After Optimization.                                                     | 13   |
| 2.10   | ) Digraph Of DSM From Figure 2.8                                                            | 13   |
| 2.11   | Types Of Tasks Interactions. (Made by Browning [14])                                        | 14   |
| 2.12   | 2 Staring DSM For Oil Field Development Project. (Made by Gunawan [15]) $$ . $$ .           | 15   |
| 2.13   | <sup>3</sup> Solved DSM For Oil Field Development Project With Highlighted Blocks. (Made    |      |
|        | by Gunawan [15])                                                                            | 16   |
| 2.14   | A Solved DSM From Dover Motion. (Made by Tripathy and Eppinger [16]) $\ldots$               | 17   |
| 2.15   | 5 Browning And Eppinger's DSM Of Rework Probabilities. (Made by Browning                    |      |
|        | and Eppinger $[18]$ )                                                                       | 18   |
| 2.16   | A DSM Considering Subsystem Strength. (Made by Devereaux [20])                              | 20   |
| 2.17   | <sup>7</sup> Legend For The DSM In Fig. 2.16. (Made by Devereaux [20])                      | 20   |
| 2.18   | $_{\rm 8}$ Diagonal Legend For The DSM In Fig. 2.16. (Made by Devereaux [20]) $\ . \ . \ .$ | 21   |
| 3.1    | Overall Flowchart Of Methodology.                                                           | 24   |
|        |                                                                                             |      |

Figure

| 3.2  | Example Of A Solved DSM With Blocks Of Iteration. (Made by Gebala and  |    |
|------|------------------------------------------------------------------------|----|
|      | Eppinger [22])                                                         | 25 |
| 3.3  | Resulting DSM From Allele Values In Table 3.1                          | 28 |
| 3.4  | Resulting DSM From Allele Values In Table 3.2.                         | 28 |
| 3.5  | Example Of Optimizer's Determination Of Best Individuals.              | 31 |
| 3.6  | Digraph For Loop Master In Table 3.3                                   | 33 |
| 3.7  | An Example Of Using An Adjacency Matrix To Fill A Loop Master          | 35 |
| 3.8  | Triangular Distribution Example.                                       | 37 |
| 3.9  | Examples Of Failure Curves                                             | 38 |
| 3.10 | Illustration Of Loops In Methodology                                   | 39 |
| 3.11 | An Illustration Of A Situation Involving First Order Rework            | 42 |
| 3.12 | Flowchart Of First Order Rework Calculation.                           | 44 |
| 3.13 | An Illustration Of A Situation Involving Second Order Rework.          | 46 |
| 3.14 | Flowchart Of Second Order Rework Calculation.                          | 48 |
| 4.1  | Unsolved DSMTS For Case Study. (Made by Rogers [26])                   | 51 |
| 4.2  | Solved DSMTS For Case Study. (Made by Obeng [27])                      | 52 |
| 4.3  | Digraph For Case Study With Clean Loops Shown.                         | 56 |
| 4.4  | DSMRStart For Case Study. (Made by Obeng [27])                         | 59 |
| 4.5  | DSMRate For Case Study. (Made by Obeng [27])                           | 59 |
| 4.6  | DSMMAT For Case Study. (Made by Obeng [27])                            | 59 |
| 4.7  | Entire DSMR(0) For Case Study. (Made by Obeng [27])                    | 61 |
| 4.8  | Redo Matrix For Case Study. (Made by Obeng [27])                       | 62 |
| 4.9  | Bivariate Histogram With Constraints At Year 0 Of Case Study. (Made by |    |
|      | Obeng [27])                                                            | 65 |
| 4.10 | DSMR(5) Of Case Study. (Made by Obeng [27])                            | 66 |
| 4.11 | Bivariate Histogram With Constraints At Year 5 Of Case Study. (Made by |    |
|      | Obeng [27])                                                            | 66 |

| 4.12 | DSMR(10) Of Case Study. (Made by Obeng [27]) $\ldots \ldots \ldots \ldots \ldots \ldots$                              | 67 |
|------|----------------------------------------------------------------------------------------------------|----|
| 4.13 | Bivariate Histogram With Constraints At Year 10 Of Case Study. (Made by                                               |    |
|      | Obeng [27])                                                                                                    | 67 |
| 4.14 | DSMR(15) Of Case Study. (Made by Obeng [27])                                                                          | 68 |
| 4.15 | Bivariate Histogram With Constraints At Year 15 Of Case Study. (Made by                                               |    |
|      | Obeng [27])                                                                                                    | 68 |
| 4.16 | DSMR(20) Of Case Study. (Made by Obeng [27])                                                                          | 69 |
| 4.17 | Bivariate Histogram With Constraints At Year 20 Of Case Study. (Made by                                               |    |
|      | Obeng [27])                                                                                                    | 69 |
| 4.18 | DSMR(0) Of Case Study Not Considering Obsolescence. (Made by Obeng [27])                                              | 70 |
| 4.19 | Bivariate Histogram With Constraints At Year 0 Of Case Study Not Considering                                          |    |
|      | Obsolescence. (Made by Obeng [27])                                                                                    | 71 |
| 4.20 | DSMR(5) Of Case Study Not Considering Obsolescence. (Made by Obeng [27])                                              | 71 |
| 4.21 | Bivariate Histogram With Constraints At Year 5 Of Case Study Not Considering                                          |    |
|      | Obsolescence. (Made by Obeng [27])                                                                                    | 72 |
| 4.22 | DSMR(10) Of Case Study Not Considering Obsolescence. (Made by Obeng [27])                                             | 72 |
| 4.23 | Bivariate Histogram With Constraints At Year 10 Of Case Study Not Consider-                                           |    |
|      | ing Obsolescence. (Made by Obeng [27])                                                                                | 73 |
| 4.24 | DSMR(15) Of Case Study Not Considering Obsolescence. (Made by Obeng [27])                                             | 73 |
| 4.25 | Bivariate Histogram With Constraints At Year 15 Of Case Study Not Consider-                                           |    |
|      | ing Obsolescence. (Made by Obeng [27]) $\ldots \ldots \ldots \ldots \ldots \ldots \ldots \ldots \ldots \ldots \ldots$ | 74 |
| 4.26 | $\mathrm{DSMR}(20)$ Of Case Study Not Considering Obsolescence. (Made by Obeng [27])                                  | 74 |
| 4.27 | Bivariate Histogram With Constraints At Year 20 Of Case Study Not Consider-                                           |    |
|      | ing Obsolescence. (Made by Obeng [27])                                                                                | 75 |

| 4.28 | A Comparison Of Duration/Cost Distributions Of Different Rework Coefficients      |    |
|------|-----------------------------------------------------------------------------------|----|
|      | At Year 0                                                                         | 76 |
| 4.29 | A Comparison Of Duration/Cost Distributions Of Different Rework Coefficients      |    |
|      | At Year 5                                                                         | 76 |
| 4.30 | A Comparison Of Duration/Cost Distributions Of Different Rework Coefficients      |    |
|      | At Year 10                                                                        | 77 |
| 4.31 | A Comparison Of Duration/Cost Distributions Of Different Rework Coefficients      |    |
|      | At Year 15                                                                        | 77 |
| 4.32 | A Comparison Of Duration/Cost Distributions Of Different Rework Coefficients      |    |
|      | At Year 20                                                                        | 78 |
| 4.33 | A Comparison Of Duration/Cost Distributions Of Different Failure Rates At         |    |
|      | Year 0                                                                            | 79 |
| 4.34 | A Comparison Of Duration/Cost Distributions Of Different Failure Rates At         |    |
|      | Year 5                                                                            | 79 |
| 4.35 | A Comparison Of Duration/Cost Distributions Of Different Failure Rates At         |    |
|      | Year 10                                                                           | 80 |
| 4.36 | A Comparison Of Duration/Cost Distributions Of Different Failure Rates At         |    |
|      | Year 15                                                                           | 80 |
| 4.37 | A Comparison Of Duration/Cost Distributions Of Different Failure Rates At         |    |
|      | Year 20                                                                           | 81 |
| 4.38 | Location Of Area Of Concern On Duration/Cost PDF                                  | 82 |
| 4.39 | Plot Of Areas Of Concern On Duration/Cost Considering Obsolescence                | 83 |
| 4.40 | Plot Of Areas Of Concern On Duration/Cost Not Considering Obsolescence.           | 84 |
| 5.1  | A Compact Flowchart Of Methodology.                                               | 87 |
| 5.2  | This Dissertation's Illustration Of How A Task Interfaces With Its Predecessor(s) |    |
|      | And Successor(s).                                                                 | 89 |

| <b>D</b> . |      |
|------------|------|
| H1         | gure |
|            | Saro |

| And Successor(s). |  | 90 |
|-------------------|--|----|
|-------------------|--|----|

#### CHAPTER 1

#### INTRODUCTION

#### 1.1 Importance of Technological Forecasting in Process Planning

#### 1.1.1 Background of Study

Systems Engineering has been used many times to ensure that projects have been completed within duration and cost constraints. Locatelli et al.  $[1]^1$  suggested that project managers using Systems Engineering should not only look inward at themselves, but also outward to ensure that projects are delivered and perform successfully. Because of changing standards of customers and/or failing equipment, the ability of a manager to meet goals on time and budget becomes increasingly difficult because of equipment or process obsolescence. During the design phase of a process, attempts are made so that the process in question can continuously meet given targets during its useful life and keep its utility. The design phase of a process is the best time to make changes because the process has not been implemented yet, and all changes are on paper and/or digital in nature when it is cheapest.

#### 1.1.2 Purpose of Study

The purpose of this study is to develop a method of modeling obsolescence effects on process duration and cost due to the changes in properties of the interactions between tasks in a process. These interactions are typically represented in a Design Structure Matrix (DSM) in its design phase.

#### 1.1.3 Statement of the Problem

Obsolescence impacts a process's task interfaces through deterioration of performance and quality necessitating rework. Few technological forecasting methods exists that aid in address-

<sup>&</sup>lt;sup>1</sup>The documentation style in this dissertation is written in format of the American Society of Mechanical Engineers (ASME).

ing obsolescence effects on interface interactions during the design phase of a process. Common methods of forecasting include analogies and extrapolations of curves such as Neilson's law of bandwidth. Analogies and extrapolations are commonly used for examining obsolescence in equipment but not the effects of obsolescence on the behavior of non-homogeneous equipment-equipment and equipment-method task interfaces. The DSM is used to study and model equipment interfaces by studying the tasks to which they are applied, but current DSM based literature does not consider rework whose probability of rework is not constant due to obsolescence. Process design, however, must consider also the requirement that a process's duration and cost will stay below acceptable thresholds as the probability of rework changes due to obsolescence.

#### 1.1.4 Research Hypotheses

As time passes, the quality of interactions between tasks degrades because the equipment used to complete them becomes obsolescent. This will make the probability of rework increase. As the probability of rework increases, the distribution of time and cost will change.

#### 1.2 Dissertation Overview

#### 1.2.1 Preview of Chapters

Chapter 2 contains a literature review. This chapter will present some popular tools in examining obsolescence. Then, an explanation of how to use DSMs will be given along with some applications. At the end of this chapter, a literature review of papers that represent the intersection of obsolescence and DSMs research will be given along with an extended description of the gaps in the literature that this dissertation will attempt to address.

Chapter 3 explains the methodology of modeling obsolescence effects on process duration and cost due to the failing interactions between tasks in a process by using Monte Carlo simulations. Software was written in MatLab (Matrix Laboratory Version R2013b) for automation purposes, and the software's architecture will be explained in this chapter. This chapter will refer to Appendix A which contains the software's codes.

Chapter 4 will demonstrate the use of the software in a case study. This chapter will show the manual calculation of one data point with the methodology explained in Chapter 3. Discussion of results will be given in this chapter.

Chapter 5 has the conclusion and suggestions for future work.

#### CHAPTER 2

#### LITERATURE REVIEW

A literature review will be given in this chapter. The first section will explain the definition of obsolescence and review the use of curve fitting and extrapolation for measuring obsolescence. The second section will explain what a DSM is, how to read one, and some recent applications of the DSM. The third section will discuss the intersections of obsolescence and DSM research. The final section of this chapter will point out the gaps in research that this dissertation will attempt to address in greater detail.

#### 2.1 Review of Obsolescence

#### 2.1.1 Definition of Obsolescence

The definition of obsolescence in this dissertation is the inability of a piece of equipment or a process to perform at a certain standard. For example, a company has a standard of fuel consumption that is 25 miles/gallon buys a truck that meets that standard now; later, the truck ages, and it operates at 20 miles/gallon. In the company's eyes, the truck is now obsolete because it cannot meet the company's standard. Obsolescence can also come from a change in the standard. An example of such a situation is if the truck manages to continually operate at 25 miles/gallon and the company's operations now require a truck that operates at 30 miles/gallon the truck is obsolete in the company's eyes. In both cases, the occurrence of obsolescence is involuntary because all equipment will eventually age when used and, organizations must continuously make improvements to be competitive.

#### 2.1.2 How Obsolescence is Measured

The issue with the use of analogies is that an existing process is needed for comparison. A notable example of a failed application in forecasting using analogies was explained by Martino in [2]. The French engineer deLesseps tried to construct the Panama Canal based on his experience of the Suez Canal 40 years earlier. The Suez Canal was made on flat, desert terrain by moving sand and mud. The Panama Canal needed to be built in a swampy jungle with many mountains. The types of soil that had to be moved for the Panama Canal were rock and clay. The first attempt to construct the Panama Canal failed because the issues of designing the locks needed to over the mountains and the epidemics of malaria and yellow fever could not be solved.

It is common to use the extrapolation of curves to measure obsolescence. An example of a basic extrapolation is for studying a phenomenon called Nielson's Law of internet bandwidth shown in Fig. 2.1. The data points Nielson [3] collected were obtained by measuring the bandwidth given from high end internet providers, and it was determined that the internet providers' connectivity grows by 50% per year. This has become an expectation of customers of internet service.

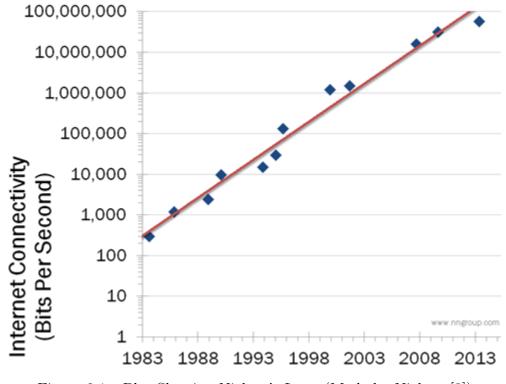

Figure 2.1: Plot Showing Nielson's Law. (Made by Nielson [3])

Biological systems provide a good paradigm for the life cycle of products and man-made systems. The s-shaped growth curve has been used to model market share and failure rates of different products. An example of a growth curve and its derivative is shown in Fig. 2.2 made by Kucharavy and DeGuio [4]. The life cycle of a product is in four stages. The first stage is when the product is first introduced to the market and growth rate of market share and/or failure is increasing slowly. The second stage occurs when growth is increasing at an exponential rate. The third stage starts when the growth rate begins to slow down. The fourth and final stage occurs when the growth rate is level. In economic terms, the product has reached saturation and no more can be sold. In failure terms, all devices in a given batch are "broken."

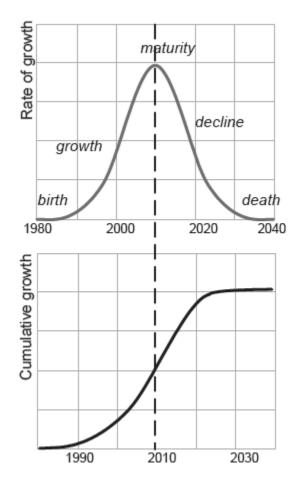

Figure 2.2: An Cumulative S-Curve And Bell Shaped Curve Showing Change In Rate. (Made by Kucharavy and DeGuio [4])

Figure 2.3 shows an example of an application of using a growth curve for technological forecasting by Intepe and Koc [5]. They predicted that the number of patents for 3D televisions will stop at around 500 in the year 2050. Growth curves are good for forecasting because no previous item is needed for comparisons and most of the subjectivity is removed because data is collected by simple counting.

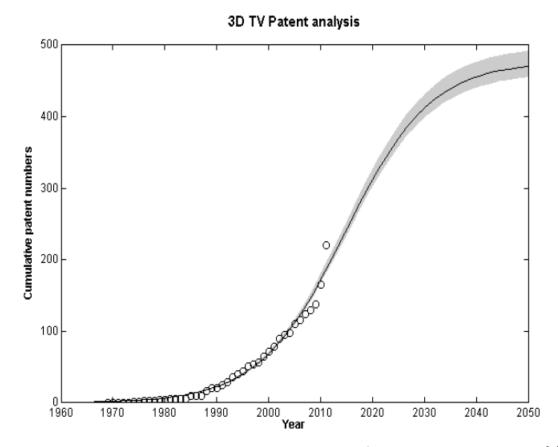

Figure 2.3: Growth Curve Of 3D Television Patents. (Made by Intepe and Koc [5])

Not all growth curve literature measures cumulative growth in terms of market patents. Many authors such as Lam, et al. [6] and Ryu and Byeon [7] used growth curves to track market saturation of devices. Miranda and Lima [8] conducted a study on the market saturation of digital cameras in the United States. The use of growth curves for examining market saturation

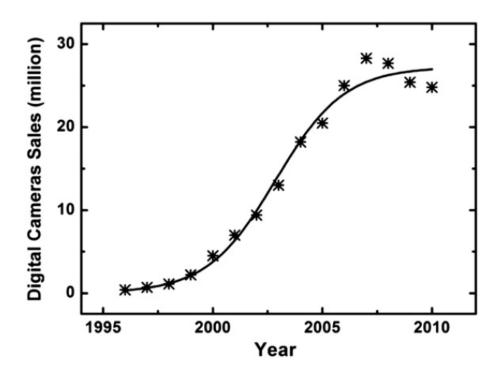

Figure 2.4: Growth Curve Of Digital Camera Sales. (Made by Miranda and Lima [8])

The literature also contains various attempts that use the derivative of the growth curve in Fig. 2.2 to measure the obsolescence of devices. The derivative of the growth curve is shaped as a Gaussian curve and is treated as such. An example of how a Gaussian curve is used to fit units shipped per unit time was made by Solomon, et al. [9] and is shown in Figure 2.5. Such authors use the time when the most units are shipped and/or sold to mark the time of device maturity,  $\mu$  (mean), and  $\sigma$  (standard deviation) is used to frame the phases of the device's life cycle. Figure 2.6 contains a life cycle curve that was fitted by Karls et al. [10] for a type of device known as a DRAM (Dynamic Random Access Memory). What Karls et al. [10] predicted was that the sale of DRAMs would peak in the first quarter of 1998 with 2500 million units being shipped at

that time. The standard deviation is 1.6 years. The DRAMs were expected to become obsolete in early 2002. Bartels et al. [11] used life cycle curves to measure the obsolescence of various devices such as SRAMs (Static Random Access Memory), microprocessors, microcontrollers, logic parts, analog parts, and different types of integrated circuits.

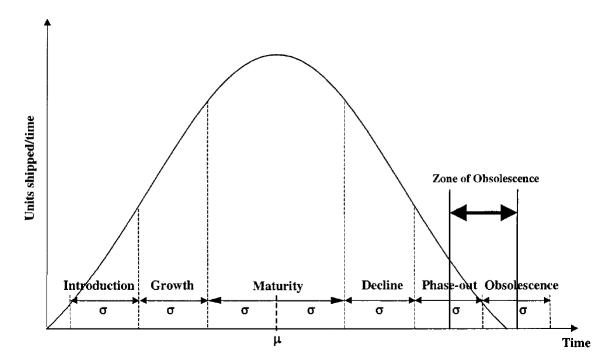

Figure 2.5: Derivative Of A Growth Curve With Life Cycle Phases. (Made by Solomon, et al. [9])

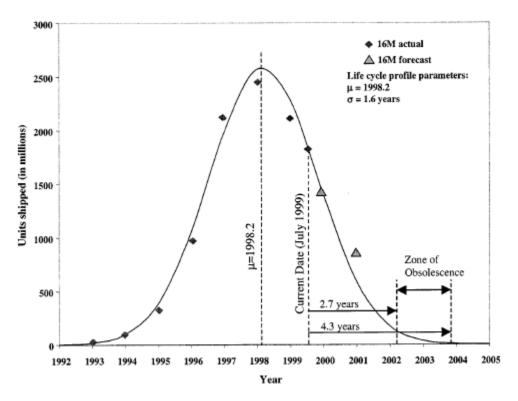

Figure 2.6: Life Cycle Curve For DRAMS. (Made by Karls et al. [10])

Barreca [12] has shown a methodology that involves treating obsolescence as a mode of failure for devices from market share and device sales. Barreca has expressed concern about not including the effects of the obsolescence of equipment while creating maintenance plans. Barreca maintained that if equipment obsolescence is considered while making a maintenance plan then the probability of failure for this equipment would be higher than the probability of failure due to the physical deterioration alone. Barreca explained that it is important to combine failure by obsolescence with failure by physical means to make the failure analyses of devices more accurate. Figure 2.7 made by Barreca [12] shows an illustration of such a situation. When the total probability of failure is lower at a given time than expected, the cost associated with these failures can catch equipment operators off guard, and budget overruns can occur. Obeng [13] has written software to implement Barreca's methodology of combining the failure curves and used it to estimate the total probability of failure of computer hard drives with Bao [24] and Obeng [25] for various types of cars.

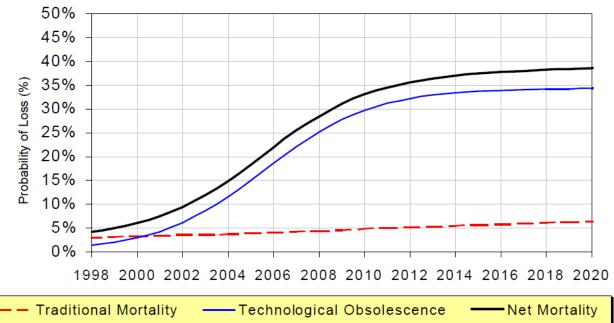

Figure 2.7: Failure Curves Representing Modes Of Failure. (Made by Barreca [12])

#### 2.2 Review of the Design Structure Matrix (DSM)

#### 2.2.1 What is a DSM and How to Read One

The purpose of the DSM is to model a system by showing how components interact with each other. There are four types of DSMs respectively for product architecture, organization architecture, process architecture and multidomain that is a combination of the previous three. The type of DSM that will be used for this research is the process based DSM. The process based DSM is used to show how tasks interact. The DSM is an  $n \ge n$  matrix where n is the number of tasks needed to complete a process. Interactions that exist between tasks are usually shown with a "one" or "X." Non-binary DSMs use numbers to show the weight of interactions.

Figure 2.8 shows an example of a simple, binary DSM. To determine the order of completing the tasks in the process, read the headings on the rows or columns. The notation used in this research is called IR/FAD (Input shown in Rows/ Feedback is Above Diagonal). Interactions below the diagonal are feedforward moves, and interactions above the diagonal are feedback moves. Reading the rows shows which tasks need input from which others and reading the columns shows which tasks give output to which others. Reading across the first row in Figure 2.8 shows that Task A needs inputs from Task B and Task E. Reading down the first column in Figure 2.8 shows that Task A gives output to Task C. Figure 2.9 shows the DSM in Figure 2.8 after being optimized. Figure 2.10 shows the resulting digraph (directed graph). The digraph is a chart that graphically shows how tasks in a project interact. The digraph in Figure 2.10 is read from left to right. The optimal order of doing the tasks are B, D, E, A, C, and F is completed last. Note that some tasks can be performed concurrently. For example, Tasks B and E can be performed at the same time. The process in this case has one incident of feedback (rework) if completed in the optimal order. Tasks E, A, and C form a loop (or circuit). A loop is a group of tasks that repeat because of the existence of feedback moves.

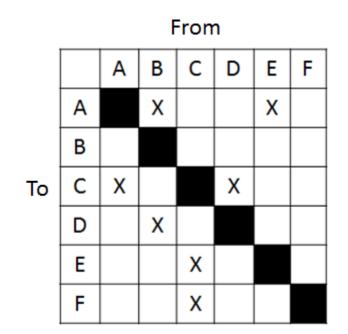

Figure 2.8: DSM Example.

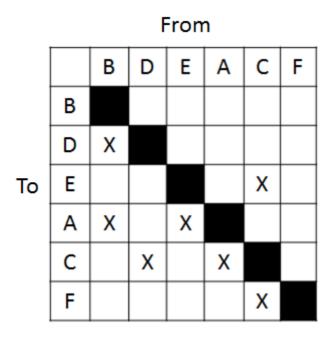

Figure 2.9: DSM From Figure 2.8 After Optimization.

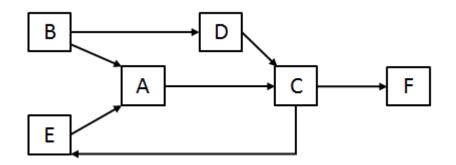

Figure 2.10: Digraph Of DSM From Figure 2.8.

Figure 2.11 was made by Browning [14] and shows the types of interactions that exist between the tasks in a project and how they are represented in a DSM. The DSM is better at modeling interactions than methods such as the critical path method (CPM) and Gantt charts because the latter two cannot properly represent feedback.

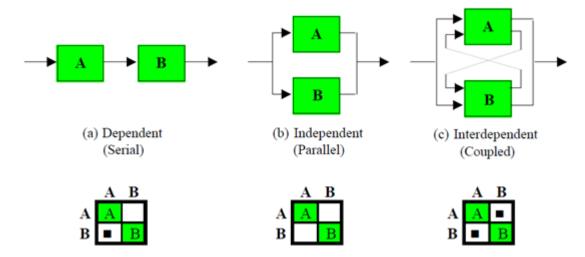

Figure 2.11: Types Of Tasks Interactions. (Made by Browning [14])

#### 2.2.2 Examples of DSM Applications

Figures 2.12 and 2.13 contain an application of binary DSMs by Gunawan [15] for the development of an oil field. Figure 2.12 shows the unsolved DSM, and Fig. 2.13 shows the solved DSM. The highlighted blocks in Fig. 2.13 show which tasks form loops. In this case, Tasks 1.1, 1.3, 3.3, and 3.6 are part of a loop, and Tasks 2.5, 4.1, 4.2, and 4.3 are part of another loop. The first five tasks can be completed in parallel.

|     | 1.1 | 1.2 | 1.3 | 1.4 | 2.1 | 2.2 | 2.3 | 2.4 | 2.5 | 3.1 | 3.2 | 3.3 | 3.4 | 3.5 | 3.6 | 4.1      | 4.2 | 43  | 4,4 | 5.1 | 5.2 | 5.3 | 5.4 | 5.5     |
|-----|-----|-----|-----|-----|-----|-----|-----|-----|-----|-----|-----|-----|-----|-----|-----|----------|-----|-----|-----|-----|-----|-----|-----|---------|
| 1.1 | 5   |     |     |     |     |     |     |     |     |     |     |     |     |     | x   |          |     |     |     |     |     |     |     |         |
| 1.2 |     | 15  |     |     |     |     |     |     |     |     |     |     |     |     |     |          |     |     |     |     |     |     |     |         |
| 1.3 | x   | x   | 5   |     |     |     |     |     |     |     |     |     |     |     |     |          |     |     |     |     |     |     |     |         |
| 1.4 |     |     | x   | 10  |     |     |     |     |     |     |     |     |     |     |     |          |     |     |     |     |     |     |     |         |
| 2.1 |     |     |     | x   | 5   |     |     |     |     |     |     |     |     |     | x   |          |     |     |     |     |     |     |     |         |
| 2.2 |     |     |     |     | x   | 5   |     |     |     |     |     |     |     |     |     |          |     |     |     |     |     |     |     |         |
| 2.3 |     |     |     | x   |     | x   | 5   |     |     |     |     |     |     |     |     |          |     |     |     |     |     |     |     |         |
| 2.4 |     |     |     |     |     |     | x   | 2   |     |     |     |     |     |     |     |          |     |     |     |     |     |     |     |         |
| 2.5 |     |     |     |     |     | -   | Ê   | x   | 10  |     |     |     |     |     |     |          |     | x   |     |     |     |     |     |         |
| 3.1 |     |     |     |     |     |     |     | ^   | 10  | 15  |     |     | _   |     |     |          |     |     |     |     |     |     |     | Γ       |
| 3.2 |     |     |     |     |     |     |     |     |     |     | 5   |     |     |     |     |          |     |     |     |     |     |     |     | Γ       |
| 3.3 |     |     |     |     |     |     |     |     |     |     | x   | 10  |     |     |     |          |     |     |     |     |     |     |     |         |
| 3.4 |     |     | x   | -   |     |     |     | -   |     |     | x   | 10  | 10  |     |     |          |     |     |     |     |     |     |     | Γ       |
| 3.5 |     |     |     |     |     |     |     | -   |     | -   | x   |     | 10  | 10  | -   |          |     |     |     |     |     |     |     | Γ       |
| 3.6 |     |     |     |     |     |     |     |     |     |     | ^   | x   | x   | x   | 10  |          |     |     |     |     |     |     |     | Γ       |
| 4.1 |     |     |     |     | -   |     |     |     |     | x   | -   | Â   | Â   |     | x   | 5        |     |     |     |     |     |     |     | Т.<br>Х |
| 4.2 | -   | -   |     |     | -   |     |     |     | x   |     |     | -   |     | _   | ~   | x        | 3   |     |     |     |     |     |     | 1       |
| 43  |     |     |     | -   |     |     |     | -   | -   |     |     |     | -   |     |     | <u> </u> | x   | 5   |     |     |     |     |     |         |
| 4.4 |     | -   | -   |     |     |     | -   |     |     |     |     |     | -   | -   |     |          | _   | x   | 15  |     |     |     |     | Γ       |
| 5.1 | -   | 1   | -   |     |     |     |     | -   |     |     | -   |     | -   | -   |     |          |     |     |     | 10  |     |     |     |         |
| 5.2 | -   |     |     |     |     |     |     |     |     | -   |     |     | -   |     | -   |          |     |     |     | 10  | 5   |     |     | Γ       |
| 5.3 |     | _   |     |     | _   |     | -   |     |     |     |     |     |     |     |     |          |     |     |     |     | x   | 13  |     |         |
| 5.4 |     | 1   |     |     |     |     | -   |     |     |     | 7   |     |     | 1   | -   | 197      | · . | 1.1 | 1.1 | 1.1 | x   |     | 30  |         |
| 5.5 | 1   | ×   |     |     |     | _   |     |     |     | -   |     |     |     | -   |     |          |     |     | С., |     | Â   | x   | x   | 10      |

Note: The numbers on the diagonals indicate days needed to complete its corresponding task.

Figure 2.12: Staring DSM For Oil Field Development Project. (Made by Gunawan [15])

|     | 1.2      | 3.1      | 3.2      | 5.1      | 5.2      | 3.4       | 3.5 | 5.3      | 5.4 | 5.5 | 1.1      | 1.3  | 3.3         | 3.6       | 1.4 | 2.1      | 2.2                   | 2.3 | 2.4 | 2.5   | 4.1    | 4.2     | 4.3 | 4.4       |
|-----|----------|----------|----------|----------|----------|-----------|-----|----------|-----|-----|----------|------|-------------|-----------|-----|----------|-----------------------|-----|-----|-------|--------|---------|-----|-----------|
| 1.2 | 34-      |          |          |          |          |           |     |          |     |     |          |      |             |           |     |          |                       |     |     |       |        |         |     |           |
| 3.1 |          | 1.25     |          |          |          |           |     |          |     |     |          |      |             |           |     |          |                       |     |     |       |        |         |     | <u> </u>  |
| 3.2 |          |          | 32       |          |          |           |     |          |     |     |          |      |             |           |     |          |                       |     |     |       |        |         |     |           |
| 5.1 |          |          |          | -11      |          |           |     |          |     |     |          |      |             |           |     |          |                       |     |     | -     |        |         |     |           |
| 5.2 |          |          |          |          | . Set    |           |     |          | ļ   |     |          |      |             |           |     |          |                       |     |     |       |        |         |     |           |
| 3.4 |          |          | x        |          |          | ÷         |     |          |     |     |          |      |             | _         |     | -        |                       |     |     | _     |        |         |     |           |
| 3.5 |          |          | x        |          |          |           | 1   |          |     | _   |          |      |             |           |     |          | -                     |     |     |       |        |         |     |           |
| 5.3 |          |          |          |          | x        |           |     | -,-2     |     | _   |          |      |             | -         |     | -        |                       |     | -   |       | _      |         |     |           |
| 5.4 |          | <u> </u> | _        |          | x        |           |     |          |     |     |          |      | -           |           | -   | -        |                       |     |     |       |        |         |     | -         |
| 5.5 | <u> </u> | <u> </u> | $\vdash$ | x        |          |           | _   | x        | x   |     |          | 職    |             | x         |     |          | -                     |     |     |       |        |         |     | -         |
| 1.1 | <u> </u> | <u> </u> |          | <u> </u> | <u> </u> |           |     |          |     |     | 250      | 1995 | 1366<br>(現) | X         |     |          |                       | -   | -   | -     | -      |         | -   | $\vdash$  |
| 1.3 | x        | -        | -        | -        |          | -         |     | -        |     |     | x        | 63   | - 625       | 23年       |     |          | -                     | -   |     |       |        |         | -   |           |
| 3.3 | -        | –        | ×        | -        | -        |           |     |          | -   |     | 82554    | X    |             | 1. 1. 197 |     | -        | $\vdash$              |     |     | -     |        |         |     |           |
| 1.4 |          | ×        |          |          |          | x         | x   | -        | -   | -   | 44年      |      | ≥x∍         |           | ÷   | $\vdash$ | -                     |     |     |       |        |         |     | $\square$ |
| 2.1 | -        | –        | +        | -        |          |           | -   |          | -   | -   | -        | x    |             | x         | x   | -92      |                       |     |     |       |        |         |     |           |
| 2.2 | +        | $\vdash$ | $\vdash$ | $\vdash$ | ┼──      | -         | -   | $\vdash$ |     | -   | $\vdash$ |      | $\vdash$    | ŕ         | -   | x        | $\gamma \hat{\nabla}$ |     |     |       |        |         |     |           |
| 2.3 | +        | $\vdash$ | $\vdash$ | $\vdash$ | $\vdash$ | -         | -   | -        | -   | 1   |          |      | $\vdash$    |           | x   |          | x                     | 10% |     |       |        |         |     |           |
| 2.4 | +        |          | $\vdash$ |          |          | <u> </u>  | -   |          |     | -   |          |      |             |           |     |          |                       | x   | 185 |       |        |         |     |           |
| 2.5 | $\vdash$ | 1        | $\vdash$ | $\vdash$ | $\vdash$ | $\square$ |     |          |     | 1   |          |      |             |           |     |          |                       |     | x   | -96   |        | 1988    | x   |           |
| 4.1 |          | 1        |          |          |          | $\square$ |     |          |     | x   |          | 1    |             | x         |     |          |                       |     |     | x     |        |         |     | -         |
| 4.2 |          |          |          |          |          |           |     |          |     |     |          |      |             |           |     |          | _                     |     |     | 1.382 | x      | e insta |     | -         |
| 4.3 |          |          |          |          |          |           |     |          |     |     |          |      |             |           |     |          | _                     | L   | -   | 200   | - 1983 | 嘲       | _   |           |
| 4,4 |          |          |          |          |          |           |     |          |     |     |          |      |             |           |     |          |                       |     |     |       |        |         | x   | 124       |

Figure 2.13: Solved DSM For Oil Field Development Project With Highlighted Blocks. (Made by Gunawan [15])

Tripathy and Eppinger [16] used a binary DSM, shown in Fig. 2.14, to help Dover Motion develop a process for creating air bearing technology. A "toll gate" was placed at the end of each block. The quality control of the tasks occurs at those points and not after the completion of each individual task.

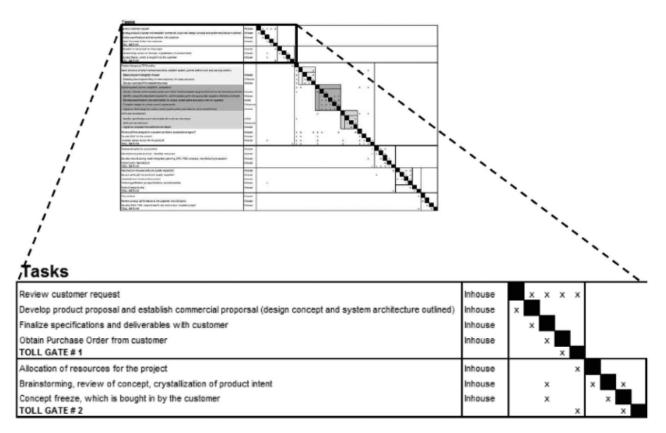

Figure 2.14: Solved DSM From Dover Motion. (Made by Tripathy and Eppinger [16])

Non-binary DSMs use numbers to show the weight of interactions. Abdelsalam and Bao [17] used DSM weights that indicate the strength of the task interaction with one being extremely weak to nine being extremely strong. Browning and Eppinger [18] used non-binary DSMs that included the probability and impact of rework to make estimates of duration, cost, and risk of projects. An example is shown in Fig. 2.15 for the development of UCAVs (Unmanned Combat

Aerial Vehicles). If i is a DSM row and j is a DSM column, then element (i,j) is read as "the probability that task i has to be repeated because of an error in task j." An example from Fig. 2.15 is element (2,1) shows that Task 2 (Creating UCAV Preliminary Design Architecture) has a 40% chance of being reworked because of an error in Task 1(Preparing UCAV Preliminary DR&O). With this DSM, Browning and Eppinger made a joint PDF (Probability Density Function) of process duration and cost.

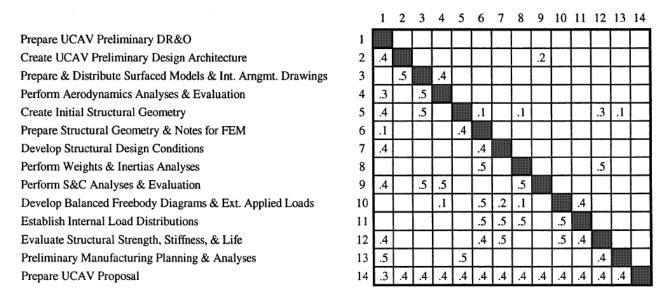

Figure 2.15: Browning And Eppinger's DSM Of Rework Probabilities. (Made by Browning and Eppinger [18])

#### 2.3 Intersections of Obsolescence and DSM Research

#### 2.3.1 The Need To Consider System Interfaces

Khadke and Gershenson [19] discussed the importance of considering the role of technology evolution in the design of products and platforms that they make up to avoid frequent redesigns and premature obsolescence. Devereaux [20] worried about complex defense systems whose components have useful lives that are extremely short compared to the design life of the system that they are used for. Both Khadke and Gershenson [19] and Devereaux [20] have suggested using the DSM for system mapping.

#### 2.3.2 Metrics For Describing Interfaces

Khadke and Gershenson [19] decided to use three metrics to measure technology change. The first metric is called performance level, and it describes how well a given technology can perform based on its function. The second metric is called principle of operation and describes how the function is fulfilled. The third metric is technology architecture which is a basic description. Technology architecture is described in terms of its spatial, material, energy, and information needs. Next, two DSMs (one for internal dependency and another for external dependency)are filled out based on how likely of the technologies' metrics are to change based on numbers such as 5 (strong), 3 (medium), and 1 (weak) for weight, used to identify technologies in a platform that will cause problems later.

Devereaux [20] suggested using numbers and colors to fill DSMs. An example is shown in Figure 2.16 and the legend is shown in Fig. 2.17. Figure 2.18 shows the legend for the diagonal elements. The higher the element number, the more complex the interactions between subsystems are, and the more likely these elements become obsolete.

| Command &<br>Control<br>Level 2 | 0       | 4       | 7                   | 7                  | 0                 | 0                | 5                               | 0      | 0                  | 0        |
|---------------------------------|---------|---------|---------------------|--------------------|-------------------|------------------|---------------------------------|--------|--------------------|----------|
| 0                               | Power 1 | 0       | 0                   | 0                  | 0                 | 0                | 4                               |        | 0                  | 0        |
| 4                               | 0       | Power 2 | 0                   | 0                  | 4                 |                  | o                               | 0      | 0                  | 0        |
| 7                               | 0       | 0       | Antenna<br>Transmit | З                  | 7                 | 0                | 7                               | 0      | 0                  | 0        |
| 7                               | 0       | 0       | 3                   | Antenna<br>Receive | 3                 | 7                | 7                               | 0      | 0                  | 0        |
| 0                               | 0       | 1.4     | 7                   | 3                  | Relay<br>Transmit | 3                | o                               | 0      | 3_5                | o        |
| 0                               | 0       | •       | 0                   | 7                  | з                 | Relay<br>Receive | o                               | 0      | 3_5                | o        |
| 5                               | 4       | 0       | 7                   | 7                  | 0                 | 0                | Command &<br>Control<br>Level 1 | -      | 3_5                | O        |
| 0                               | 4       | 0       | o                   | o                  | 0                 | 0                | 5                               | Sensor | 0                  | 33       |
| 0                               | 0       | 0       | 0                   | 0                  | 3_5               | 3_5              | 3_5                             | 0      | Weapon<br>Platform | 7        |
| 0                               | 0       | 0       | 0                   | 0                  | 0                 | 0                | 0                               | 3      | 7                  | Weapon 1 |

Figure 2.16: A DSM Considering Subsystem Strength. (Made by Devereaux [20])

|   | Legend                              |
|---|-------------------------------------|
| 0 | No Connection                       |
| 1 | Physical Connection Only            |
| 2 | Power Connection Only               |
| 3 | Information Connection Only         |
| 4 | Physical and Power Connection       |
| 5 | Physical and Information Connection |
| 6 | Power and Information Connection    |
|   | Physical, Power and Information     |
| - | Connection                          |

Figure 2.17: Legend For The DSM In Fig. 2.16. (Made by Devereaux [20])

20

| Diagonal Legend                          |
|------------------------------------------|
| Obsolescence Evaluation<br>Not Performed |
| Obsolescence Evaluation<br>Underway      |
| Obsolescence Identified                  |
| No Obsolescence Impact                   |

Figure 2.18: Diagonal Legend For The DSM In Fig. 2.16. (Made by Devereaux [20])

## 2.4 Research Gaps This Dissertation Will Address

## 2.4.1 Static Time Domain of Interface Study

There are many papers that assume that the nature of system interfaces stays the same as time passes. Browning and Eppinger [18] assumed that their DSM for probability of rework will stay constant as time passes. Khadke and Gershenson [19] and Devereaux [20] assumed that the obsolescence between system components is also constant. Nomaguchi et al. [21] used the growth curve and fuzzy numbers for making DSMs that are a function of time, but the growth curves were used to measure technical performance and task integrity. Also, the methodology of Nomaguchi et al. [21] only tracks process performance and not how a future process may appear to replace the current and obsolescent one.

## 2.4.2 Subjectivity of Interface Study

An issue with the papers in the previous section is that they both use DSMs that were assembled with expert opinion, but not all experts are the same. The second paper does not consider how the connection is made. An example of what the second paper misses is that The goal of this dissertation is to use the DSM for to keep track of interactions. The interactions will be made more objective by using growth curves whose parameters were obtained by examining the markets from which the equipment came that was used for completing the process and failure studies. The use of growth curves will make the DSMs not static in nature. The next chapter will explain the methodology used in this dissertation to create a non-static DSMs that will be used in modeling how obsolescence affects the design of a process's design as it ages.

#### CHAPTER 3

## METHODOLOGY AND PROGRAM ARCHITECTURE

This chapter will discuss the methodology of using DSMs to determine how obsolescence affects the design of a process as time passes. A flowchart of the methodology is shown in Figure 3.1. Software was written for automation and is shown in Appendix A which will be referenced multiple times. The chapter is divided into four sections. The first section will discuss how the optimizer (computer codes shown in Appendices A.3 and A.4) works. Because the focus of this dissertation is on simulating the effects of obsolescence and not DSM optimization, the first section will be extremely brief. The second section will discuss what a loop master is, how to read one, and how to make one (codes shown in Appendix A.6). This input for the simulations is so important that it was given its own section. The next section will discuss the rest of the inputs needed and how to conduct the simulations themselves (using code shown in Appendix A.7). The last section will discuss how to determine if a process will become obsolescent during its life.

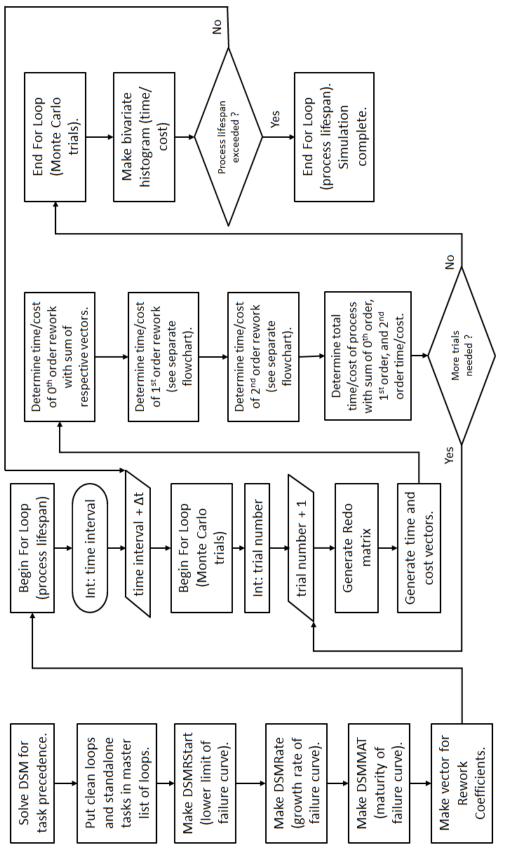

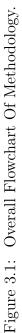

## 3.1 DSM Optimization

#### 3.1.1 Method of Optimization

The optimizer given in this dissertation uses a search method called differential evaluation. This method was preferred because it is simple to implement and does not need to use any differential calculus involved in methods such as the steepest decent method, linear programming, etc. Differential evaluation is a direct search method that uses multiple iterations for optimization. The purpose of the optimizer is to find an order of tasks that allows the process to be completed as smoothly as possible. To do this, the optimizer puts the interactions as close to the underside of the diagonal as possible. This will result in interactions being placed into sequential blocks of iteration like the solved binary DSM in Fig.3.2 by Gebala and Eppinger [22]. The first block is made of Tasks I, A, and J. The second block is made of Tasks F, K, and C. The third block is made of Tasks H, E, and D. The fourth block is made of Tasks L, G, and B. To complete the process, the tasks in the first block are repeated until their outputs are satisfactory. The tasks in the second block are worked on, then the third block, and then the final fourth block.

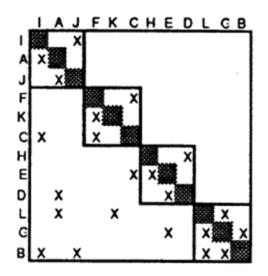

Figure 3.2: Example Of A Solved DSM With Blocks Of Iteration. (Made by Gebala and Eppinger [22])

An iteration of differential evaluation usually comes in four steps: 1) population initialization, 2) mutation, 3) crossover, 4) fitness evaluation. More details of how the optimizer will do these steps will be shown later in this section.

#### 3.1.2 Extraction of Data From Excel

The data is processed in MatLab, but the program inputs are placed in Microsoft Excel. The file names for the inputs and outputs of the optimizer are located as specified in lines 22 and 23. The optimizer extracts the given Design Structure Matrix for Task Sorting (DSMTS) here.

#### 3.1.3 Population Initialization

Equation (3.1) contains the objective function that the optimizer uses (see Appendix A.3) to reduce feedback. Each element in DSM is given a score, and the scores are added to determine the total score of the DSMTS.

$$Score_{total} = |\sum_{i=1}^{n} \sum_{j=1}^{n} (j-i) * v_{(i,j)}|$$
(3.1)

where

i is the row,

j is the column,

n in the number of tasks in the process,

v(i, j) is the value of element (i, j).

The first step that the optimizer does is to generate a set of candidate solutions (individuals) called a population. In differential evaluation, a chromosome is an arrangement of variables (alleles) that describes each individual. The optimizer in this dissertation creates individuals whose number of alleles is equal to twice the square of the number of tasks that make up the process. An example is that, if four tasks are needed to be completed, then the optimizer will make individuals with chromosomes that contain 32 alleles. 16 alleles control the i's of the element's values and 16 alleles control the j's of the element's values. Because the DSM heading for the rows must match the columns, the alleles are made such that no element

locations are repeated. Table 3.1 shows how the chromosomes for the unsolved DSM in Fig. 3.3 are represented. Table 3.2 shows how the chromosomes for the solved DSM in Fig. 3.4 are represented.

| To Task | From Task | i | j | Value       | Score |
|---------|-----------|---|---|-------------|-------|
| 1       | 1         | 1 | 1 | 0           | 0     |
| 1       | 2         | 1 | 2 | 0           | 0     |
| 1       | 3         | 1 | 3 | 1           | 2     |
| 1       | 4         | 1 | 4 | 1           | 3     |
| 2       | 1         | 2 | 1 | 0           | 0     |
| 2       | 2         | 2 | 2 | 0           | 0     |
| 2       | 3         | 2 | 3 | 0           | 0     |
| 2       | 4         | 2 | 4 | 0           | 0     |
| 3       | 1         | 3 | 1 | 0           | 0     |
| 3       | 2         | 3 | 2 | 1           | -1    |
| 3       | 3         | 3 | 3 | 0           | 0     |
| 3       | 4         | 3 | 4 | 1           | 1     |
| 4       | 1         | 4 | 1 | 0           | 0     |
| 4       | 2         | 4 | 2 | 1           | -2    |
| 4       | 3         | 4 | 3 | 0           | 0     |
| 4       | 4         | 4 | 4 | 0           | 0     |
|         |           |   |   | Total Score | 3     |

Table 3.1: Table Explaining The Allele Values For The DSM In Fig. 3.3.

Note: The lower the score, the better.

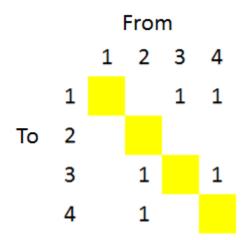

Figure 3.3: Resulting DSM From Allele Values In Table 3.1.

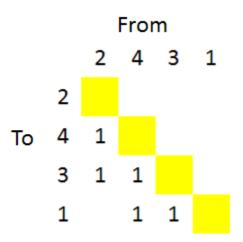

Figure 3.4: Resulting DSM From Allele Values In Table 3.2.

| To Task | From Task | i | j | Value       | Score |
|---------|-----------|---|---|-------------|-------|
| 1       | 1         | 4 | 4 | 0           | 0     |
| 1       | 2         | 4 | 1 | 0           | 0     |
| 1       | 3         | 4 | 3 | 1           | -1    |
| 1       | 4         | 4 | 2 | 1           | -2    |
| 2       | 1         | 1 | 4 | 0           | 0     |
| 2       | 2         | 1 | 1 | 0           | 0     |
| 2       | 3         | 1 | 3 | 0           | 0     |
| 2       | 4         | 1 | 2 | 0           | 0     |
| 3       | 1         | 3 | 4 | 0           | 0     |
| 3       | 2         | 3 | 1 | 1           | -2    |
| 3       | 3         | 3 | 3 | 0           | 0     |
| 3       | 4         | 3 | 2 | 1           | -1    |
| 4       | 1         | 2 | 4 | 0           | 0     |
| 4       | 2         | 2 | 1 | 1           | -1    |
| 4       | 3         | 2 | 3 | 0           | 0     |
| 4       | 4         | 2 | 2 | 0           | 0     |
|         |           |   |   | Total Score | -7    |

Table 3.2: Table Explaining The Allele Values For The DSM In Fig. 3.4.

#### 3.1.4 Mutation and Crossover

Mutation and crossover are steps that differential evaluation takes to make populations more diverse. Diverse populations are more likely to contain better solutions than those which are not diverse. Mutation is randomly rearranging the alleles in a single individual's chromosome. The optimizer in this dissertation (see lines 95 - 102 in Appendix A.4) does mutation by first generating a permutation of numbers. The vector (called "mutmaster") represents the order that in which the tasks are completed. Every n alleles in an individual's chromosome that controls DSM rows is made equal to the mutmaster component i. Every n alleles in an individual's chromosome that controls DSM columns are made equal to the mutmaster. The mutmaster from Table 3.1 is [1 2 3 4]. The mutmaster from Table 3.2 is [4 1 3 2].

Crossover is switching alleles from one individual to another. The optimizer in the dissertation does not do crossover because it will result in chromosomes becoming jumbled and after sorting them out, the new chromosomes will resemble another chromosome.

#### 3.1.5 Fitness Evaluation

The next step in an iteration of differential evaluation is called fitness evaluation. In this step, the objective function of each individual is evaluated (determining score) and compared to the others. The more desirable and individual's trait is, the more "fit" it is. An example is that in an minimization problem, individuals with lower scores have higher fitness than individuals with higher scores.

Figure 3.5 shows how the optimizer given in this dissertation works in finding the individual(s) with the most fitness (see lines 109 to 176 in Appendix A.4). Equation (3.1) is used for looking for individuals whose interactions are as close to the diagonal as possible. A problem with using Eq. (3.1) alone is that it allows for the opportunity for interactions placed above the diagonal to be stuck there. To prevent this, another metric called the PBM (Percent of Backtracking Moves) is used. The PBM of a DSM can be determined by dividing the number of interactions above the diagonal by the total number of interactions. The optimizer will first separate the individuals from the population with the lowest scores called the elite (the second and third individuals). Then the members of the elite with the lowest PBMs are determined to have the most fitness (third individual).

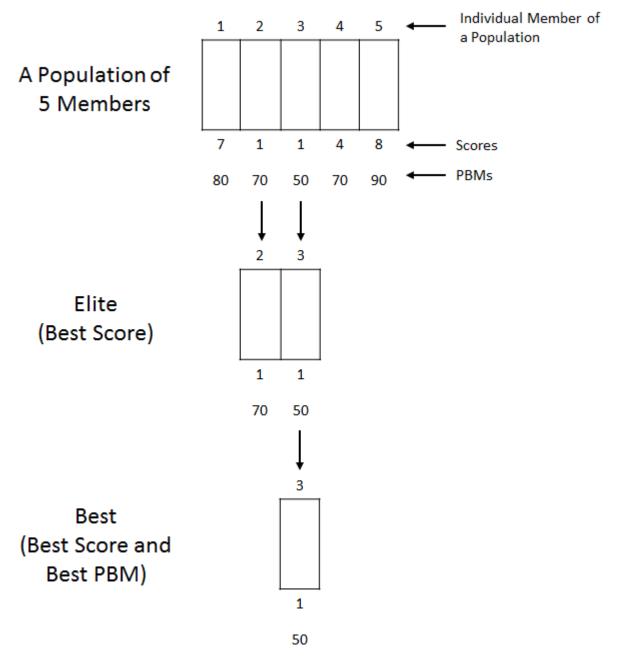

Figure 3.5: Example Of Optimizer's Determination Of Best Individuals.

The best of the population in the current iteration (generation) of the optimizer is compared to the best of the last generation. If the best of the current generation is more fit (having lower score and PBM) than the last generation, then the current generation is kept and is compared to the next generation. If the best of the last generation is more fit than the best in the current generation, then the last generation is kept and is compared to the next generation.

#### 3.1.6 Special Case for Presolved DSMs

If one wishes to use the software to implement the methodology, but already has an optimized DSMTS, the code in Appendix A.5 can be used instead of using the optimizer. This code will take that DSM and determine the mutmaster which will be used by software. The DSMTS will be used to assemble the loop master.

#### 3.2 Loop Master Characterization

#### 3.2.1 Loop Master Notation

The loop master (LM) is a table that contains a list of loops and shows which tasks make them up. The purpose of the loop master is to help process designers determine which loops will become problems. The final loop master is  $m \ge n$  where m is the number of rows and n is the number of tasks in the process. The number of rows in the final loop master is one plus the number of "clean" loops. A clean loop is a loop that is not nested in another loop. If a loop is nested in another loop, it is called an "embedded" loop. There are three classes of loops in the loop master. The first class is for clean loops that contain three or more tasks. The second class is for clean loops that contain only two tasks (often called "coupled pairs"). The third class is for "standalone" tasks. Standalone tasks are tasks that not part of any loop.

Table 3.3 contains an example of a loop master that was made from the digraph in Fig.3.6. The loop (made up of Tasks 1, 2, and 3) in the first row is assigned a Class 1 loop because there are three more tasks and it is not embedded. Tasks 1 and 2 form a coupled pair, but they are not given a row in the loop master in Table 3.3. If the coupled pair was not nested in the loop made of Tasks 1, 2 and 3, then it would have been given its own row and called a Class 2 loop. Task 4 is not part of any loop and therefore is a standalone task. It is placed in the row of the loop master for standalone tasks. The loop master is binary in nature. If an element (i,j) in the master list of loops row has a one, it means that loop *i* has task *j*.

Table 3.3: Loop Master For Digraph In Fig. 3.6.

| Task I | D | 1 | 2 | 3 | 4 |
|--------|---|---|---|---|---|
| Class  | 1 | 1 | 1 | 1 | 0 |
|        | 3 | 0 | 0 | 0 | 1 |

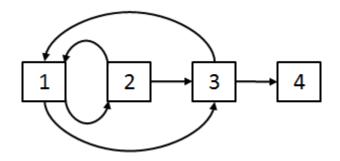

Figure 3.6: Digraph For Loop Master In Table 3.3.

Because the methodology presented in this dissertation assumes that the loops are completed sequentially, there is no need for the rows in the loop master to be in any order. The duration and cost of process as a whole will be the same regardless of the order of rework calculation of the loops. The software shown in Appendix A.6 places the row for standalone tasks at the bottom row of the loop master so that it can be easily found.

#### 3.2.2 Finding Coupled Pairs

To ensure that all the loops in a process are found, the software in Appendix A.6 will use multiple methods to find loops. One method the software (see lines 20 to 57) uses to look for loops is to examine the DSMTS for pairs of coupled tasks. Tasks *i* and *j* make a coupled pair if and only if  $DSMTS_{(i,j)}$  and  $DSMTS_{(j,i)}$  are both not equal to zero.

#### 3.2.3 Powers of Adjacency Matrix

Another method the software uses to look for loops is the powers of adjacency matrix method (see lines 58 through 96 in Appendix A.6). An adjacency matrix is made from the binary form of the DSMTS. Raising the adjacency matrix to the  $p^{th}$  power will show which tasks are p steps from each other. At first, the loop master's number of rows will be the same as the number of tasks. Each row of the loop master is coincident with the power of the adjacency matrix. For the software to know which tasks are in a loop, the software looks at each power of the adjacency matrix. If any diagonal elements in the adjacency matrix have any ones, then its is possible that those tasks representing those diagonals are in a loop. The matching row in the loop master is filled out accordingly. To keep each power of the adjacency matrix binary, the software follows the method by Gunawan [15]. What the software does is that after calculating each power, all non-zero elements are given a value of one. The software in this dissertation will calculate adjacency matrices to the  $n^{th}$  power because any higher powers are redundant. An example of this redundancy is that tasks in a five task loop are not just five steps apart, but 10, 15, 20, etc.

An example of using a power of an adjacency matrix is shown in Fig. 3.7. The adjacency matrix shown is of a second power. Ones in the diagonals show that Tasks 1 and 2 are in a loop. In the second row of the loop master, ones are placed in elements  $LM_{(1,2)}$  and  $LM_{(2,2)}$  to show that Tasks 1 and 2 are two steps apart.

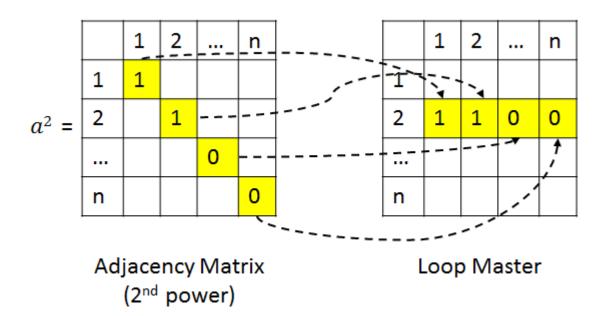

Figure 3.7: An Example Of Using An Adjacency Matrix To Fill A Loop Master.

# 3.2.4 Finding Standalone Tasks and Removing Connected Loops From Loop Master

At this point, standalone tasks can be found in the columns in the loop master that have a sum of zero (see lines 98 through 106 in Appendix A.6).

The powers of adjacency matrix method is not a perfect method of finding loops. Gunawan [15] and Maurer [23] noticed that if multiple loops exist, they can be entangled with each other. The extra steps in the software were written to remove the connected loops (see lines 108 through 159 of Appendix A.6). If a row in the loop master and the sum of its row are equal, then software will examine above the diagonal in the DSMTS. If element locations made by filled in columns of the loop master show no interaction in the DSMTS, loops of the same length exist and the row in question in the loop master is made all zeros. An example of this type of situation will be shown in the case study in the next chapter.

Another method the software uses for finding connected loops (see lines 98 through 106 of Appendix A.6) is looking for rows in the loop master whose sum is greater than its row number. These rows in the loop master will be made into all zeros. After this step in making the loop master, the coupled pairs are re-added to the loop master and duplicate rows are removed. Rows that have all zeros are also removed. Here, row number no longer matters.

## 3.2.5 Removing Embedded Loops From Loop Master

The software (see lines 190 through 220 in Appendix A.6) determines if a loop is embedded in another loop by adding their two loop master rows. If any components of the resulting vector is two or more, then the loop whose row sum is smaller loop is the embedded loop and the loop whose row sum is larger is the clean loop. All embedded loops are removed from the loop master.

#### 3.2.6 Final Assembly and Exportation of Loop Master

Now the loop master row for standalone tasks is added to the loop master and the classes are assigned. The final loop master is exported to Excel for the software user to examine (see lines 222 though 278 in Appendix A.6).

#### 3.3 Generation of Process Joint Duration/Cost Distribution Plots

#### 3.3.1 Other Required Inputs and Preparation

There are more required inputs than the DSMTS and the loop master to make the distribution plots. Other inputs for the simulations are the duration and cost of each task in the form of a distribution. The software in this dissertation assumes that duration and cost of each task follow a triangular distribution. An example of a triangular distribution is shown in Fig. 3.8.

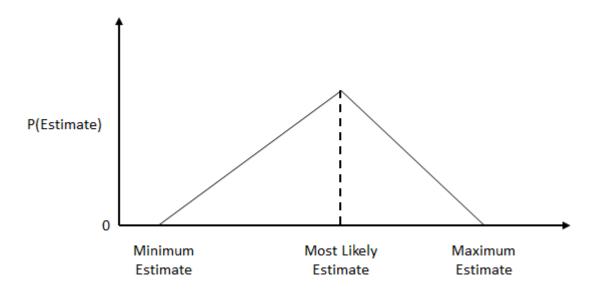

Figure 3.8: Triangular Distribution Example.

The next needed input is the Rework Coefficient (RC) of each task. An assumption of this methodology is that if a task has to be reworked then only parts of the task have to be redone. The RCs of the tasks are in terms of percentages. An example is, if a task needed an hour and 1000 USD (United States Dollars) to complete and the RC is 50, then half an hour (30 minutes) and 500 USD is spent each time the task has to be repeated. The RCs must be arranged into a vector (called RC) in which each component represents the rework to complete each task.

The growth curves that represent the probability of failure of the dominant devices used to complete each task are the next needed inputs. Figure 3.9 contains two examples of such failure curves. The failure curves are assumed to have the combined probability of failure from device mortality and device obsolescence and are also s-shaped. The parameters of the curves that are needed are the starting probabilities of the failure curves, the growth rate (controls slope of curve's center) and time of maturity ( $\beta$ ). The maturity times are in reference to when the process is first used. The blue curve in Fig. 3.9 represents a technology that matured before the start of the process's life; therefore,  $\beta_1$  would be a negative number. The red curve in Fig. 3.9 represents a technology that matured after the start of the process's life; therefore,  $\beta_2$  would

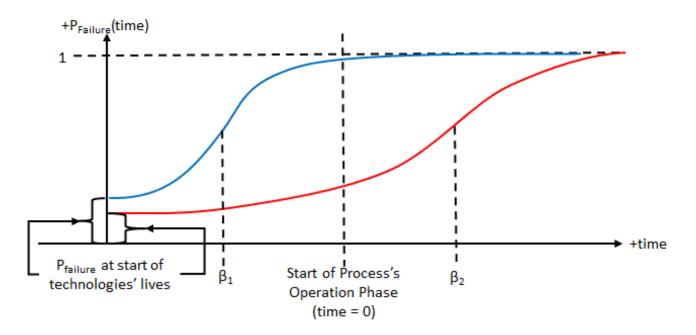

Figure 3.9: Examples Of Failure Curves.

The curve parameters are arranged into three DSMs. The first DSM is called the DSMRStart (Design Structure Matrix for Rework Starts). This DSM contains the starting probabilities of failure. An element in the DSMRStart, is read as "Task *i* depends on Task *j* and the connection's starting probability of failure is  $DSMRStart_{(i,j)}$ ." The elements in the DSMRStart should be adjusted because the technology needed to complete a task might not interface the same with all its successors. The second DSM is called the DSMRate (Design Structure Matrix for Rates) and it is made of the growth rates. Reading across a task's row shows the rate of failure of technologies used to complete its predecessors. An element in the DSMRate is read as "Task *i* depends on Task *j* whose rate of failure is  $DSMRate_{(i,j)}$ ." The third DSM is called the DSMRATe (Design Structure Matrix for Rates) and it is made of the growth rates. Reading across a task's row shows the rate of failure of technologies used to complete its predecessors. An element in the DSMRate is read as "Task *i* depends on Task *j* whose rate of failure is  $DSMRate_{(i,j)}$ ." The third DSM is called the DSMMAT (Design Structure Matrix for MATurities) and it is made of the maturities. Reading across a task's row shows when the failure curves of the technologies used to complete

its predecessors mature relative to the start of the use of the process. An element in the DSMMAT, is read as "Task *i* depends on Task *j* whose technology matures  $DSMMAT_{(i,j)}$  before the start of the process."

Figure 3.10 shows how the software make the PDFs. The process resembles three nested loops. The process's lifespan is divided into intervals and each interval's PDF is made with a number of Monte Carlo trials. The software user needs to define the number of time intervals of interest and the number of Monte Carlo trials (see lines 3 through 11 in Appendix A.7).

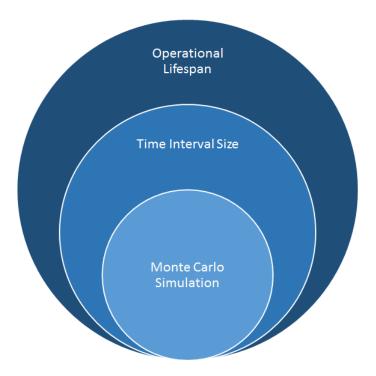

Figure 3.10: Illustration Of Loops In Methodology.

During each time interval, a DSMR(t) (Design Structure Matrix for Rework at year t) is evaluated. It is read as  $"DSMR(t)_{(i,j)}$  is the probability that Task i has to reworked because of a error in Task j." The assumption of rework caused by device failures is fundamental in this methodology. Equation (3.2) is used to fill in the DSMR(t). It is more accurate to use this for determining the probability of rework than the DSMRStart because the failure curves of the technologies used to complete the tasks might not start at the same time (see lines 161 through 180 in Appendix A.7).

$$DSMR(t)_{(i,j)} = \frac{1 - DSMRStart_{(i,j)}}{1 + e^{-DSMRate_{(i,j)}(t - DSMMAT_{(i,j)})}} + DSMRStart_{(i,j)}$$
(3.2)

During each Monte Carlo trial, a vector made of the durations, T, and cost, C, is randomly generated from the given distributions of tasks time and cost in which each component represents task order of completion (see lines 190 through 209 in Appendix A.7). Also a matrix that is  $n \ge n$  called the Redo matrix is made. The Redo matrix is filled with randomly generated numbers from zero to one. In each Monte Carlo trial, the total duration and cost is split into three types of rework (0<sup>th</sup> order, 1<sup>st</sup> order, and 2<sup>nd</sup> order) which will be explained in more detail later. The total duration and cost needed to complete the process is calculated with Eqs. (3.3) and (3.4).

$$T_{total} = T_0 + T_1 + T_2 \tag{3.3}$$

where

 $T_{total}$  is total duration of a process,

 $T_0$  is duration of zero order rework,

 $T_{\rm 1}$  is duration of first order rework (considered wasted time),

 $T_{\rm 2}$  is duration of second order rework (considered wasted time).

$$C_{total} = C_0 + C_1 + C_2 \tag{3.4}$$

where

 $C_{total}$  is total cost of a process,

 $C_1$  is cost of first order rework (considered wasted money),

 $C_2$  is cost of second order rework (considered wasted money).

## 3.3.2 Definition of 0th Order Rework

Zeroth order rework of a task is its first ever attempt to complete it. To determine the time and cost spent doing first order rework, simply add the components of the time and cost vectors as shown in Eqs. (3.5) and (3.6) respectively.

$$T_0 = \sum_{i=1}^n T(i)$$
(3.5)

where T(i) is a component in the time vector.

$$C_0 = \sum_{i=1}^{n} C(i)$$
(3.6)

where C(i) is a component in the cost vector.

## 3.3.3 Definition of 1st Order Rework

Figure 3.11 shows an incident of first order rework that can occur while completing the process in Fig. 2.10. What occurs in incidents of first order rework is that after a task is completed, its outputs are inspected and seen as not meeting specifications; then the task in question is repeated such that its outputs are to specifications. With regards to the situation in Fig. 3.11, the following events occurs.

- 1. Task A is completed.
- 2. The input specifications of Task C are compared to the outputs of Task A.
- 3. The outputs of Task A are determined to be not to specifications.
- 4. Task A is repeated.

5. Task C is completed.

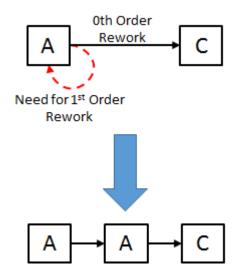

Figure 3.11: An Illustration Of A Situation Involving First Order Rework.

Figure 3.12 contains the flowchart that the software uses to calculate first order rework. To determine if any incidents of first order rework have occurred, the lower halves (where row number is greater than column number) of the DSMR(t) for a given time and the Redo matrix are compared to each other. If an element in the Redo matrix,  $Redo_{(r,c)}$  is lower than its corresponding element in the DSMR,  $DSMR(t)_{(r,c)}$ , an incidence of first order rework has occurred and the task associated with the element's column has to be repeated. To keep track of the number of times a task is repeated because of first order rework, a vector called the FOV (First Order Vector) is used. The vector component represents the task order and the component's value represents the number of times the task is repeated because of first order rework. An example of the FOV's notation is when FOV(2) has a value of five means the second task in the process was repeated five times because of first order rework. To fill in the FOV, just take each component, FOV(c) and determine the number of elements in the

matching column, c in the Redo matrix is lower than the same column in the DSMR(t) that are below the diagonal (see lines 224 through 232 in Appendix A.7). Equations (3.7) and (3.8) are used by the software to determine the time and cost spent on first order rework.

$$T_1 = \sum_{i=1}^n \sum_{j=1}^n \sum_{k=1}^n FOV(i)T(j)RC(k)$$
(3.7)

$$C_1 = \sum_{i=1}^n \sum_{j=1}^n \sum_{k=1}^n FOV(i)C(j)RC(k)$$
(3.8)

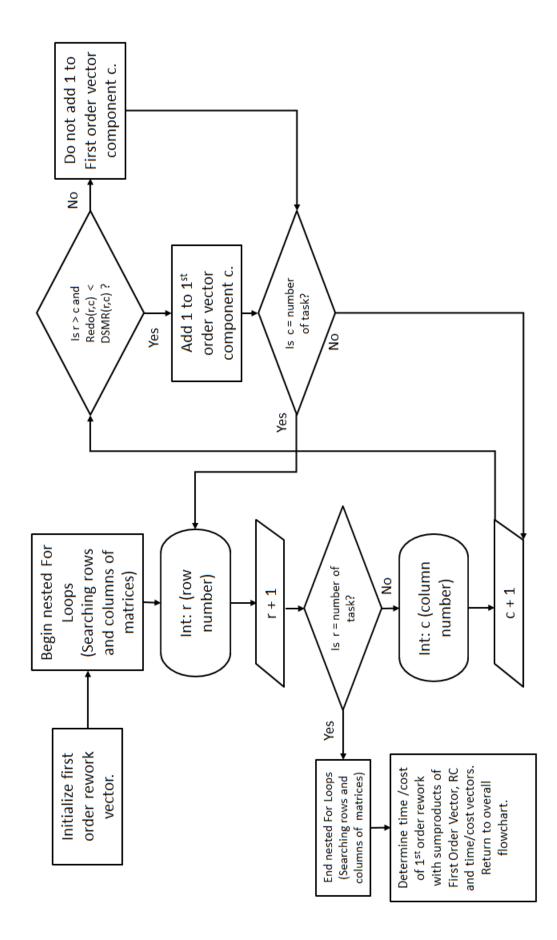

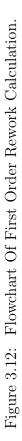

## 3.3.4 Definition of 2nd Order Rework

Figure 3.13 shows an incidence of second order rework that can occur while completing the process in Fig. 2.10. Second order rework is the worst kind of rework because it involves repeating entire sets of tasks rather than single tasks like in first order rework. What occurs in incidences of second order rework is that the outputs of the last task in a loop are not to specification, but the first task needs input from the last task and all the tasks in the loop have to be repeated so that the last task's output is to specifications. With regards to the situation in Fig. 3.13, the following events occurs.

- 1. Task E is completed.
- 2. Task A is completed.
- 3. Task C is completed.
- 4. The input specifications of Task F are compared to the outputs of Task C.
- 5. The outputs of Task C are determined to be not to specifications.
- 6. Those using the process notice that Task E need inputs from Task C for Task E to be completed correctly.
- 7. Task E is repeated.
- 8. Task A is repeated.
- 9. Task C is repeated.

An assumption of this methodology is that it is possible that PBMs (interactions above a diagonal in a DSMTS) in a process are not always needed but occurs with a certain probability. It is possible that the tasks in a loop can be completed correctly without any rework needed.

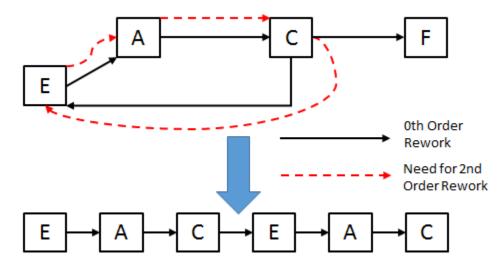

Figure 3.13: An Illustration Of A Situation Involving Second Order Rework.

Figure 3.14 contains the flowchart that the software uses to calculate second order rework. Eqs. (3.9) and (3.10) are used by the software to determine the time and cost spent on second order rework (see lines 237 through 248 in Appendix A.7). To determine if any incidences of second order rework has occurred, the upper halves (where row number is less than column number) of the DSMR(t) for a given time and the Redo matrix are compared to each other. If an element in the Redo matrix,  $Redo_{(r,c)}$  is lower than its corresponding element in the DSMR,  $DSMR(t)_{(r,c)}$ , then an incidence of second order rework has occurred and the task associated with the element's column has to be repeated. This is repeated for each row in the loop master other than the one for standalone tasks, hence the extra summation outside the brackets. While calculating the time and money spent on second order rework, only parts of the loop master rows, time vectors, cost vectors, and RC are needed. This makes the indexes of the sums go from r to c. An example of this is if the loop in Fig. 2.10 has to be reworked, then the index for l is from one to one (the loop master would have two rows, but only one is needed) and the other indexes would be from three to five. The terms with the *embedded* subscript  $\left(T_{embedded} \text{ and } C_{embedded}\right)$  represent the second order rework of the embedded loops of each loop master row. The index for those summations is for the number of embedded loops each clean loop contains, b.

$$T_2 = \sum_{l=1}^{m-1} \left[\sum_{i=r}^{c} \sum_{j=r}^{c} \sum_{k=r}^{c} LM(l,i)T(j)RC(k) + \sum_{a=1}^{b} T_{embedded}\right]$$
(3.9)

$$C_{2} = \sum_{l=1}^{m-1} \left[\sum_{i=r}^{c} \sum_{j=r}^{c} \sum_{k=r}^{c} LM(l,i)C(j)RC(k) + \sum_{a=1}^{b} C_{embedded}\right]$$
(3.10)

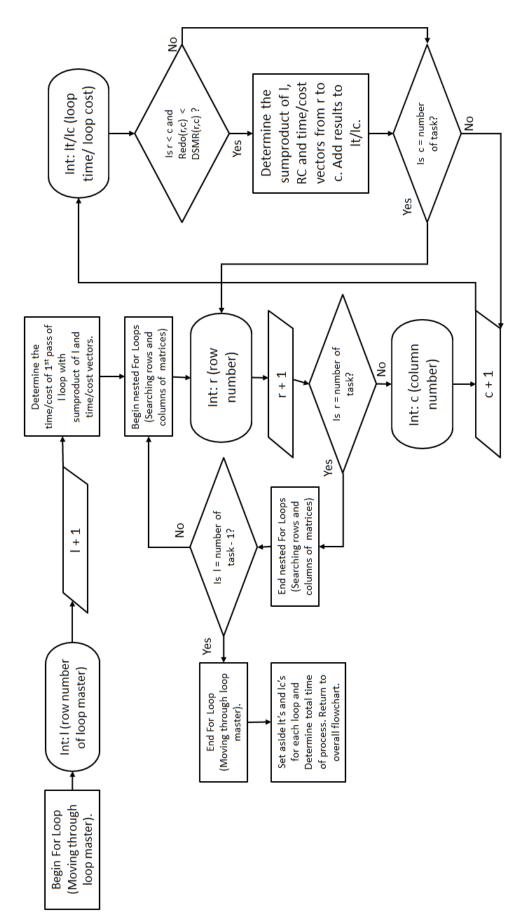

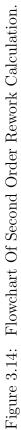

## 3.4 Checking If Process Design Becomes Obsolescent During Its Life

As time passes in the simulation, the distribution of the process's duration and cost will move and change shape. If an unwanted majority of the PDF moves outside predetermined duration and/or cost limits, then the process design will become obsolescent during its life and the process should be redesigned.

In the next chapter, a case study will be provided. The case study will first discuss the need for preparations to conduct the simulations and then how to do the simulations themselves.

#### CHAPTER 4

## CASE STUDY AND PROGRAM DEMONSTRATION

For a better understanding of how to implement the methodology to a process and determine whether or not the process's design will become obsolescent during its operational life, a case study will be used. The case study was first started by Rogers [26] where only an optimization considering task sorting was discussed. Later, Obeng [27] used the DSM used by Rogers's case study, assigned properties to the task, and implemented the methodology discussed in the previous chapter with success. The purpose of the case study in this dissertation is to provide a more precise discussion of the case study Obeng [27] made and add some extensions. To be able to implement the methodology, some prior preparation is needed. The first section (Section 4.1) will explain how the task order was optimized with the software presented in the appendix. The second section (Section 4.2) will discuss how the loop master was assembled for the case study. In the third section (Section 4.3), a discussion of how the methodology was implemented to create a single data point for a simulation. This section will show the task information needed to conduct the simulations and the Appendix will show how these are made into inputs for the software made to automate the simulations. The fourth section (Section 4.4) will also show what happens if obsolescence is included and neglected. The fifth section (Section 4.5) will contain a sensitivity analysis. The last section (Section 4.6) will discuss the results of the case study.

#### 4.1 DSM Optimization For Case Study

#### 4.1.1 DSMTS Before Optimization

Figure 4.1 was made by Rogers [26] and contains the DSMTS before it was optimized. Figure A.1 shows how the DSM in Fig. 4.1 is entered into Microsoft Excel so that the software can conduct the optimization, assemble the loop master, and do the simulations.

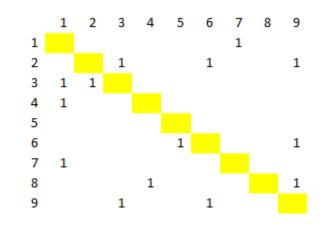

Figure 4.1: Unsolved DSMTS For Case Study. (Made by Rogers [26])

#### 4.1.2 DSMTS After Optimization

Figure 4.2 was made by Obeng [27] and contains the DSMTS after it was optimized and the task order was found acceptable. Because the given optimizer does not always converge to solution given the number of generations allowed to calculate and/or population size, the optimized DSMTS has to be examined and found acceptable before anything can be done. The case study used 100 generations and a population size of 100 individuals The following criteria can be used in determining if the process order is acceptable.

- Most starting tasks (tasks that need no inputs) are within the first 25% of the sequence. For example, if a process has 100 tasks, then this task order is not rejected if most starting tasks are within the first 25 slots.
- Most ending tasks (tasks that give no outputs) are within the last 25% of the sequence.
   For example, if a process has 100 tasks, then this task order is not rejected if most ending tasks are within the last 25 slots.

The tasks are in an optimized order if both of these criteria are satisfied. Increasing the population size and number of generations can make finding solutions easier if acceptable DSMTS cannot be found. After optimizing the DSMTS for the case study, the score went down from

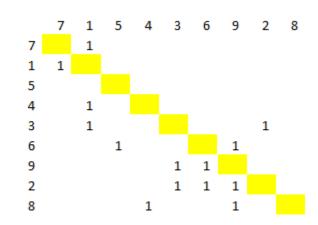

about the process to the Excel file that has the simulation inputs.

Figure 4.2: Solved DSMTS For Case Study. (Made by Obeng [27])

#### 4.2 Creation of Loop Master For Case Study

#### 4.2.1 Looking For Coupled Pairs For Case Study

The process in the case study has three coupled pairs. They are made of Task 7 and 1 (because  $DSMTS_{(1,2)}$  and  $DSMTS_{(2,1)}$  both nonzero), Tasks 3 and 2 (because  $DSMTS_{(5,8)}$  and  $DSMTS_{(8,5)}$  both nonzero), and Tasks 6 and 9 (because  $DSMTS_{(6,7)}$  and  $DSMTS_{(7,6)}$  both nonzero).

#### 4.2.2 Filling Loop Master Powers of Adjacency Matrix For Case Study

Table 4.1 contains the loop master for this case study after using the powers of adjacency matrix method. As shown, the loop master has not yet been organized. Each row represents a power of the adjacency matrix and the elements represent the power's diagonal. For example, the second power of the adjacency matrix have ones in the diagonals for Tasks 7, 1, 3, 9, 6, and

2 implying that they are two steps from each other.

| Power | 7 | 1 | 5 | 4 | 3 | 6 | 9 | 2 | 8 |
|-------|---|---|---|---|---|---|---|---|---|
| 1     | 0 | 0 | 0 | 0 | 0 | 0 | 0 | 0 | 0 |
| 2     | 1 | 1 | 0 | 0 | 1 | 1 | 1 | 1 | 0 |
| 3     | 0 | 0 | 0 | 0 | 1 | 0 | 1 | 1 | 0 |
| 4     | 1 | 1 | 0 | 0 | 1 | 1 | 1 | 1 | 0 |
| 5     | 0 | 0 | 0 | 0 | 1 | 1 | 1 | 1 | 0 |
| 6     | 1 | 1 | 0 | 0 | 1 | 1 | 1 | 1 | 0 |
| 7     | 0 | 0 | 0 | 0 | 1 | 1 | 1 | 1 | 0 |
| 8     | 1 | 1 | 0 | 0 | 1 | 1 | 1 | 1 | 0 |
| 9     | 0 | 0 | 0 | 0 | 1 | 1 | 1 | 1 | 0 |

Table 4.1: Loop Master Filled Out After Using Powers Of Adjacency Matrix Method In Case Study.

#### 4.2.3 Finding Standalone Tasks and Correcting Loop Master For Case Study

Based on the sums of the columns in the loop master in Table 4.1 Tasks 5, 4, and 8 are standalone tasks because they are not part of any loop.

Because the powers of the adjacency matrix method are not perfect, some extra steps have to be taken to ensure that the final edition of the loop master is correct. The first step is to look for rows whose sum is the same as its power. In this case, it is the sixth row. Here, DSMTS locations are made with the column numbers of first and last non zero columns. By looking at  $DSMR_{(1,7)}$  and noticing that it is filled with a zero, the sixth row has connected loops and not one loop that has six tasks. That corresponding row and its duplicates in higher powers (rows four and eight) are removed by filling it with zeros.

The second step taken in correcting the loop master is removing rows whose sum is higher than the row's power. Here, the second row is removed for that reason. It has the coupled pairs entangled. After this point, row number does not represent power of the adjacency matrix. Here, extra rows representing coupled pairs are added to ensure that they are not skipped before determining which loops are embedded. Table 4.2 contains the loop master for the case study after the connected loops are removed and the coupled pairs are added.

Table 4.2: Case Study Loop Master Filled Out After Connected And Duplicate Loops AreRemoved.

| Row | 7 | 1 | 5 | 4 | 3 | 6 | 9 | 2 | 8 |
|-----|---|---|---|---|---|---|---|---|---|
| 1   | 0 | 0 | 0 | 0 | 1 | 0 | 1 | 1 | 0 |
| 2   | 0 | 0 | 0 | 0 | 1 | 1 | 1 | 1 | 0 |
| 3   | 1 | 1 | 0 | 0 | 0 | 0 | 0 | 0 | 0 |
| 4   | 0 | 0 | 0 | 0 | 1 | 0 | 0 | 1 | 0 |
| 5   | 0 | 0 | 0 | 0 | 0 | 1 | 1 | 0 | 0 |

#### 4.2.4 Finding Embedded Loops For Case Study

To determine which loops are embedded, each row in the loop master is added to every other. If the resulting vector contains any twos, then one of an embedded loop has been found. The loop with few tasks is the embedded loop. Such a situation in the case study is shown in Table 4.3. The first and second rows of the loop master were added. By the twos in the last row in Table 4.3 representing Tasks 3, 9, and 2, those tasks are embedded in a loop that is made of Tasks 3, 6, 9, and 2. The embedded loop is removed to prevent double counting when calculating second order rework.

| Row | 7 | 1 | 5 | 4 | 3 | 6 | 9 | 2 | 8 |
|-----|---|---|---|---|---|---|---|---|---|
| 1   | 0 | 0 | 0 | 0 | 1 | 0 | 1 | 1 | 0 |
| 2   | 0 | 0 | 0 | 0 | 1 | 1 | 1 | 1 | 0 |
| Sum | 0 | 0 | 0 | 0 | 2 | 1 | 2 | 2 | 0 |

Table 4.3: A Found Embedded Loop For Case Study.

Table 4.4 shows two loops that are not embedded. The second and third rows were added together. These loops were found to be not connected because the resulting vector does not have any twos.

Table 4.4: Two Loops That Are Not Embedded In Case Study.

| Row | 7 | 1 | 5 | 4 | 3 | 6 | 9 | 2 | 8 |
|-----|---|---|---|---|---|---|---|---|---|
| 2   | 0 | 0 | 0 | 0 | 1 | 1 | 1 | 1 | 0 |
| 3   | 1 | 1 | 0 | 0 | 0 | 0 | 0 | 0 | 0 |
| Sum | 1 | 1 | 0 | 0 | 1 | 1 | 1 | 1 | 0 |

## 4.2.5 Final Assembly of Loop Master For Case Study

After taking the loop master from Table 4.4, adding a row for the standalone tasks, and assigning classes to the loops, the final loop master for the case study by Obeng [27] is obtained and shown in Table 4.5. Figure 4.3 contains the digraph for this case study with the clean loops shown.

Table 4.5: Completed Loop Master For Case Study. (Made by Obeng [27])

| Task ID |   | 7 | 1 | 5 | 4 | 3 | 6 | 9 | 2 | 8 |
|---------|---|---|---|---|---|---|---|---|---|---|
|         | 1 | 0 | 0 | 0 | 0 | 1 | 1 | 1 | 1 | 0 |
| Class   | 2 | 1 | 1 | 0 | 0 | 0 | 0 | 0 | 0 | 0 |
| Class   | 3 | 0 | 0 | 1 | 1 | 0 | 0 | 0 | 0 | 1 |

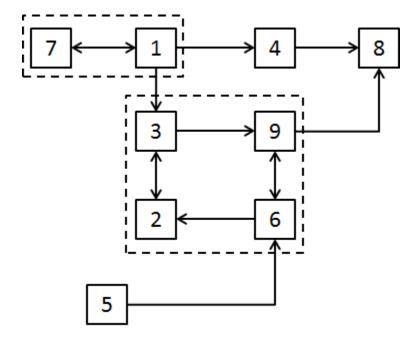

Figure 4.3: Digraph For Case Study With Clean Loops Shown.

## 4.3 Example of Data Set Creation For Case Study

## 4.3.1 Task Information and Preparation For Case Study

Tables 4.6 and 4.7 were made by Obeng [27] and contain the duration and cost of each of the tasks respectively. The joint PDFs for the case study will have the total process duration in years.

| Task | Min(Years) | Expected (Years) | Max (Years) |
|------|------------|------------------|-------------|
| 1    | 0.074763   | 0.07668          | 0.078597    |
| 2    | 0.11502    | 0.15336          | 0.17253     |
| 3    | 0.13419    | 0.1917           | 0.28755     |
| 4    | 0.01917    | 0.05751          | 0.061344    |
| 5    | 0.1917     | 0.23004          | 0.30672     |
| 6    | 0.09585    | 0.11502          | 0.13419     |
| 7    | 0.017253   | 0.01917          | 0.028755    |
| 8    | 0.13419    | 0.17253          | 0.193617    |
| 9    | 0.01917    | 0.03834          | 0.07668     |

Table 4.6: Duration Of Individual Tasks In Years. (Made by Obeng [27])

Table 4.7: Cost Of Individual Tasks In 1000's OF USD. (Made by Obeng [27])

| Task | Min | Expected | Max |
|------|-----|----------|-----|
| 1    | 30  | 40       | 50  |
| 2    | 50  | 100      | 101 |
| 3    | 10  | 20       | 22  |
| 4    | 114 | 150      | 177 |
| 5    | 25  | 30       | 36  |
| 6    | 40  | 55       | 90  |
| 7    | 9   | 10       | 12  |
| 8    | 25  | 35       | 40  |
| 9    | 15  | 19       | 20  |

Table 4.8 was made by Obeng [27] and contains the rework coefficients, growth rate of failure curves and maturity time of tasks in the case study. These parameters are assumed as such in our case study.

| Task | RC  | Rate | Maturity (Years) |
|------|-----|------|------------------|
| 1    | 20  | 0.3  | 10               |
| 2    | 50  | 1    | 18               |
| 3    | 80  | 1.5  | 15               |
| 4    | 100 | 0.4  | -10              |
| 5    | 10  | 1.1  | 5                |
| 6    | 25  | 0.8  | 6                |
| 7    | 78  | 0.25 | -2               |
| 8    | 6   | 1.8  | 50               |
| 9    | 10  | 0.75 | 1                |

Table 4.8: RC'S, Technology Rates, And Maturities Of Tasks For Case Study. (Made by Obeng [27])

Figures 4.4, 4.5, 4.6 were also made by Obeng [27] contains the DSMRtart, DSMRate, and DSMMAT respectively for the case study.

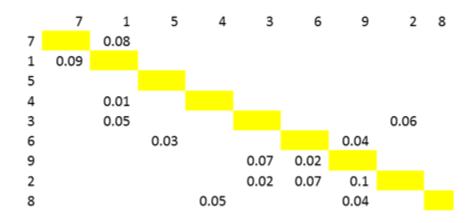

Figure 4.4: DSMRStart For Case Study. (Made by Obeng [27])

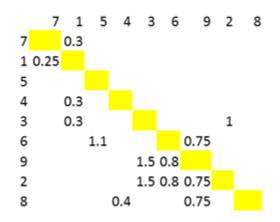

Figure 4.5: DSMRate For Case Study. (Made by Obeng [27])

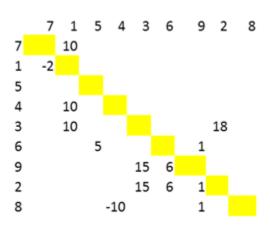

Figure 4.6: DSMMAT For Case Study. (Made by Obeng [27])

Table 4.9 was made by Obeng [27] and contains the time and cost vectors that will be used for this case study. When determining the time and cost of the process, the components of these vectors and the RC shown in Table 4.10 must be arranged to match the order of tasks in the optimized DSMTS.

Table 4.9: Time And Cost Vectors With Labels For Case Study. (Made by Obeng [27])

| Task Order                    | 1    | 2     | 3    | 4    | 5    | 6    | 7    | 8     | 9    |
|-------------------------------|------|-------|------|------|------|------|------|-------|------|
| Task Name                     | 7    | 1     | 5    | 4    | 3    | 6    | 9    | 2     | 8    |
| Time Vector Component, $T(j)$ | 0.02 | 0.077 | 0.23 | 0.03 | 0.25 | 0.11 | 0.05 | 0.115 | 0.07 |
| Cost Vector Component, $C(j)$ | 11   | 33    | 27   | 140  | 21   | 55   | 18   | 75    | 30   |

Table 4.10: Rework Coefficient Vector With Labels For Case Study. (Made by Obeng [27])

| Task Order                                        | 1  | 2  | 3  | 4   | 5  | 6  | $\overline{7}$ | 8  | 9 |
|---------------------------------------------------|----|----|----|-----|----|----|----------------|----|---|
| Task Name                                         | 7  | 1  | 5  | 4   | 3  | 6  | 9              | 2  | 8 |
| Rework Coefficients Vector Component, $RC(k)$ (%) | 78 | 20 | 10 | 100 | 80 | 25 | 10             | 50 | 6 |

The data set will be calculated in this case study at the start of the process's life (at year zero). The DSMR(0) (Design Structure Matrix for Rework at year zero) has to be determined. It is more accurate to use this to determine the probability of rework than the DSMRStart because all the technologies used to complete the tasks might not start at the same time. To determine DSMR(0), Eq. (3.2) is evaluated at zero for all non-zero elements and those that are not on the diagonal. Equations (4.1) and (4.2) show a sample calculation for the probability of rework of Task 1 because of mistakes in Task 7 at start of operational life. Figure 4.7 made by Obeng [27] has the entire DSMR(0) that will be used for the case study.

$$DSMR(0)_{(2,1)} = \frac{1 - DSMRStart_{(2,1)}}{1 + e^{-DSMRate}(2,1)(0 - DSMMAT_{(2,1)})} + DSMRStart_{(2,1)}$$
(4.1)

$$0.656 = \frac{1 - 0.09}{1 + e^{-0.25(0 - 2)}} + 0.09 \tag{4.2}$$

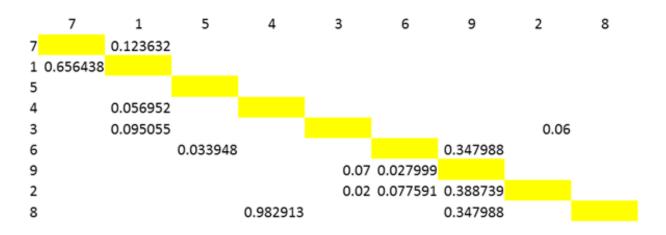

Figure 4.7: Entire DSMR(0) For Case Study. (Made by Obeng [27])

Figure 4.8 by Obeng [27] shows the Redo matrix for this case study. The elements were generated at random. The feedforward interactions to compare are highlighted in blue and the feedback interactions in orange.

#### 4.3.2 Calculation of 0th Order Rework For Case Study

Equations (4.3), (4.4), and (4.5) show the calculations to determine the duration of zeroth order rework for the case study. The index was set from one to nine because the process has nine tasks. To determine the cost of first order rework, replace the time vector with the cost vector to \$410k for the cost of zeroth order rework.

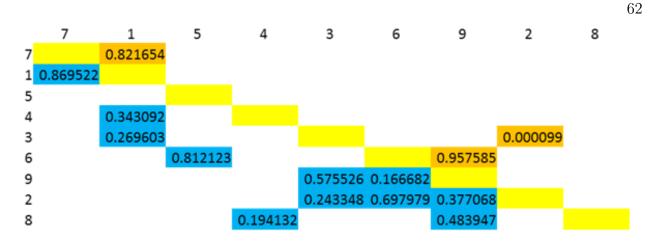

Figure 4.8: Redo Matrix For Case Study. (Made by Obeng [27])

$$T_0 = \sum_{i=1}^9 T(i) \tag{4.3}$$

$$T_0 = 0.02 + 0.077 + 0.23 + 0.03 + 0.25 + 0.11 + 0.05 + 0.115 + 0.07$$
(4.4)

$$T_0 = 0.952 \ years$$
 (4.5)

## 4.3.3 Calculation of 1st Order Rework For Case Study

To be able to determine the time and money wasted on first order rework, the First Order Vector (FOV) has to be created. To determine which tasks are repeated due to first order rework, the lower half of DSMR and the lower half of the Redo matrix are compared and if any elements of the Redo matrix are lower than the DSMR, then the tasks associated with those elements' columns have to be reworked. Comparing the bottom rows of the two matrices in Figs. 4.7 and 4.8 respectively shows that Tasks 4 and 9 have to be reworked once. The FOV is shown for the case study in Table 4.11 made by Obeng [27]. No other tasks have to be reworked in terms of the first order.

Table 4.12 by Obeng [27] shows the calculation of time wasted due to first order rework that

Table 4.11: First Order Vector For Case Study. (Made by Obeng [27])

| Task Order                           | 1 | 2 | 3 | 4 | 5 | 6 | 7 | 8 | 9 |
|--------------------------------------|---|---|---|---|---|---|---|---|---|
| Task Name                            | 7 | 1 | 5 | 4 | 3 | 6 | 9 | 2 | 8 |
| 1st Order Rework<br>Vector Component | 0 | 0 | 0 | 1 | 0 | 0 | 1 | 0 | 0 |

uses Eq. (3.7). It is a triple sumproduct calculation that involves the FOV, RC, and time vectors. The sum is in years. Replacing the time vector with the cost vector will show that the money wasted by doing first order rework is \$142k.

Table 4.12: Table Showing Calculation Of Time Wasted By First Order Rework. (Made by Obeng [27])

| Task Order                         | 1 | 2 | 3 | 4          | 5 | 6 | 7            | 8 | 9 |       |
|------------------------------------|---|---|---|------------|---|---|--------------|---|---|-------|
| Task Name                          | 7 | 1 | 5 | 4          | 3 | 6 | 9            | 2 | 8 | Sum   |
| Vector Component<br>Multiplication | 0 | 0 | 0 | 1(1)(0.03) | 0 | 0 | 1(0.1)(0.05) | 0 | 0 | 0.035 |

#### 4.3.4 Calculation of 2nd Order Rework And Total Work For Case Study

To determine which tasks are repeated due to second order rework, the upper half of DSMR and the upper half of the Redo matrix are compared and if any elements of the Redo matrix are lower than the DSMR, then the tasks associated with those elements' columns have to be reworked. It is not the same as for first order rework. The loop master is used to calculate the time and money wasted due to second order rework instead of the FOV. When an incidence of second order rework is found during the comparison, the sumproducts of the loop master row that contains the tasks are involved, the RC, and the time or cost vector. The index is from the row number the incident to the column number of the incident's element as shown in Eq. (3.9).

An example of an incident of second order rework that can be found by seeing that  $Redo_{(5,8)}$  is less than  $DSMR(0)_{(5,8)}$ . This means that the fifth through eighth tasks in the sequence (Tasks 3, 6, 9, and 2) have to be repeated. Table 4.13 shows the calculation of second order rework. The sum is in years. The terms related to the embedded loops is equal to zero because  $Redo_{(6,7)}$  is greater than  $DSMR(0)_{(6,7)}$ . Replace the T with C and cost of repeating this loop will be \$69.85k.

Table 4.13: Table Showing Calculation Of Time Wasted By Second Order Rework. (Made by Obeng [27])

| Task Order Index                   | 5            | 6             | 7            | 8             |      |
|------------------------------------|--------------|---------------|--------------|---------------|------|
| Task Name                          | 3            | 6             | 9            | 2             | Sum  |
| Vector Component<br>Multiplication | 1(0.8)(0.25) | 1(0.25)(0.11) | 1(0.1)(0.05) | 1(0.5)(0.115) | 0.29 |

The total duration of the process for the data point is calculated by adding the duration of each order of rework as shown in Eqs. (4.6) and (4.7). The total cost of the process for this data point is \$621.85k.

$$T_{total} = 0.952 + 0.035 + 0.29 \tag{4.6}$$

$$T_{total} = 1.27 \ years \tag{4.7}$$

#### 4.4 Generation of Process Joint Duration/Cost Distribution Plots For Case Study

#### 4.4.1 Process Joint Duration/Cost Distribution Plots Including Obsolescence

For this case study, the bounds of the process's total duration and cost for this case study are assumed to be 1.7 years and \$750k respectively. The process life is 20 years. 10,000 Monte Carlo simulations were conducted to generate each PDF in the case study. Figures 4.9 through 4.17 by Obeng [27] show the DSMR's and resulting PDFs for duration and cost of completing the process. The interval of interest is five years. As the process's life progressed, the duration and cost increased because the probability of rework increased. The process's design would be considered obsolete at the end of life (see Fig. 4.17) because an unwanted majority of the distribution went above the acceptable thresholds. The least likely data points are blue and the most likely data points are dark red.

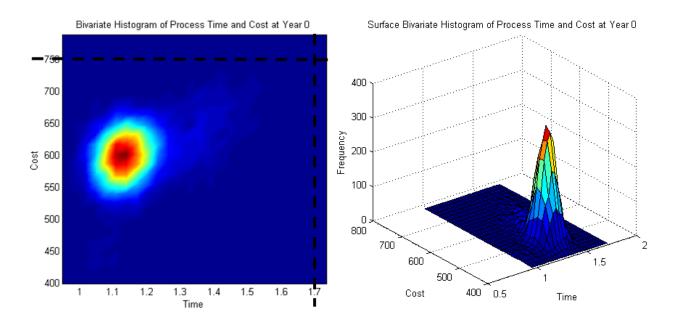

Figure 4.9: Bivariate Histogram With Constraints At Year 0 Of Case Study. (Made by Obeng [27])

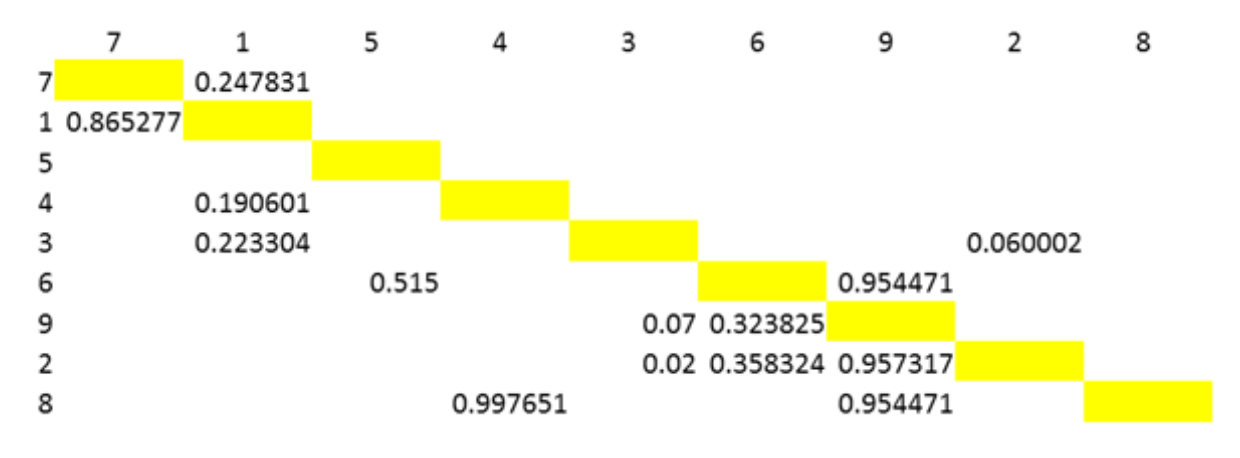

Figure 4.10: DSMR(5) Of Case Study. (Made by Obeng [27])

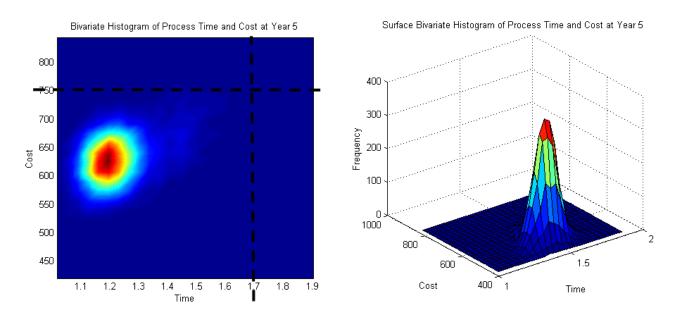

Figure 4.11: Bivariate Histogram With Constraints At Year 5 Of Case Study. (Made by Obeng [27])

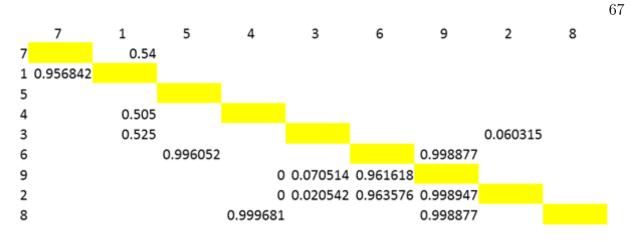

Figure 4.12: DSMR(10) Of Case Study. (Made by Obeng [27])

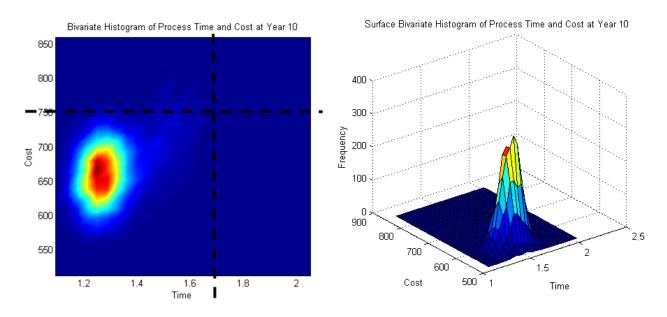

Figure 4.13: Bivariate Histogram With Constraints At Year 10 Of Case Study. (Made by Obeng  $\left[27\right]$ )

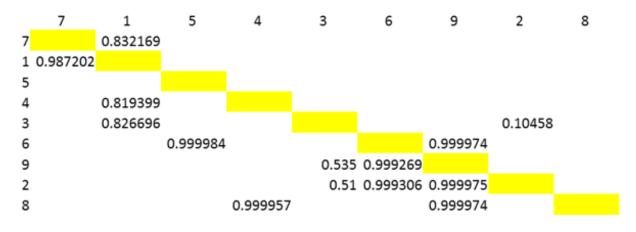

Figure 4.14: DSMR(15) Of Case Study. (Made by Obeng [27])

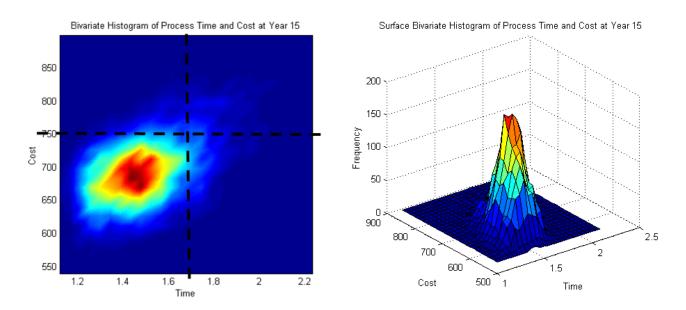

Figure 4.15: Bivariate Histogram With Constraints At Year 15 Of Case Study. (Made by Obeng [27])

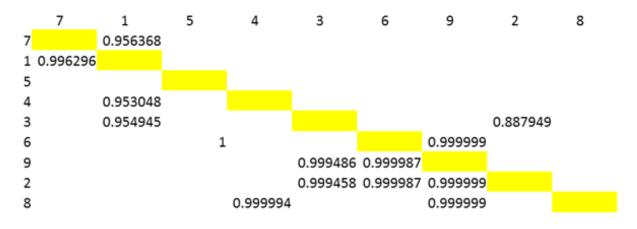

Figure 4.16: DSMR(20) Of Case Study. (Made by Obeng [27])

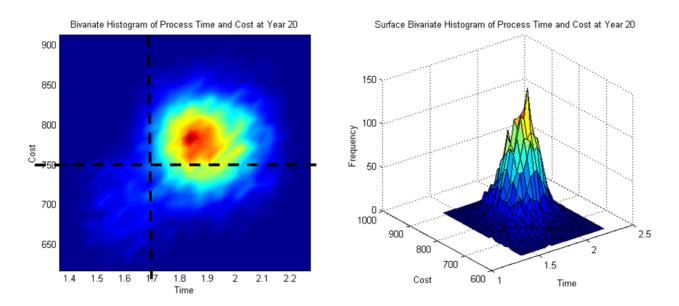

Figure 4.17: Bivariate Histogram With Constraints At Year 20 Of Case Study. (Made by Obeng [27])

# 4.4.2 Process Joint Duration/Cost Distribution Plots Not Considering Obsolescence

To simulate what the process's duration and cost PDFs would look life if device obsolescence was neglected and considering only device mortality, shifts in failure curves were used. To create the failure curve shifts, the technology rates from Table 4.8 were divided by three and the maturities were increased by 25%. Figures 4.18 to 4.27 by Obeng [27] show the DSMRs for each time interval and their respective duration and cost PDFs.

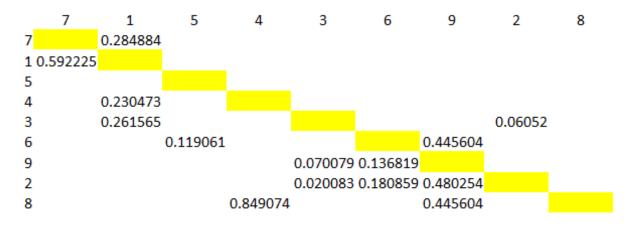

Figure 4.18: DSMR(0) Of Case Study Not Considering Obsolescence. (Made by Obeng [27])

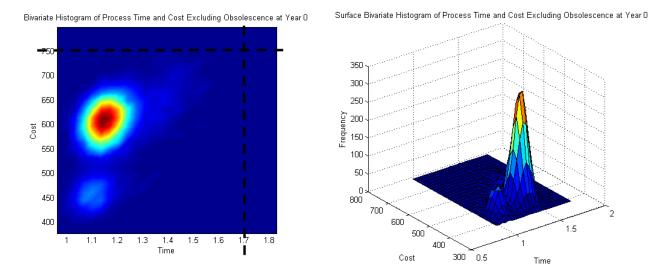

Figure 4.19: Bivariate Histogram With Constraints At Year 0 Of Case Study Not Considering Obsolescence. (Made by Obeng [27])

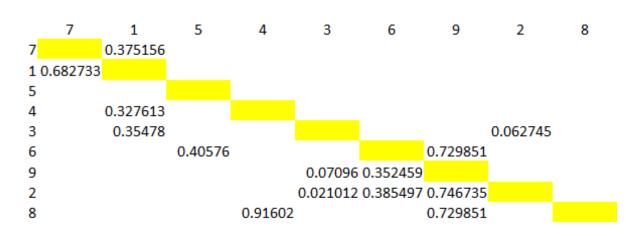

Figure 4.20: DSMR(5) Of Case Study Not Considering Obsolescence. (Made by Obeng [27])

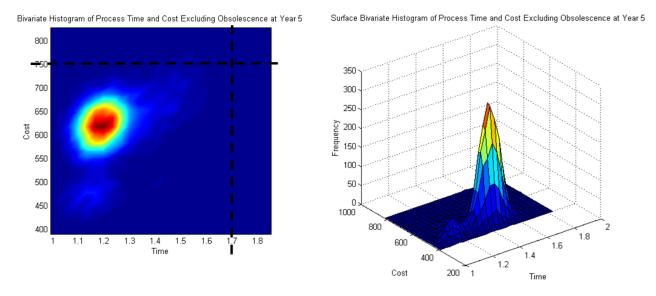

Figure 4.21: Bivariate Histogram With Constraints At Year 5 Of Case Study Not Considering Obsolescence. (Made by Obeng [27])

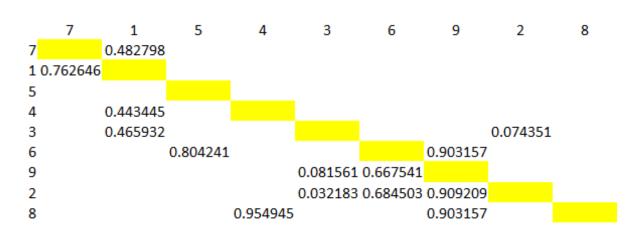

Figure 4.22: DSMR(10) Of Case Study Not Considering Obsolescence. (Made by Obeng [27])

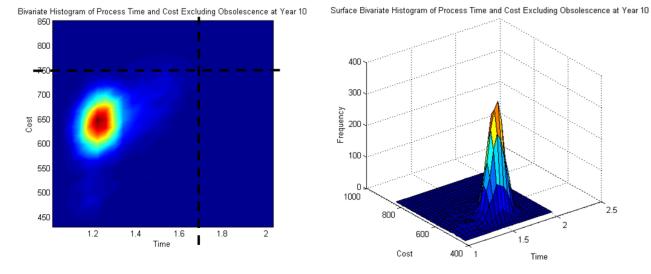

Figure 4.23: Bivariate Histogram With Constraints At Year 10 Of Case Study Not Considering Obsolescence. (Made by Obeng [27])

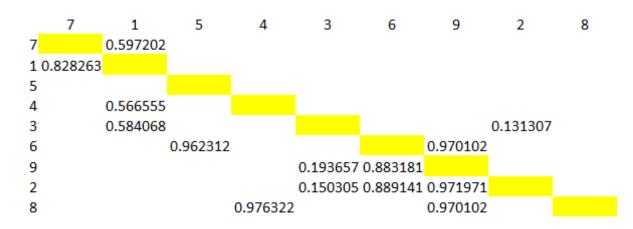

Figure 4.24: DSMR(15) Of Case Study Not Considering Obsolescence. (Made by Obeng [27])

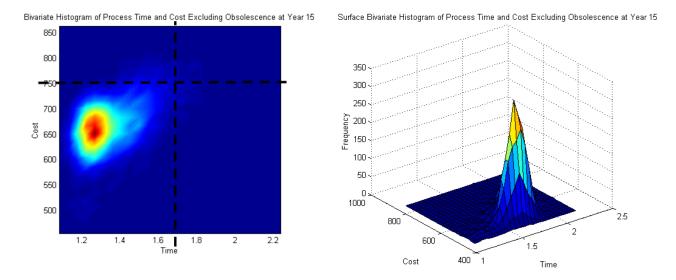

Figure 4.25: Bivariate Histogram With Constraints At Year 15 Of Case Study Not Considering Obsolescence. (Made by Obeng [27])

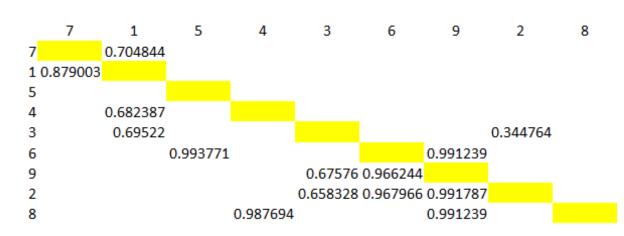

Figure 4.26: DSMR(20) Of Case Study Not Considering Obsolescence. (Made by Obeng [27])

Surface Bivariate Histogram of Process Time and Cost Excluding Obsolescence at Year 20

Bivariate Histogram of Process Time and Cost Excluding Obsolescence at Year 20

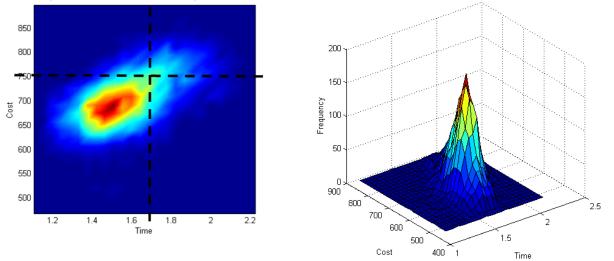

Figure 4.27: Bivariate Histogram With Constraints At Year 20 Of Case Study Not Considering Obsolescence. (Made by Obeng [27])

## 4.5 Sensitivity Analysis For Case Study

## 4.5.1 Manipulating Rework Coefficients

Figures 4.28 through 4.32 were created by making intervals from the area of most concern (red and dark red areas) after PDFs made from changing the Rework Coefficients by  $\pm$  5 and 10 percent were examined. This was done to prevent clutter from placing multiple plots in a single figure. In these figures, the expected values are coincident with each other.

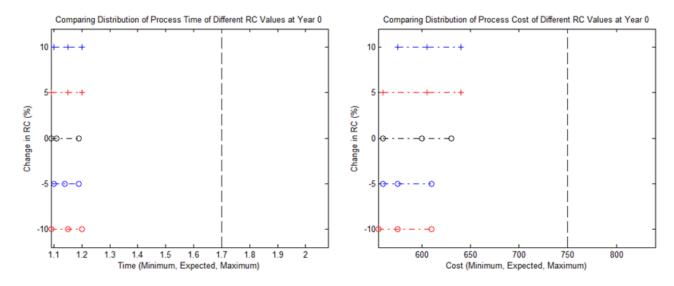

Figure 4.28: A Comparison Of Duration/Cost Distributions Of Different Rework Coefficients At Year 0.

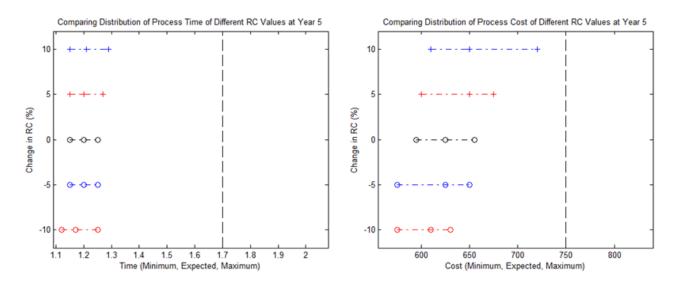

Figure 4.29: A Comparison Of Duration/Cost Distributions Of Different Rework Coefficients At Year 5.

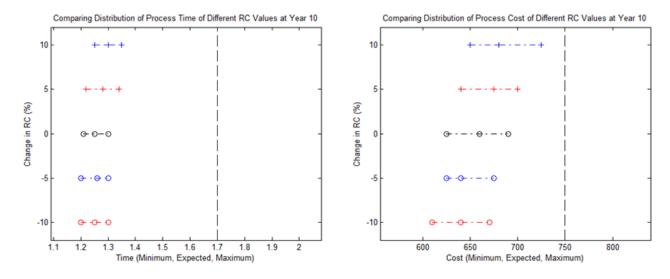

Figure 4.30: A Comparison Of Duration/Cost Distributions Of Different Rework Coefficients At Year 10.

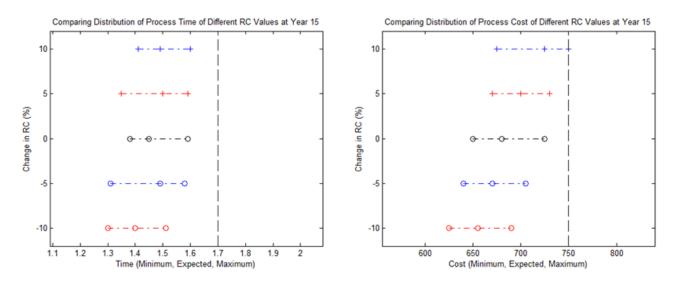

Figure 4.31: A Comparison Of Duration/Cost Distributions Of Different Rework Coefficients At Year 15.

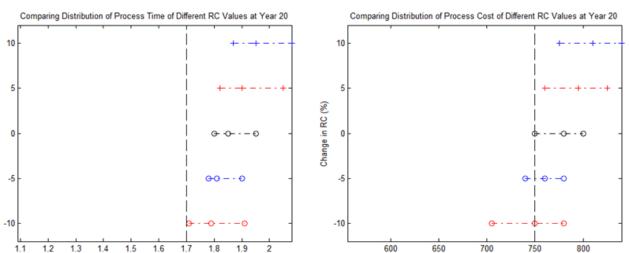

Figure 4.32: A Comparison Of Duration/Cost Distributions Of Different Rework Coefficients At Year 20.

Cost (Minimum, Expected, Maximum)

# 4.5.2 Manipulating Failure Curve Rates

Time (Minimum, Expected, Maximum)

Change in RC (%)

Figures 4.33 through 4.37 were created by making intervals from the area of most concern (red and dark red areas) after PDFs made from changing the rates of the failure curves by  $\pm$  5 and 10 percent were examined.

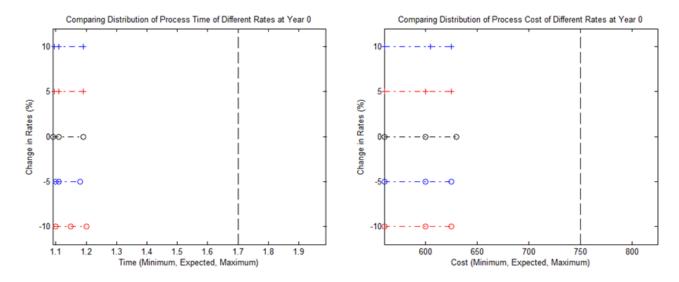

Figure 4.33: A Comparison Of Duration/Cost Distributions Of Different Failure Rates At Year 0.

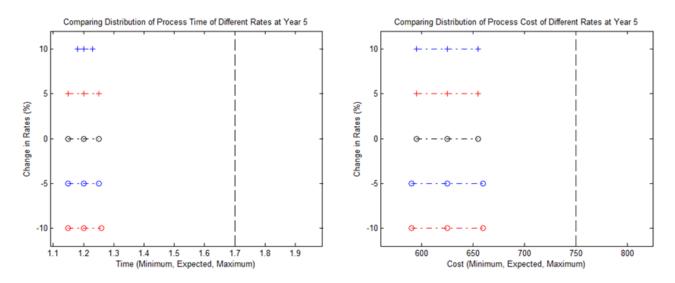

Figure 4.34: A Comparison Of Duration/Cost Distributions Of Different Failure Rates At Year 5.

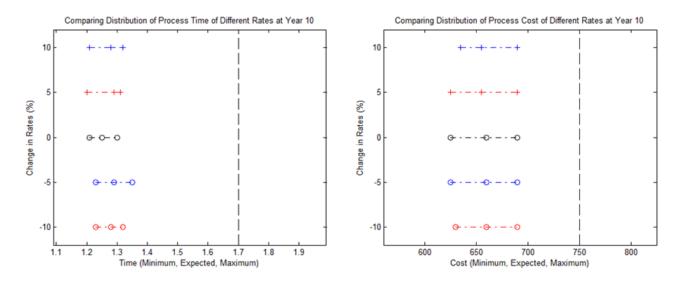

Figure 4.35: A Comparison Of Duration/Cost Distributions Of Different Failure Rates At Year 10.

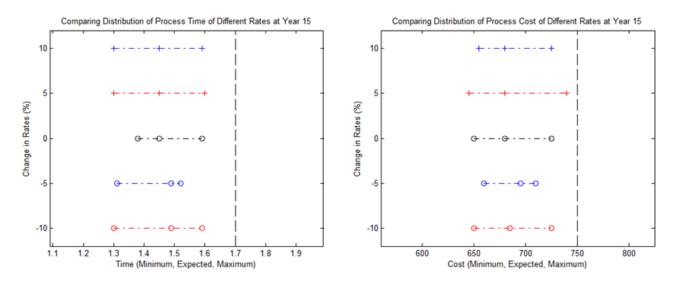

Figure 4.36: A Comparison Of Duration/Cost Distributions Of Different Failure Rates At Year 15.

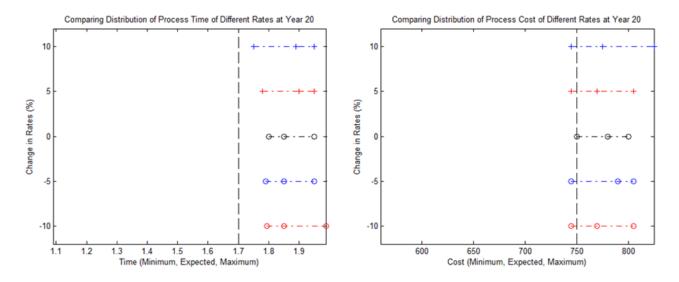

Figure 4.37: A Comparison Of Duration/Cost Distributions Of Different Failure Rates At Year 20.

## 4.6 Discussion of Results

#### 4.6.1 Comparison of Joint Duration/Cost Distribution

This case study has confirmed the research hypothesis specified in Chapter 1. As time passed, the quality of the interfaces between the tasks in a process degraded as obsolescence affected them. Obsolescence is a kind of failure; it can make the probability of rework higher and, in turn, cause the time and money needed to complete a process to increase. To make comparison of PDFs easier, only the areas of highest frequency were compared. For each scenario, the areas of most concern (shown in Fig. 4.38) were plotted on the same figure to examine how the duration/cost distributions moved over time and changed their shapes.

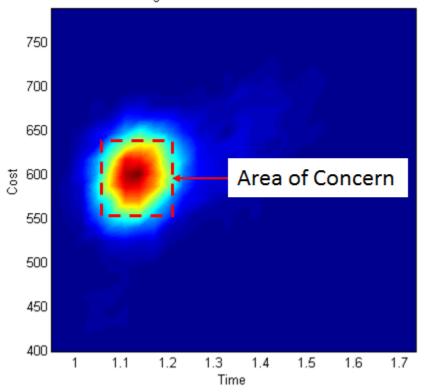

Bivariate Histogram of Process Time and Cost at Year O

Figure 4.38: Location Of Area Of Concern On Duration/Cost PDF.

Figure 4.39 shows how the joint duration/cost distribution of the process changed as the design ages while considering obsolescence. The circles in the center of each box represented the most likely duration and cost of each distribution. The numbers to the centers are the times (in years) to which the distribution applies. As time passed the distribution showed small cycles of growth and contraction. This was caused by the likelihood of rework of some tasks to be 50%. This caused half of the simulations to include this rework and half to not consider the rework. As time passed, the likelihood of rework of some tasks was more than 50%. This caused a majority of the simulations to include the rework. Figure 4.40 shows how the joint duration/cost distribution of the process changed as the design aged without considering obsolescence. Without considering obsolescence, the expected duration and cost were substantially lower.

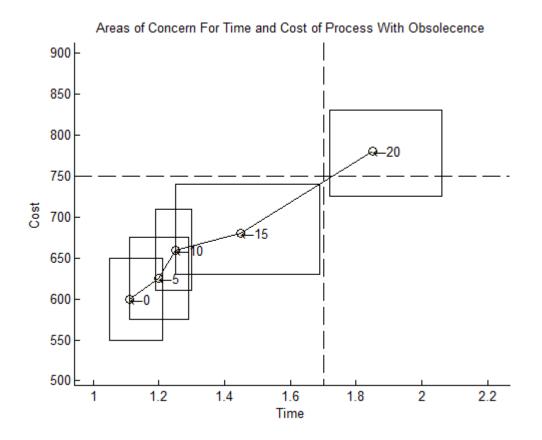

Figure 4.39: Plot Of Areas Of Concern On Duration/Cost Considering Obsolescence.

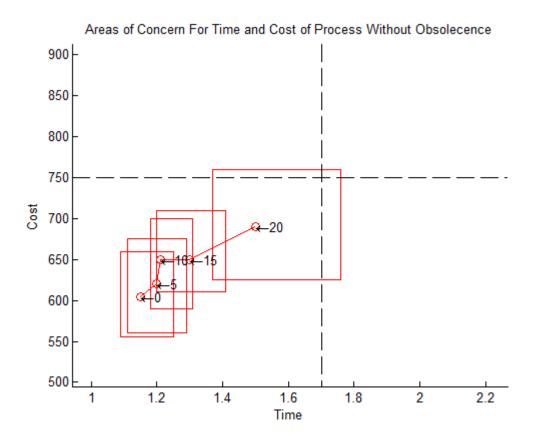

Figure 4.40: Plot Of Areas Of Concern On Duration/Cost Not Considering Obsolescence.

## 4.6.2 Discussion of Sensitivity Analysis

Increasing the rework coefficients had the greatest effect on the shapes of the distribution. The larger the rework coefficients, the faster the distributions advanced towards the project boundaries in time and cost. Also, the distributions had more volatility. Changing the failure rates had little effect. Just like the rework coefficients, increasing the rates made the distribution advance towards the project boundaries but not as fast as changing rework coefficients. The distributions had little to no volatility in size especially at the beginning of the process's life. In both cases, the distributions looked almost the same as at the start of life with the exception of the distributions involving the 10% increase in RC. Also in all cases, the distributions advanced slowly in the beginning and advanced faster as time passed.

#### CHAPTER 5

## CONCLUSION

The recognition of the influence of obsolescence has caused process planners to consider its effects if they want to monitor the design of a process during its life span. This chapter will present an overview of how to use a common forecasting tool called the growth curve and a powerful systems engineering tool known as the DSM to model the obsolescence of a complex system in the first section, Section 5.1. The second section, Section 5.2 will provide suggestions for future work.

#### 5.1 Contributions of This Dissertation

#### 5.1.1 Outline of Tools Used to Develop Methodology

Growth curves are a common type of curve used by technological forecasters to model obsolescence after noticing the similarities between the physical failures of different types of devices. There has been suggestions for using a growth curve to represent the combined probability of failure by obsolescence (a loss in utility) and failure by getting wear and tear. The reason why the s - shaped curve was used to model the failure of interfaces is because this curve is a continuous function and few parameters are needed to define it.

The DSM is a square matrix that is used in process design. The reason why DSM is selected to represent the interfaces between any pairs of tasks in a process is because it is better at representing the feedforward (below the diagonal in this dissertation) and feedback interactions (above the diagonal) present in complex processes compared to Gantt charts or critical path networks. The DSM can also model task interfaces that are not binary to model interfaces with different weights.

# 5.1.2 Overview of Methodology

Figure 5.1 contains a shortened version of the flowchart in Fig. 3.1. The section in red represents the preparation needed to model the duration and cost of a process. The section in blue represents the creation of the PDFs themselves.

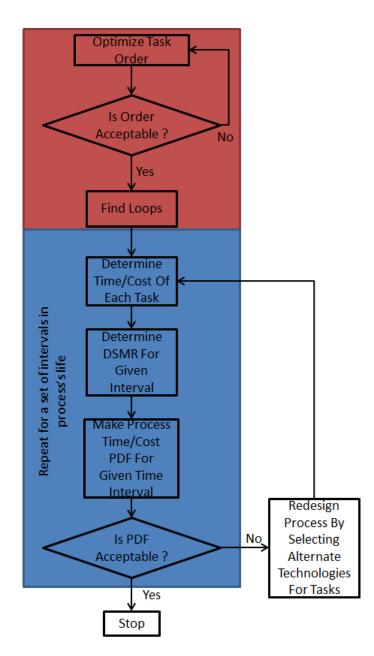

Figure 5.1: A Compact Flowchart Of Methodology.

One of the contributions of this dissertation as shown in the red section is the creation of a loop master which is a tool to keep track of which tasks in a process form loops. Another contribution is the steps involved in making corrections in finding loops to make the powers of adjacency matrix method more effective.

The largest contribution of this dissertation is involved in the blue section which is a DSM - based model (DSMR) in which the state of interactions can be determined at any time in a process's life. To be able to do that, three DSMs (DSMRStart, DSMRate, and DSMMAT) were made from the failure curves of the technologies used to complete the tasks. They are the key inputs for the DSMR. This can be used to determine how obsolescent a process's design is based on how the various technologies used to complete the process becomes obsolescent. The technology used to complete each task used a growth curve made of two failure curves (failure by physical means and by obsolescence). A process's resistance to obsolescence can be determined by examining how joint duration/cost distributions move and change shape as the process's design ages. The methodology discussed in this dissertation is intended for use during the design phase of a process.

#### 5.2 Suggestions for Future Work

#### 5.2.1 Simulation Preparation Improvement

Even with the automation of the methodology through computer programs, a great deal of preparation was needed to create the inputs for the simulations. This can be subject to errors. The biggest concern is in the DSM optimization. The software requires a human to check if the DSMTS is acceptable before anything else can be done because the optimizer might not have been given enough generations and/or population size to converge to an acceptable solution. To help with this, extra code should be added to the optimizer that will determine an appropriate amount of generations and population size before starting the optimization.

## 5.2.2 Simulation Modifications

Another issue that process designers, planners, and operators have to deal with is the increasing complexity of the process. As an organization uses a process, upgrades are sometimes made to the process's design so that it can keep up its utility. Usually, the upgrades come in the form of add-ons to the number of tasks and/or the equipment used to complete the tasks. Figure 5.2 shows an example of how the tasks are assumed to interface with each other in this dissertation. The task in question (shown in blue in the center) is dependent on a dominant technology and so are its predecessor(s) (shown in red on the left) and its successor(s) (shown in orange on the right).

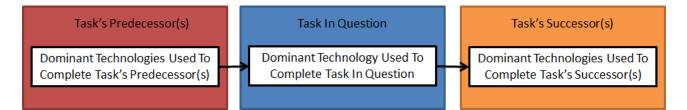

Figure 5.2: This Dissertation's Illustration Of How A Task Interfaces With Its Predecessor(s) And Successor(s).

If a process's design is upgraded with add-ons to the equipment used to complete a task in question, more than one technology might dominate in its completion. Such a situation is illustrated in Fig. 5.3. What happens is that one or more technologies are used to handle inputs from a task's predecessors and one or more technologies are used to create and handle outputs for the task's successors.

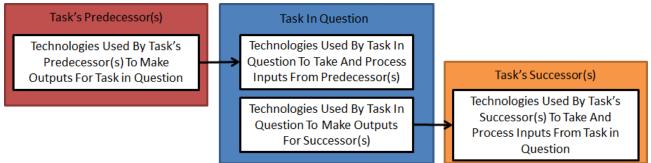

Figure 5.3: A More Complex Illustration Of How A Task Interfaces With Its Predecessor(s) And Successor(s).

If this occurs, expressing the RCs in the form of a vector will not be sufficient for calculating the time and money wasted on rework because the technologies used to complete a task in question are not the same. Here, the RCs will have to be expressed in the from of another DSM such as in a model by Browning and Eppinger [18]. The DSM that they used in calculating rework is read as "the percent of task i has to be reworked because of an error in task j is (i, j) percent."

Another suggestion for future work may be the method of changing how the rework cycles. In this dissertation, the number of times a task is reworked is based on the number of interactions it has with the other tasks and the probabilities of rework. Incidences of rework only occur once per simulation. In reality, that might not always be true. As processes become more complex, it becomes increasingly difficult to correctly complete tasks. Platanitis, Pop-Iliev, and Barari [28] and Lee, Ong, and Khoo [29] suggested using eigenvalues and eigenvectors of DSMs like the DSMRs in this dissertation to determine the number of times tasks are reworked while Smith and Eppinger [30] suggested using functions that are derived from the development times of coupled pairs in a given process. All of these suggestions may be incorporated in the method advocated in this dissertation.

#### REFERENCES

- Locatelli, G., Mancini, M., Romano, E., 2014, "Systems Engineering to Improve the Governance in Complex Project Environments." International Journal of Project Management. 32. pp. 1395-1410.
- Martino, J.P., 1993, Technological Forecasting For Decision Making 3rd Edition, McGraw-Hill Inc, Chapter 3.
- [3] Nielsen, J. 1998, "Nielsen's Law of Internet Bandwidth.", http://www.nngroup.com/ articles/law-of-bandwidth/.
- [4] Kucharavy, D., De Guio, R., 2007, "Applications of S-Shaped Curves," "TRIZ-Future Conference 2007," Frankfort, Germany.
- [5] Intepe, G., and Koc, T. 2012, "The Use of S Curves in Technology Forecasting and its Application On 3D TV Technology." International Scholarly and Scientific Research & Innovation. 6(11). Pages 1429-1433.
- [6] Lam, C. W., Lim, S. R., Schoenung, J. M. 2012, "Linking Material Flow Analysis with Environmental Impact Potential: Dynamic Technology Transition Effects on Projected Ewaste in the United States." Journal of Industrial Ecology, 17(2), pp 299-309.
- [7] Ryu, J., Byeon, S. C. 2011, "Technology Level Evaluation Methodology Based on the Technology Growth Curve." Technological Forecasting & Social Change, 78, pp 1049-1059.
- [8] Miranda, L., Lima, C. 2013, "Technology Substitution and Innovation Adoption: The Cases of Imaging and Mobile Communication Markets." Technological Forecasting & Social Change, 80, pp 1179-1193.
- [9] Solomon, R., Sandborn, P., Pecht, M. 2000, "Electronic Part Life Cycle Concepts and Obsolescence Forecasting." IEEE Transactions on Components and Packaging Technologies, 23(4), pp 1179-1193.

- [10] Karls, J., Dickens, H., Shon-Roy, L. 1998, "Status 1998, A Report on the Integrated Circuit Industry." ICE.
- [11] Bartels, B., Ermel, U., Sandborn, P., Pecht, M., 2012, Strategies to the Prediction, Mitigation and Management of Product Obsolescence, John Wiley & Sons Inc, Chapters 5 and 6.
- [12] Barreca, S.L., 2000, "Technology Life Cycles and Technological Obsolescence." Technical Report. BCRI Inc.
- [13] Obeng, G. K., 2013, "Design and Implementation of Software for Technological Forecasting and Modeling Technological Obsolescence, M.S. thesis, Department of Mechanical Engineering, Old Dominion University.
- [14] Browning, T., 1998, "Use of Dependency Structure Matrices For Product Development Cycle Time Reduction," Fifth ISPE International Conference on Concurrent Engineering, Tokyo, Japan.
- [15] Gunawan, I. (2012), "Analysis of Design Structure Matrix Methods in Design Process Improvement." International Journal of Modeling and Simulation. 32(2).
- [16] Tripathy, A., Eppinger, S., (2011), "Organizing Global Product Development for Complex Engineered Systems." IEEE Transactions on Engineering Management, 58(3), pp 510-529.
- [17] Abdelsalam, H. M. E., & Bao, H. P. 2007, "Re-sequencing of Design Processes With Activity Stochastic Time and Cost: An Optimization-Simulation Approach." Journal of Mechanical Design, 129(2).
- [18] Browning, T. R., Eppinger, S. D., 2002, "Modeling Impacts of Process Architecture on Cost and Schedule Risk in Product Development," IEEE Transactions on Engineering Management, 49(4).

- [19] Khadke, K., and Gershenson J., 2007, "Technology Change Analysis For Product and Product Platform Change." International Design Engineering Technical Conferences & Computers and Information in Engineering Conference, Los Vegas, United States.
- [20] Devereaux, J., 2010, "Obsolescence: A Systems Engineering Management Approach For Complex Systems," M.S. thesis, Department of Engineering Management, Massachusetts Institute of Technology.
- [21] Nomaguchi, Y., Tsutsumi, D., Fujita, K., 2012, "Planning Method of Creative and Collaborative Design Process With Prediction Model of Technical Performance and Product Integrity," Concurrent Engineering: Research and Applications, 20(4), pp 315-334.
- [22] Gebala, D. A., and Eppinger S.D., 1991, "Methods for Analyzing Design Procedures." *Third International Conference on Design Theory and Methodology*, Miami, United States.
- [23] Maurer, M. S., 2007, "Structural Awareness in Complex Product Design," PhD Dissertation, Department of Mechanical Engineering, Institute of Product Development.
- [24] Obeng, G. K., Bao, H. P., 2016, "Integrating Technological Obsolescence in Quantitative Forecasting of Memory Device Failure Cost," International Journal of Engineering and Mathematical Modeling, 3(1).
- [25] Obeng, G. K., Bao, H. P., 2014, "Consideration of Technological Obsolescence in Quantitative Forecasting and Economic Life Analysis," *International Conference on Engineering* and Applied Sciences Optimization, Kos Island, Greece.
- [26] Rogers, J. L., 2014, "Tools and Techniques for Decomposing and Managing Complex Design Projects," Journal of Aircraft, 36(1) pp 266 - 274.
- [27] Obeng, G. K., Bao, H. P., 2016, "Design Structure Matrix with Consideration of Technological Obsolescence For Complex Engineering Projects." Advanced Technology Symposium 2016, Villanova, United States.

- [28] Platanitis, G., Pop-Iliev, R., Barari, A., 2012, "Development of a DSM-Based Methodology in an Academic Setting," Journal of Mechanical Design, 134.
- [29] Lee, S. G., Ong, K. L., Khoo, L. P., 2004, "Control and Monitoring of Concurrent Design Tasks in a Dynamic Environment," Journal of Mechanical Design, 12(1), pp 59 - 66.
- [30] Smith, R. P., Eppinger, S. D., 1997, "Identifying Controlling Features of Engineering Design Iteration," Management Science, 43(3), pp 276 - 293.

## APPENDICES

## A. Program Codes For Methodology

## A.1. Inputs For Program and Extra Notes

Figures A.1 through A.5 show how the needed inputs for the simulation in the case study are made in Excel. The file name that contains all the inputs is shown in codes shown later in the section. The sheet names for each input are underlined and shown in green. If an unsolved DSM considering task precedence is being used, there is no need to add headings, open and execute "starter.m". The headings in Excel that show element location will be used as the headings in for the DSM. Treat the column headings as the matching number in the English alphabet (A is 1, B is 2, C is 3, etc.). In either case of using unsolved or solved DSM considering task precedence, the DSMRStart must be configured to match the headings in Excel. If a solved DSM considering task precedence is being used, open and execute "skipopt.m".

|   | Α | В       | С        | D      | E      | F      | G        | Н   | Ι     |
|---|---|---------|----------|--------|--------|--------|----------|-----|-------|
| 1 | 0 | 0       | 0        | 0      | 0      | 0      | 1        | 0   | 0     |
| 2 | 0 | 0       | 1        | 0      | 0      | 1      | 0        | 0   | 1     |
| 3 | 1 | 1       | 0        | 0      | 0      | 0      | 0        | 0   | 0     |
| 4 | 1 | 0       | 0        | 0      | 0      | 0      | 0        | 0   | 0     |
| 5 | 0 | 0       | 0        | 0      | 0      | 0      | 0        | 0   | 0     |
| 6 | 0 | 0       | 0        | 0      | 1      | 0      | 0        | 0   | 1     |
| 7 | 1 | 0       | 0        | 0      | 0      | 0      | 0        | 0   | 0     |
| 8 | 0 | 0       | 0        | 1      | 0      | 0      | 0        | 0   | 1     |
| 9 | 0 | 0       | 1        | 0      | 0      | 1      | 0        | 0   | 0     |
|   | • | given_i | interact | r_prob | time c | ost rc | rc_no_ob | sol | + : • |

Figure A.1: Excel Input For Unsolved DSMTS For Case Study.

|    | Α   | В       | С       | D        | E        | F      | G         | Н       | Ι      | J     |
|----|-----|---------|---------|----------|----------|--------|-----------|---------|--------|-------|
| 1  | 0   | 7       | 1       | 5        | 4        | 3      | 6         | 9       | 2      | 8     |
| 2  | 7   | 0       | 1       | 0        | 0        | 0      | 0         | 0       | 0      | 0     |
| 3  | 1   | 1       | 0       | 0        | 0        | 0      | 0         | 0       | 0      | 0     |
| 4  | 5   | 0       | 0       | 0        | 0        | 0      | 0         | 0       | 0      | 0     |
| 5  | 4   | 0       | 1       | 0        | 0        | 0      | 0         | 0       | 0      | 0     |
| 6  | 3   | 0       | 1       | 0        | 0        | 0      | 0         | 0       | 1      | 0     |
| 7  | 6   | 0       | 0       | 1        | 0        | 0      | 0         | 1       | 0      | 0     |
| 8  | 9   | 0       | 0       | 0        | 0        | 1      | 1         | 0       | 0      | 0     |
| 9  | 2   | 0       | 0       | 0        | 0        | 1      | 1         | 1       | 0      | 0     |
| 10 | 8   | 0       | 0       | 0        | 1        | 0      | 0         | 1       | 0      | 0     |
| •• | · · | score_e | end End | ling_PBM | optimize | ed_DSM | coup_pair | s loop_ | mast ( | ÷ : . |

Figure A.2: Excel Input/Output For Solved DSMTS For Case Study.

|    | А    | В   | С      | D        |   |
|----|------|-----|--------|----------|---|
| 1  | Task | RC  | Rate   | Maturity |   |
| 2  | 1    | 20  | 0.3    | 10       |   |
| 3  | 2    | 50  | 1      | 18       |   |
| 4  | 3    | 80  | 1.5    | 15       |   |
| 5  | 4    | 100 | 0.4    | -10      |   |
| 6  | 5    | 10  | 1.1    | 5        |   |
| 7  | 6    | 25  | 0.8    | 6        |   |
| 8  | 7    | 78  | 0.25   | -2       |   |
| 9  | 8    | 6   | 1.8    | 50       |   |
| 10 | 9    | 10  | 0.75   | 1        |   |
| 11 |      |     |        |          |   |
|    | • •  | СС  | ost rc | rc_n     | + |

Figure A.3: Excel Input For Rework Coefficient, Rate, And Maturity Of Dominant Technologies Used To Complete Task For Case Study.

|    | А    | В        | С        | D        |
|----|------|----------|----------|----------|
| 1  | Task | Min      | Expected | Max      |
| 2  | 1    | 0.074763 | 0.07668  | 0.078597 |
| 3  | 2    | 0.11502  | 0.15336  | 0.17253  |
| 4  | 3    | 0.13419  | 0.1917   | 0.28755  |
| 5  | 4    | 0.01917  | 0.05751  | 0.061344 |
| 6  | 5    | 0.1917   | 0.23004  | 0.30672  |
| 7  | 6    | 0.09585  | 0.11502  | 0.13419  |
| 8  | 7    | 0.017253 | 0.01917  | 0.028755 |
| 9  | 8    | 0.13419  | 0.17253  | 0.193617 |
| 10 | 9    | 0.01917  | 0.03834  | 0.07668  |
| 11 |      |          |          |          |
|    | • •  | cost .   | . 🕂 :    |          |

Figure A.4: Excel Input For Duration Of Tasks For Case Study.

|    | А              | В      | С        | D     |
|----|----------------|--------|----------|-------|
| 1  | Task           | Min    | Expected | Max   |
| 2  | 1              | 30     | 40       | 50    |
| 3  | 2              | 50     | 100      | 101   |
| 4  | 3              | 10     | 20       | 22    |
| 5  | 4              | 114    | 150      | 177   |
| 6  | 5              | 25     | 30       | 36    |
| 7  | 6              | 40     | 55       | 90    |
| 8  | 7              | 9      | 10       | 12    |
| 9  | 8              | 25     | 35       | 40    |
| 10 | 9              | 15     | 19       | 20    |
|    | <b>∢ → .</b> . | . time | cost r   | с (+) |

Figure A.5: Excel Input For Costs Of Tasks For Case Study

|                                                               | Α    | В    | С    | D    | E    | F    | G    | Н | Ι    |
|---------------------------------------------------------------|------|------|------|------|------|------|------|---|------|
| 1                                                             | 0    | 0    | 0    | 0    | 0    | 0    | 0.09 | 0 | 0    |
| 2                                                             | 0    | 0    | 0.02 | 0    | 0    | 0.07 | 0    | 0 | 0.1  |
| 3                                                             | 0.05 | 0.06 | 0    | 0    | 0    | 0    | 0    | 0 | 0    |
| 4                                                             | 0.01 | 0    | 0    | 0    | 0    | 0    | 0    | 0 | 0    |
| 5                                                             | 0    | 0    | 0    | 0    | 0    | 0    | 0    | 0 | 0    |
| 6                                                             | 0    | 0    | 0    | 0    | 0.03 | 0    | 0    | 0 | 0.04 |
| 7                                                             | 0.08 | 0    | 0    | 0    | 0    | 0    | 0    | 0 | 0    |
| 8                                                             | 0    | 0    | 0    | 0.05 | 0    | 0    | 0    | 0 | 0.04 |
| 9                                                             | 0    | 0    | 0.07 | 0    | 0    | 0.02 | 0    | 0 | 0    |
| 10                                                            |      |      |      | _    |      |      |      |   |      |
| ✓ ▶ given_interact <b>r_prob</b> time cost rc rc_no_obsol ↔ : |      |      |      |      |      |      |      |   |      |

Figure A.6: Excel Input For DSMRStart For Case Study.

1% The purpose of the code is to be the starting point. 2% The following steps will be used... 3%1) Optimize given interaction DSM with "optimizer." 4%2) Examine the optimized DSM for task precendence. If is acceptable, 5%go to Step 3, otherwise go back to Step 1. 6%3) Loops (or circuits) are determined with "circuiter." 7%4) Simulations are done by "simulator." 8 9 clear all 10 close all 11 clc 1213 while 1 = 114optimizer %run optimizer 15% Give choice to accept optimized dsm 16 17choice = menu('Optimization complete. Is optimized DSM acceptable?', 'No', 'Yes'); 18 19if choice = 120continue %redo optimization 21end 22if choice = 22324% Give message to start finding loops

- 25 circuiterstart = ['Now looking for loops ...'];
- 26 disp(circuiterstart)
- 27 circuiter %run circuiter
- 28 break
- 29 **end**

30 end

```
1 function [ obf ] = evaluate( triali, trialj)
2 obf = 0; %(objective function of optimizer)
3
4 global info; %from optimizer
5
6% Objective is to minimize feedback by minimizing distance
7% from diagonal.
8 obf = sum(abs((trialj-triali).*info(:,5)));
9
10 end
```

```
1% For lower is better (depend down / provide across) notation
 2% Also called IR/FAD (Input is Row/ Feedback Above Diagonal)
     notation
 3\% Looks at PBM then score. Use To obtain DSMTP
 4
 5 clear all
 6 clc
 7
 8%% _____Give message to start optimimization____
9 optstart = ['Starting Optimization ...'];
10 disp (optstart)
11
12 global best_info;
13 global best_dsm;
14 global best_order;
15 global popi_best;
16 global popj_best;
17 global v;
18 global info;
19 global cir_input;
20
21%% _____Inputs from user ____
22 cir_input = 'rogers_case_study.xlsx'; %file that contains inputs
23 cir_output = 'rogers_case_study.xlsx'; %file that outputs are
     placed
24
```

```
25% .... Sorting data for optimization...
26 v = (xlsread(cir_input, 'given_interact')); %read data from excel
      file
27 \text{ info} = \text{zeros}(\text{length}(v)^2, 6); \% \text{intitailize info}
28
29 global master;
30 \text{ master} = 1: \text{length}(v): \text{length}(v)^2; %used for reference in making
     info matrix
31
32 \text{ for } m = 1: \text{length}(v): \text{length}(v)^2
       for k = 1:1: length (v)
33
34
       loc = find (master=m); % used for referance in making info
          matrix
35
       info(m:m+length(v)-1,1) = ones(length(v),1)*loc; %depend (no
           change)
       info(m:m+length(v)-1,2) = 1: length(v); \% provide (no change)
36
       info(:,3) = info(:,1); %row(i) (will change during
37
          optimization)
       info(:,4) = info(:,2); %column(j) (will change during
38
          optimization)
39
       end
40 end
41
42 \text{ for } n = 1: \text{length}(v)^2
43
       info(n,5) = v(info(n,1), info(n,2)); %values from original dsm
44
       info(n,6) = (abs(info(n,4)-info(n,3))*info(n,5)); %original
45
          dsm scores
```

46 end

```
47
48 \text{ total_moves} = \text{sum}(\text{info}(:,5)); \% \text{total moves}
49
50 \,\mathrm{bm} = 0; %backtracking moves
51
52\% If a move is above the diagonal, then it is a backtracking move
     .
53 \text{ for } n = 1 : \text{length}(v)^2
54
        if (info(n,4) > info(n,3)) & (info(n,5) = 0)
             bm = bm + info(n, 5);
55
56
        end
57 \, \mathrm{end}
58
59 Original_PBM = (bm/total_moves) *100; % percent backtracking moves
60
61% Initialing vectors,
62 \text{ triali} = \text{zeros}(1, \text{length}(v)^2)'; %trial for row
63
64 \text{ trialj} = \text{zeros}(1, \text{length}(v)^2)'; %trial for column
65
66 \text{ gen}_{\text{max}} = 100; \% generations
67
68\% gen = 1:gen_max; scores = zeros(1,gen_max); %use for
      convergence tracking
69
70 \text{ pop}_{size} = 100; \% \text{population size}
71 \text{ popi} = \text{zeros}(\text{length}(v)^2, \text{pop_size}); \%initialing i's
```

```
72 \text{ popj} = \text{zeros}(\text{length}(v)^2, \text{pop_size}); \%initialing j's
73 \operatorname{cgscore} = \operatorname{zeros}(1, \operatorname{pop_size}); %initialing current generation
      scores of children
74 \operatorname{cgpbm} = \operatorname{zeros}(1, \operatorname{pop_size}); %initialing current generation of
      PBM children
75 \, \text{lgscore} = \text{ones}(1, \text{pop}_{\text{size}}) * \text{sum}(\inf(:, 6)); \% last generation score
        of children
76 lgpbm = ones(1,pop_size)*Original_PBM; %last generation PBM of
      children
77% score of give dsm is staring point for comparsion
78
79 \, \mathrm{x1} = \mathrm{popi};
80 \, \mathrm{x2} = \mathrm{popj};
81
82% Making stating point for population comparision.
83% If better order cannot be found, then the orginal is given back
     .
84 \text{ for } i = 1: pop_size
        x1(:,i) = info(:,3);
85
86
        x2(:,i) = info(:,4);
87 end
88
89% ..... Solving DSM for task precedence....
90 \text{ for } \text{it} = 1: \text{gen}_{\text{max}}
91
92
93 for p = 1:pop_size % generate initial test population
94% _Mutation__
```

```
mutmaster = randperm(length(v), length(v))'; %referance for
 95
            mutation
        for m = 1: length(v): length(v)^2
 96
 97
        for k = 1:1:length(v)
        local = mutmaster(find(master=m)); % used for referance in
 98
            making info matrix
        triali(m:m+length(v)-1) = ones(length(v),1)*local; \%triali
 99
        trialj(m:m+length(v)-1) = mutmaster; \% trialj
100
101
        end
102
        end
103
104 \operatorname{popi}(:, p) = \operatorname{triali};
105 \operatorname{popj}(:, p) = \operatorname{trialj};
106
107 end
108
109\% _Evaluating Fitness_
110
111% PBM
112 \text{ score_ref} = \text{ones}(1, \text{pop_size}) * 1000; \% reference for pbm
       comparison
113
114 \text{ for } p = 1: pop_size
        triali = popi(:, p);
115
        trialj = popj(:, p);
116
117
118
        bm = 0;
119
        for n = 1: length(v)^2
```

```
if (\text{trialj}(n) > \text{triali}(n)) \&\& (\inf_{n \in \mathbb{N}} (n, 5)) = 0)
120
121
             bm = bm + info(n, 5);
         end
122
123
         end
124
         \operatorname{cgpbm}(p) = (\operatorname{bm}/\operatorname{total}_{-}\operatorname{moves}) * 100;
125 end
126
127% Scores
128 \text{ for } p = 1: pop_size
129
         triali = popi(:, p);
         trialj = popj(:, p);
130
131
132
         [cgscore(p)] = feval('evaluate', triali, trialj); %current
            generation
133 end
134
135% Finding the current generation "elite"
136 [, cgelite_loc ] = find (cgpbm = min(cgpbm));
137
138% Inserting pbms of current generation elite in reference
       locations
139% Matching the scores for easier reference
140 \text{ for } i = 1: \text{length}(\text{cgelite_loc})
141
         score_ref(cgelite_loc(i)) = cgscore(cgelite_loc(i));
142
143 end
144
145% Determining the "best"
```

147

148% If current generation of children is better than the last, the current

149% population is the kept, otherwise keep last generation.

 $150 \text{ if } \min(\text{cgpbm}) < \min(\text{lgpbm}) \&\& (\min(\text{score_ref}) < \min(\text{lgscore}))$ 

$$151 \quad \text{cgen_best_pbm} = \min(\text{cgpbm})$$

 $152 \quad \text{cgen_best_score} = \min(\text{score_ref})$ 

```
155 popi_best = sample_i(:,1); \% parents of
```

```
156 popj_best = sample_j(:,1); % best children
```

```
157 x1 = popi;
```

```
158 x^2 = popj;
```

## $159\; {\rm else}$

```
160 \quad cgscore = lgscore;
```

```
161 \operatorname{cgpbm} = \operatorname{lgpbm};
```

```
162 [ [ , cgelite_loc ] = find(cgpbm == min(cgpbm));
```

```
163 \operatorname{score\_ref} = \operatorname{ones}(1, \operatorname{pop\_size}) * 1000;
```

```
164 for i = 1: length (cgelite_loc)
```

```
165 \operatorname{score}_{\operatorname{ref}}(\operatorname{cgelite}_{\operatorname{loc}}(i)) = \operatorname{cgscore}(\operatorname{cgelite}_{\operatorname{loc}}(i));
```

166 end

```
167 [, cgbest_loc] = find (score_ref == min(score_ref));
```

```
168 sample_i = x1(:,cgbest_loc); %duplicates of parents of best
might exist
```

169  $\operatorname{sample_j} = x2(:, \operatorname{cgbest_loc});$  %only one is needed

```
170
       popi_best = sample_i(:,1); \% parents of
       popj_best = sample_j(:,1); % best children
171
172
       cgen_best_pbm = min(cgpbm)
173
       cgen_best_score = min(score_ref)
174 end
175 \, \text{lgscore} = \text{cgscore};
176 \, \text{lgpbm} = \text{cgpbm};
177
178 end
179
181
182 \text{ best_info} = \text{zeros}(\text{length}(v)+1, \text{length}(v)+1);
183
184 \text{ best}_d\text{sm} = \text{zeros}(\text{length}(v), \text{length}(v));
185
186 \operatorname{org}_{\operatorname{order}} = 1: \operatorname{length}(v);
187
188 \text{ best_order} = \text{zeros}(\text{length}(v), 1);
189
190% Determine order from the population
191% Example if popj_best is [4 1 2 3]
192\% then do task 1 forth, task 2 first, task 3 second, and task 4
       third
193 \text{ for } i = 1: \text{length}(v)
        [r, ~] = find(popj_best(1:length(v)) = i);
194
195
        best_order(i) = r;
196 end
```

```
197
198% Filling in column headings
199 \text{ best_info}(1,2:1+\text{length}(v)) = \text{best_order}(:,1);
200
201% Filling in row headings
202 \text{ best_info}(2:1+\text{length}(v),1) = \text{best_order}(:,1) ';
203
204\% Filling dsm
205 \text{ for coord} = 1: \text{length}(v)^2
206
         best_dsm(popi_best(coord), popj_best(coord)) = info(coord, 5);
207
208
209 end
210
211% Inserting best_dsm into best_info
212 \text{ best_info} (2: \text{end}, 2: \text{end}) = \text{best_dsm};
213
214% Display best order
215 best_order
216
217% Display starting and ending scores and PBMs
218 \text{ score}_\text{start} = \text{sum}(\text{info}(:,6))
219 Original_PBM
220
221 \text{ score_end} = \text{cgen_best_score}
222 \operatorname{Ending_PBM} = \operatorname{cgen_best_pbm}
223
```

224%% Export starting and ending scores, PBMs, and optimized DSM to excel 225 xlswrite(cir\_output, score\_start, 'score\_start') 226 xlswrite(cir\_output, Original\_PBM, 'Original\_PBM') 227 228 xlswrite(cir\_output, score\_end, 'score\_end') 229 xlswrite(cir\_output, Ending\_PBM, 'Ending\_PBM') 230 231% Export optimal dsm to excel 232 xlswrite(cir\_output, best\_info, 'optimized\_DSM') 233% Warning! Make sure that the Excel sheet is not exietant and file is 234% closed before the progrom is executed.

```
1% This code is used for finding loops and doing simulations of
     time and
2\% cost given the solved DSM for task precedence and other
     appropiate data.
3
4 clear all
5 close all
6 \, clc
7
8 global v;
9 global best_info;
10 global best_dsm;
11 global best_order;
12 global master;
13 global popi_best;
14 global popj_best;
15 global cir_input;
16
17
18%% ____Inputs from user_____
19 cir_input = 'rogers_case_study.xlsx'; %file that contains inputs
20 best_info = (xlsread(cir_input, 'optimized_DSM'));
21
22 \text{ best}_d\text{sm} = \text{best}_i\text{nfo}(2:\text{end},2:\text{end});
23 v = best_dsm;
```

 $24 \text{ best_order} = \text{ best_info}(2:\text{end},1);$ 

```
25 \text{ master} = 1: \text{length}(v): \text{length}(v)^2;
26
27%% _____Making popi_best and popj_best_____
28 \text{ popi_best} = \text{zeros} (1, \text{length}(v)^2)';
29 \text{ popj_best} = \text{zeros} (1, \text{length}(v)^2)';
30
31% Remaking mutmaster
32 \text{ mutmaster} = \text{zeros}(1, \text{length}(v))';
33 \text{ for } i = 1: \text{length}(v)
34
       mutmaster(i) = find(best_order=i);
35 end
36
37 \text{ for } m = 1: \text{length}(v): \text{length}(v)^2
38
       for k = 1: length(v)
             mut = mutmaster(find(master=m));
39
              popi_best(m:m+length(v)-1) = ones(length(v),1).*mut;
40
41
             popj_best(m:m+length(v)-1) = mutmaster;
42
       end
43 \,\mathrm{end}
44
45\% .....Give message to start finding
      loops
46 circuiterstart = ['Now looking for loops ...'];
47 disp (circuiterstart)
48 circuiter %run circuiter
```

```
1% The purpose of this code is to take a DSM and find the circuits
      (loops).
 2
 37% .....Inputs from user.....
 4 cir_output = 'rogers_case_study.xlsx'; % file that outputs are
     placed
 5
 6%% .....Get data from optimizer.....
 7 global best_info;
 8 global best_dsm;
 9 global best_order;
10
11%% .....Give data to simulater .....
12 global loop_ref
13 global loop_ref_named
14 global coup_pairs
15 global it_size
16 global loop_master
17
18 [1, ~] = size(best_info); %dimensions of best_info
19
20%% .... Finding Coupled pairs.....
21
22 \text{ pair_ref} = [];
23 \text{ for } i = 2:1
24
   for j = 2:l
```

25if  $(best_info(i,j) = best_info(j,i)) \&\& (best_info(i,j) = best_info(j,i)) \&\& (best_info(i,j) = best_info(j,i)) \&\& (best_info(j,j) = best_info(j,i)) \&\& (best_info(j,j) = best_info(j,i)) \&\& (best_info(j,j)) & best_info(j,j) = best_info(j,i)) \&\& (best_info(j,j)) & best_info(j,j)) & best_info(j,j) & best_info(j,j)) & best_info(j,j)) & b$ 0) & (best\_info(j,i) = 0)  $pair_ref((i-1),1) = best_info(i,1);$ 2627 $pair_ref((i-1),2) = best_info(j,1);$ 28end 29end 30 end31 $32 [1,w] = size(pair_ref);$ 33 i f 1 = 0% Removing entries with zeros 34 $pair_ref($   $any(pair_ref, 2), : ) = [];$ %rows 35 $pair_ref(:, ~any(pair_ref, 1)) = [];$ %columns 36 37 % Finding and sorting duplicates 38for i = 1: length (pair\_ref) 3940  $sort_ref = pair_ref(i,1);$  %using first number in row as referance.  $[r, ~] = find(sort_ref = pair_ref(:, 2));$  %find duplicate 41 location  $if \ r >= i$ 42 $pair_ref(r,1) = pair_ref(r,2);$ 43 $pair_ref(r,2) = pair_ref(i,2);$ 44 45end 46 % The duplicate is made look like original 47end 48 end49

```
50% Removing duplicates and display
51 coup_pairs = unique(pair_ref, 'rows', 'stable')
52
53% Export list of iterartive pairs to excel
54 [pair_size, ~] = size(pair_ref);
55 \text{ if } \text{ pair_size } = 0
56
       xlswrite(cir_output, coup_pairs, 'coup_pairs')
57 end
58%% ____ Finding Interitve loops_____
59
60% Making adjacency matrix
61 a = best_dsm; % starting point for making adjacency matrix
62
63% Make non zero entries one
64 \text{ for } i = \text{length}(\text{best}_d\text{sm})
65
       for j = length(best_dsm)
           if a(i,j) = 0
66
                 a(i, j) = 1;
67
68
            end
69
       end
70 end
71
72 \operatorname{loop}_{ref} = \operatorname{zeros}(\operatorname{length}(\operatorname{best}_{dsm}), \operatorname{length}(\operatorname{best}_{dsm}));
73\% ^^^ Referance for filling in loops. ^^^
74\% Also, rows are powers of a and columns are task.
75
76 for i = 2: length (best_dsm) % start at power 2
77
       a = best_dsm^i;
```

```
79
        % Make non zero entries one in current power of a
        for j = 1: length(best_dsm) \% row
 80
81
             for k = 1: length(best_dsm) \% column
                  if a(j,k) = 0
82
                      a(j,k) = 1;
 83
84
                  end
85
             end
86
        end
87
        % Search diagonals
88
        for j = 1: length (best_dsm)
 89
             if a(j, j) == 1
 90
                  loop\_ref((i),j) = 1;
 91
 92
             end
93
        end
94 end
95
96 %%
        ____Sorting data before simulations_____
97
98% Finding standalone tasks
99 \text{ stand}_a \text{lones} = \text{zeros}(1, \text{length}(\text{best}_d\text{sm}));
100\% ^^^ Referance for stand alone tasks. 1 is yes. 0 is no.
101
102 \text{ for } i = 1: \text{length}(\text{best}_d\text{sm})
        if sum(loop_ref(:,i)) = 0
103
104
            stand_alones (1, i) = 1;
105
        end
```

106 end

107

108% Removing connected loops and its copies

 $109 \text{ index_ref} = 1: \text{length}(\text{best_dsm});$ 

 $110 \operatorname{index\_ref} = \operatorname{index\_ref}$ ';

111

112% Overall, a row in loop\_ref has connected loops if the sum of a row and

- 113% in row's number do not match. Example row 2 in loop\_ref has a sum of 6.
- 114% this means that they are 3 loops of 2, not 1 loop of 6. Suspicion can
- 115% arise if the loop\_ref sum and row number match. Example is a row
- 116% with sum of 5 but having a loop of size 2 and another of size 3.

117

118% For row and sum are equal

 $119 \text{ for } i = 3: \text{length}(loop_ref)$ 

120 start\_indx = 0; %" start in loop"

121  $end_indx = 0; \%$ "last in loop"

122 for  $c = 1: length(best_dsm)$ 

123 if  $loop\_ref(i,c) = 1$ 

124 
$$\operatorname{start_indx} = c;$$

125 break

126 end

127 end

128 for  $d = length(best_dsm):-1:1$ 

```
129
            if loop_ref(i,d) = 1
                 end_indx = d;
130
131
                 break
132
            end
133
        end
        if best_dsm(c,d) = 0 \&\& c < d
134
135
            loop\_ref(i,:) = zeros(1, length(best\_dsm));
136
        end
137 end
138
139% For sum and row mismatch
140 \text{ for } i = 2: \text{length}(\text{best}_d\text{sm})
        if sum(loop_ref(i,:)) > i
141
142
            loop\_ref(i,:) = zeros(1, length(best\_dsm));
143
        end
144 end
145
146% If all loops are removed (multiple loops of equal size exist)
       . . .
147 [lc, ~] = size(loop_ref);
148 \text{ if } \text{sum}(\text{loop}_ref) == 0;
149
       % loop_ref = zeros(length(best_dsm), length(best_dsm));
150
       k = 1; %row of loop_ref for reference in reconstructing loop
           master
151
        for i = 1: length (best_dsm)
152
            for j = 1: length (best_dsm)
                 if (i < j) & best_dsm(i, j) = 1
153
                      loop_ref(k, i:j) = ones(1, (j-i+1));
154
```

```
155
                      k = k+1;
156
                 end
            end
157
158
        end
159 end
160
161% Adding coupled pairs (if any) to loop_ref
162 [pr, pc] = size (coup_pairs);
163 [r, ~] = size(loop_ref);
164
165 if pr ~= 0
166
        for i = 1:pr
            [, pair_loc1] = find (best_order' = coup_pairs (i,1));
167
            [, pair_loc2] = find (best_order' = coup_pairs (i,2));
168
             loop\_ref(r+i, pair\_loc1) = 1;
169
             loop_ref(r+i, pair_loc2) = 1;
170
171
        end
172 end
173
174 loop_ref = unique(loop_ref, 'rows', 'stable');
175
176% Removing rows with zeros
177 \log_{ref2} = \log_{ref};
178 \log_{-ref2}(~any(\log_{-ref}, 2), :) = [];
179 \operatorname{loop}_{ref} = \operatorname{loop}_{ref} 2;
180
181
182 [r, c] = size(loop_ref);
```

```
184% Give name to loops
185 \operatorname{loop}_{ref_named} = \operatorname{loop}_{ref};
186 \text{ for } i = 1:r
         loop_ref_named(i,:) = loop_ref(i,:).*best_order';
187
188 end
189
190% ..... Removing "embedded" loops .....
191 [r, ~] = size(loop_ref);
192
193 \text{ row}_\text{check} = \text{zeros}(r, r); \% reference for checking
194
195% If the loop in loop_ref_named row, curr_r is part of
      loop_ref_named
196% column new_r, then row_check(curr_r, new_r) is made to be 1.
197
198 \text{ for } curr_r = 1:r
199
        for new_r = 1:r
            combo = loop_ref(curr_r, :) + loop_ref(new_r, :);
200
201
            meeting = find (combo == 2);
202
            [, inter] = size(meeting);
            if inter \tilde{}= 0 \% If any 2's exist, then one loop in
203
                another
204
                 sum_curr = sum(loop_ref(curr_r,:));
                 sum_ref = sum(loop_ref(new_r, :));
205
                 if curr_r == new_r % A row always intersects with
206
                    self.
207
                      row_check(curr_r, new_r) = 1;
```

```
208
                  elseif sum_curr < sum_ref % Loop curr_r inside loop
                     new_r.
209
                       row_check(curr_r, new_r) = 1;
210
                  end
211
             end
212
        end
213 end
214
215\% Now the if the sum of a row in the row_check matrix is more
       than one,
216\% then the loop is part of another and is removed
217 \text{ row\_check\_sum} = \text{sum}(\text{ row\_check}, 2);
218
219 \log_{ref} ((row_check_sum > 1)); = [];
220 \operatorname{loop\_ref\_named}((\operatorname{row\_check\_sum} > 1), :) = [];
221
222<sup>%</sup> .....Constucting master for loops.....
223
224 [r, ~] = size(loop_ref);
225 \, \text{it}_{-} \, \text{size} = r + 1;
226\% ^^^ Sum of number of loops, coupled pairs, and one for stand
       alone tasks
227
228 loop_master = zeros(it_size, length(best_order));
229
230% Adding loops
231 \text{ loop_master}((1:r),:) = \text{ loop_ref}((1:r),:);
232
```

```
233% Adding stand alone tasks
234 \log_{\text{master}}(\text{it_size};) = \text{stand_alones};
235
236\%
         .....Making loop master for export.....
237
238 \text{loop}_{\text{master}_{ex}} = \text{zeros}(\text{it}_{\text{size}}+1, \text{length}(v)+1); \% \text{loop} \text{master} \text{for}
        export
239 \operatorname{loop}_{master}(1, 2; end) = \operatorname{best}_{order}; \% \operatorname{Adding} \operatorname{column} \operatorname{heading}
240 \text{ loop}_{\text{master}_{\text{ex}}}(2: \text{end}, 2: \text{end}) = \text{loop}_{\text{master}}; \% \text{ Adding info}
241
242% Adding labels for loop classes. Numbers are for class
243\% Class 1 is clean loop with 3 or more tasks
244\% Class 2 is clean, coupled pair
245\% Class 3 is stand alone task(s)
246 \text{ for } i = 1: it_size
247
         if sum(loop_master(i,:)) >= 3
248
               loop_master_ex(i+1,1) = 1;
249
         end
         if sum(loop_master(i,:)) = 2
250
251
               loop_master_ex(i+1,1) = 2;
252
         end
253
         if i == it_size
254
               loop_master_ex(i+1,1) = 3;
255
         end
256 end
257
258% Print loop_master_ex
259 loop_master_ex
```

261% Export name of loop\_master to excel

262 xlswrite (cir\_output, loop\_master\_ex, 'loop\_master')

263

260

264% Determining sizes

 $265 \operatorname{loop\_sizes} = \operatorname{zeros}(\operatorname{it\_size}, 1);$ 

266

 $267 \text{ for } i = 1: it_size$ 

```
loop_sizes(i) = sum(loop_master(i,:));
268
```

269 end

270

271% Print sizes of loops and notice

272 loop\_sizes

273

```
274 notice = 'Note that the last sum is for stand alone tasks.';
```

275 disp (notice)

276

277% Export name of loop sums to excel

```
278 xlswrite (cir_output, loop_sizes, 'loop_sizes')
```

279

```
280%% .....Give message to simulations.....
```

281

```
282 simstart = ['Now starting simulations ...'];
```

283 disp (simstart)

284 simulator %start simulations

```
1% The purpose of this code is simulate project time and cost.
 2
 3%% _____User inputs _____
 4
 5 \operatorname{life}_{\operatorname{span}} = 20; \% \operatorname{life} of project
 6
 7 \text{ int}_{\text{size}} = 5; %size of interval for plots
 8
 9 \text{ mc-trial} = 10000; %number of runs in each monte carlo simulation
10
11 sim_output = 'Orignial_DSMRS.xlsx'; % where to put outputs
12
13% ..... Get data from optimizer or skipopt.....
14
15 global best_info;
16 global best_dsm;
17 global best_order;
18 global v
19 global popi_best;
20 global popj_best;
21 global master
22 global cir_input;
23
24%.....Get data from circuiter and excel files.....
25
26 global it_size
```

```
27 global loop_master
28
29% Taking loop master from excel
30 loop_master = (xlsread(cir_input, 'loop_master')); %read data from
      excel file
31 loop_master = loop_master (2: end, 2: end); % removing headings
32
33% Taking rework prob and impact infomation from excel and
     reoganize
34
35% Probability of rework
36 r_prob = (xlsread(cir_input, 'r_prob')); %read data from excel
     file
37
38% Times
39 time = (xlsread(cir_input, 'time')); % read data from excel file
40
41\% Cost
42 cost = (xlsread(cir_input, 'cost')); % read data from excel file
43
44% Rework Coefficeent, Alpha, and Beta
45 rc = (xlsread(cir_input, 'rc')); %read data from excel file
46
47%% _____Reogranizing given to match optimal _____
48
49% Probability of rework
50 \text{ prob_info} = \text{zeros}(\text{length}(v)^2, 5); \%intitailize info
51
```

 $52 \text{ for } m = 1: \text{length}(v): \text{length}(v)^2$ 

- 54 loc = find(master=m); %used for referance in making info matrix
- 55  $\operatorname{prob_info}(m:m+\operatorname{length}(v)-1,1) = \operatorname{ones}(\operatorname{length}(v),1)*\operatorname{loc}; \%$ provide (no change)
- 56  $\operatorname{prob_info}(m:m+\operatorname{length}(v)-1,2) = 1:\operatorname{length}(v); %depend (no change)$
- 57 prob\_info(:,3) = prob\_info(:,1); %row(i) (will change during optimization)

59 end

```
60 end
```

```
61
```

```
62 for n = 1: length(v)^2
63 prob_info(n,5) = r_prob(prob_info(n,1), prob_info(n,2)); %
```

```
values from original dsm
```

64

 $65 \operatorname{end}$ 

66

67% Inserting better population into info

 $68 \text{ prob_info}(:,3) = \text{ popi_best};$ 

 $69 \text{ prob_info}(:, 4) = \text{popj_best};$ 

70

 $71 \text{ new_prob} = \text{best_info};$ 

72

73% Filling dsm

```
74 \text{ for coord} = 1: \text{length}(v)^2
75
       DSMR_start_info(popi_best(coord), popj_best(coord)) =
          prob_info(coord,5);
76 end
77
78 \text{ new_prob}(2: \text{end}, 2: \text{end}) = \text{DSMR_start_info};
79
80 % Export DSMR_start (DSM for Rework at time zero of their tech
      releases )
81 xlswrite (sim_output, new_prob, 'DSMR_start')
82
83% Reoganizing given time/cost estimates and improvment to match
     optimal
84
85 opt_time = time; %time estimates in optimal order
86
87 opt_cost = cost; % cost estimates in optimal order
88% Column 1 is min. 2 is likely. 3 is max for time and cost.
89
90 opt_rc = rc; %rework estimates in optimal order
91
92 \text{ for } r = 1: \text{length}(v)
93
       r_ref = find(best_order == r);
94
       opt_time (r_ref, :) = time(r, :);
       opt_cost (r_ref ,:) = cost(r,:);
95
       opt_rc (r_ref ,:) = rc(r ,:);
96
```

 $97 \, \mathrm{end}$ 

```
98 \text{ rc_horz} = \text{opt_rc}(:,2) \ '/100; \ \%want vector to be horizontal
       starting with given
 99
100% Making DSMRate(DSM for Rates). Made of rates
101
102 \text{ DSMRate} = \text{best_info};
103
104 \text{ DSMRate_info} = \text{best_dsm};
105
106 % Make non zero entries one in DSMRate_info for proper filling
        for j = 1: length (best_dsm) % row
107
108
             for k = 1: length(best_dsm) \% column
                  if DSMRate_info(j,k) = 0
109
                      DSMRate_info(j,k) = 1;
110
111
                  end
112
             end
113
        end
114
       Filling in DSMRate
115\%
116 \text{ for } i = 1: \text{length}(\text{best}_d\text{sm})
        DSMRate_info(i, :) = DSMRate_info(i, :) .* opt_rc(:, 3) ';
117
118 end
119
120 \text{ DSMRate}(2: \text{end}, 2: \text{end}) = \text{DSMRate}_{info};
121
122 xlswrite (sim_output, DSMRate, 'DSMRate')
123
124% Making DSMMAT(DSM for Maturity). Made of inflection points
```

```
125
126DSMMAT = best_info;
127
128 \text{ DSMMAT_info} = \text{best_dsm};
129
130 % Make non zero entries one in DSMO_info for proper filling
131
       for j = 1: length (best_dsm) % row
132
            for k = 1: length (best_dsm) % column
133
                if DSMMAT_info(j, k) = 0
                   DSMMAT_info(j,k) = 1;
134
135
                end
136
            end
137
       end
138
139% Filling in DSMMAT
140 \text{ for } i = 1: \text{length}(\text{best}_d\text{sm})
       DSMMAT_info(i, :) = DSMMAT_info(i, :) .* opt_rc(:, 4) ';
141
142 end
143
144DSMMAT(2:end, 2:end) = DSMMAT_info;
145
146 xlswrite (sim_output, DSMMAT, 'DSMMAT')
147
149
150\% Make time and cost vectors
151 \text{ mc_time_v} = \text{zeros}(\text{mc_trial}, \text{length}(v)); \% want time vectors
      horizontal
```

```
152 \text{ mc_cost_v} = \text{zeros}(\text{mc_trial}, \text{length}(v)); \% \text{ want cost vectors}
      horizontal
153
154 \text{ mc}_{\text{master}} = \text{zeros}(\text{mc}_{\text{trial}}, 3); %master for time and cost
      simulation
155\% ^^^ Column 1 is simulation. column 2 is time. column 3 is cost
       ^ ^ ^ .
156
157 for curr_time = 0:int_size:life_span % for each time interval
158
        curr_DSMR_info = best_dsm; %current dsm for rework
159
160
       % Evaluating current dsm for rework
161
        for i = 1: length(v)
162
             for j = 1: length(v)
163
                  if best_dsm(i,j) = 0
164
165
                      ll = DSMR_start_info(i, j);
                      \%^{^{-}} Lower limit (11) is starting p(rework) ^{^{-}}
166
167
                      a = DSMRate_info(i, j);
168
                      \%^{^{-}} Alpha is rate of obsolecence from DSMRate ^{^{-}}
169
170
                      t = curr_time; %time is time in project life
171
172
173
                      b = DSMMAT_info(i, j);
                      \% ^ When maturity of tasks 's tech (beta) occurs
174
                          ~ ^
```

| 176                   | $curr_DSMR_info(i, j) = 11 + ((1-11)./(1+exp(-a*(t-1))))$                                                       |
|-----------------------|----------------------------------------------------------------------------------------------------|
|                       | b))));                                                                                                    |
| 177                   | %^^ Based on logistics curve ^^                                                                                 |
| 178                   | $\mathbf{end}$                                                                                                  |
| 179                   | end                                                                                                    |
| 180                   | end                                                                                                    |
| 181                   |                                                                                                    |
| 182                   | % Getting current DSMR for display in Excel file                                                                |
| 183                   | $curr_DSMR = best_info;$                                                                                        |
| 184                   | $\operatorname{curr}_{DSMR}(2: \operatorname{end}, 2: \operatorname{end}) = \operatorname{curr}_{DSMR_{info}};$ |
| 185                   |                                                                                                    |
| 186                   | time4export = $num2str(curr_time);$                                                                             |
| 187                   | $xlswrite(sim_output, curr_DSMR, time4export)$                                                                  |
| 188                   |                                                                                                    |
| 189 <mark>fo</mark> r | $sim = 1: mc_{trial}$                                                                                           |
| 190                   | % Filling in time and cost vectors                                                                              |
| 191                   | for $i = 1: length(v)$                                                                                          |
| 192                   | % Time                                                                                                    |
| 193                   | $min_t = opt_time(i, 2);$ %min estimate                                                                         |
| 194                   | <pre>likely_t = opt_time(i,3); %likely estimate</pre>                                                           |
| 195                   | $\max_t = opt_time(i, 4);$ %max estimate                                                                        |
| 196                   |                                                                                                    |
| 197                   | $\% \ \mathrm{Cost}$                                                                                            |
| 198                   | $\min_{c} = opt_{cost}(i, 2);$ %min estimate                                                                    |
| 199                   | <pre>likely_c = opt_cost(i,3); %likely estimate</pre>                                                           |
| 200                   | $\max_c = opt_cost(i, 4);$ %max estimate                                                                        |
| 201                   |                                                                                                    |
| 202                   | % Spread of distributions                                                                                       |

| 203 | <pre>spd_t = makedist('Triangular', 'a', min_t, 'b', likely_t, 'c',</pre> |
|-----|---------------------------------------------------------------------------|
|     | max_t); %time                                                             |
| 204 | <pre>spd_c = makedist('Triangular', 'a', min_c, 'b', likely_c, 'c',</pre> |
|     | <pre>max_c); %cost</pre>                                                  |
| 205 |                                                                           |
| 206 | % Make random number from given spreads                                   |
| 207 | $mc_time_v(sim, i) = random(spd_t, 1, 1);$                                |
| 208 | $mc_{cost_v}(sim, i) = random(spd_c, 1, 1);$                              |
| 209 | end                                                                       |
| 210 |                                                                           |
| 211 | % Fill trial master                                                       |
| 212 | redo = rand(length(v), length(v)); %probability of rework                 |
|     | indicator                                                                 |
| 213 | $loop_t = zeros(it_size -1, 1);$ %time for set of loops                   |
| 214 | $loop_c = zeros(it_size -1, 1);$ %cost for set of loops                   |
| 215 | $mc_t_curr = mc_time_v(sim, :)$ ; %current time from monte carlo          |
|     | list                                                                      |
| 216 | $mc_c_r = mc_cost_v(sim, :);$ % current cost from monte carlo             |
|     | list                                                                      |
| 217 | $order1_mult = zeros(1, length(v));$ % for multiples of 1st order         |
|     | rework                                                                    |
| 218 |                                                                           |
| 219 | % Determining time and cost 0th order rework                              |
| 220 | order0_time = sum(mc_t_curr); %first pass time                            |
| 221 | order0_cost = sum(mc_c_curr); %first pass cost                            |
| 222 |                                                                           |
| 223 | % Determining time and cost 1st order rework                              |
| 224 | for $r = 1: length(v)$ % going through rework dsm                         |

| 225 | for $c = 1: length(v)$                                     |
|-----|------------------------------------------------------------|
| 226 | $if (r > c) \&\& (redo(r,c) < curr_DSMR_info(r,c))$        |
| 227 | % If redo is less than given probablity and is a           |
|     | forword                                                    |
| 228 | % moving move, only single tasks have to be                |
|     | repeated.                                                  |
| 229 | $order1_mult(1,c) = order1_mult(1,c)+1;$                   |
| 230 | $\operatorname{end}$                                       |
| 231 | end                                                        |
| 232 | $\operatorname{end}$                                       |
| 233 | $order1\_time = sum(order1\_mult.*mc\_t\_curr.*rc\_horz);$ |
| 234 | $order1_cost = sum(order1_mult.*mc_c_curr.*rc_horz);$      |
| 235 |                                                            |
| 236 | % Determining time and cost of 2nd order rework            |
| 237 | for $i = 1:(it_size_{-1})$                                 |
| 238 | for $r = 1: length(v)$ % going through rework dsm          |
| 239 | for $c = 1: length(v) \%r = row, c = column$               |
| 240 | if $(r < c)$ && $(redo(r,c) < curr_DSMR_info(r,c))$        |
| 241 | % If redo is less than given probablity and                |
|     | is a                                                       |
| 242 | % backtracking move, rework of an entire loop              |
|     | has to                                                     |
| 243 | % be done.                                                 |
| 244 | $loop_t(i) = loop_t(i) + sum(loop_master(i, r:c))$         |
|     | ).*mc_t_curr(r:c).*rc_horz(r:c));                          |
| 245 | $loop_c(i) = loop_c(i) + sum(loop_master(i, r:c))$         |
|     | ).*mc_c_curr(r:c).*rc_horz(r:c));                          |
| 246 | end                                                        |

| 247 end                                                                                                    |  |  |  |  |  |  |  |  |
|----------------------------------------------------------------------------------------------------|--|--|--|--|--|--|--|--|
| 248 end                                                                                                    |  |  |  |  |  |  |  |  |
| 249 $order2_t_tot = sum(loop_t); \%total loop 2nd order rework$                                               |  |  |  |  |  |  |  |  |
| time                                                                                                    |  |  |  |  |  |  |  |  |
| 250 $\operatorname{order2_c_tot} = \operatorname{sum}(\operatorname{loop_c}); \%$ total loop 2nd order rework |  |  |  |  |  |  |  |  |
| $\cos t$                                                                                                    |  |  |  |  |  |  |  |  |
| 251 end                                                                                                    |  |  |  |  |  |  |  |  |
| 52 $mc_master(sim, 1) = sim;$ %simulation number                                                              |  |  |  |  |  |  |  |  |
| 53 $mc_master(sim, 2) = order0_time+order1_time+order2_t_tot; \%$                                             |  |  |  |  |  |  |  |  |
| total process time                                                                                            |  |  |  |  |  |  |  |  |
| 254 $mc_master(sim,3) = order0_cost+order1_cost+order2_c_tot; \%$                                             |  |  |  |  |  |  |  |  |
| total process cost                                                                                            |  |  |  |  |  |  |  |  |
| 255                                                                                                    |  |  |  |  |  |  |  |  |
| 256 end                                                                                                    |  |  |  |  |  |  |  |  |
| 257                                                                                                    |  |  |  |  |  |  |  |  |
| $258\%_{}$ Make bivariate histograms                                                                          |  |  |  |  |  |  |  |  |
| 259                                                                                                    |  |  |  |  |  |  |  |  |
| 260% 2D                                                                                                    |  |  |  |  |  |  |  |  |
| 261 figure                                                                                                    |  |  |  |  |  |  |  |  |
| $262 data = [mc\_master(:,2), mc\_master(:,3)];$                                                              |  |  |  |  |  |  |  |  |
| 263 hist3(data)                                                                                               |  |  |  |  |  |  |  |  |
| 264                                                                                                    |  |  |  |  |  |  |  |  |
| 265n = hist3(data, [25 25]); %Bin size for time and cost is 25                                                |  |  |  |  |  |  |  |  |
| 266 n1 = n';                                                                                                  |  |  |  |  |  |  |  |  |
| 267 n1(size(n,1) + 1, size(n,2) + 1) = 0;                                                                     |  |  |  |  |  |  |  |  |
| 268                                                                                                    |  |  |  |  |  |  |  |  |
| 269 xb = linspace(min(data(:,1)), max(data(:,1)), size(n,1)+1);                                               |  |  |  |  |  |  |  |  |
| 270 yb = linspace(min(data(:,2)), max(data(:,2)), size(n,1)+1);                                               |  |  |  |  |  |  |  |  |

```
271
272 h = pcolor(xb, yb, n1);
273
274 title (['Bivariate Histogram of Process Time and Cost at Year',
      num2str(curr_time)])
275 xlabel('Time');
276 ylabel('Cost');
277%colorbar %adds colarbar
278 shading interp % makes line go away
279
280\% 3D
281 figure
282[n,c] = hist3(data, [25 25]); %Bin size for time and cost is 25
283 \operatorname{surf}(c\{1\}, c\{2\}, n);
284 title (['Surface Bivariate Histogram of Process Time and Cost at
      Year ', num2str(curr_time)])
285 xlabel('Time');
286 ylabel('Cost');
287 zlabel('Frequency');
288%colorbar
289
290 end
291
292% Give message showing simulations are complete
293 simend = ['Simulations are complete.'];
294 disp (simend)
```

## B. Extra Code Used For Dissertation

## B.1. Extra Notes For Using Code That Plots Distribution Motion

Figure A.7 show how to enter the distribution bounds into Excel.

|                                 | Α    | В        | С             | D         | E        | F             | G         |  |
|---------------------------------|------|----------|---------------|-----------|----------|---------------|-----------|--|
| 1                               | year | low time | expected time | high time | low cost | expected cost | high cost |  |
| 2                               | 0    | 1.05     | 1.11          | 1.21      | 550      | 600           | 650       |  |
| 3                               | 5    | 1.11     | 1.2           | 1.29      | 575      | 625           | 675       |  |
| 4                               | 10   | 1.19     | 1.25          | 1.3       | 610      | 660           | 710       |  |
| 5                               | 15   | 1.25     | 1.45          | 1.69      | 630      | 680           | 740       |  |
| 6                               | 20   | 1.72     | 1.85          | 2.06      | 725      | 780           | 830       |  |
| 7                               |      |          |               |           |          |               |           |  |
| original original_red no      i |      |          |               |           |          |               |           |  |

FIGURE A.7: Excel Input For Distribution Bounds.

```
1% The purpose of this code is plot the bounds of time/cost distribution
```

```
2\% as time passes in the form of lines (one for duration and aonther for
```

- 3% cost). This code is important to the work, but is not linked to other
- 4% codes. Suggest intgrating this code into the simulater for faster and
- 5% more efficent processing.

```
7 clear all
```

8 close all

9 clc

```
10
```

```
11%% __ Data Collection and User Inputs ____
```

## 12

```
13% Time and cost bounds of procees during life
```

 $14 \text{ time}_{-}\text{bound} = 1.7;$ 

 $15 \operatorname{cost}_{-} \operatorname{bound} = 750;$ 

16

```
17% Excel data
```

18 data\_loc = 'dist\_bounds.xlsx'; %location of data (manually
gathered)

```
20\% Data for first case will come in the following form ... 21\% Column 1 is year.
```

```
22\% Column 2 is low time.
```

23% Column 3 is expected time (location of most concentration).

24% Column 4 is high time.

25% Column 5 is low cost.

26% Column 6 is expected cost (location of most concentration).

27% Column 7 is high cost.

28

29 original = (xlsread(data\_loc, 'original')); %good design, with
 obsolecence

30 no\_obsol = (xlsread(data\_loc, 'no\_obsol')); %good design, no obsolecence

```
31
```

32% Data for RC and rate cases will come in the following form ...33% Column 1 is % change.

34% Column 2 is low time.

35% Column 3 is expected time (location of most concentration).

36% Column 4 is high time.

37% Column 5 is low cost.

38% Column 6 is expected cost (location of most concentration).

39% Column 7 is high cost.

```
40
```

```
41 \text{ rc}_{0} = (\text{xlsread}(\text{data_loc}, \text{'rc}_{0}, \text{')}); \quad \% \text{changing rc year 0}
42 \text{ rc}_{5} = (\text{xlsread}(\text{data_loc}, \text{'rc}_{5}, \text{')}); \quad \% \text{changing rc year 5}
43 \text{ rc}_{10} = (\text{xlsread}(\text{data_loc}, \text{'rc}_{10}, \text{')}); \quad \% \text{changing rc year 10}
44 \text{ rc}_{15} = (\text{xlsread}(\text{data_loc}, \text{'rc}_{15}, \text{')}); \quad \% \text{changing rc year 15}
45 \text{ rc}_{20} = (\text{xlsread}(\text{data_loc}, \text{'rc}_{20}, \text{')}); \quad \% \text{changing rc year 20}
46
```

47 rates\_0 = (xlsread(data\_loc, 'rates\_0')); % changing rates year 0

```
48 \text{ rates}_5 = (\text{xlsread}(\text{data_loc}, \text{'rates}_5\text{'})); \% changing rates year 5
49 rates_10 = (xlsread(data_loc, 'rates_10')); %changing rates year
      10
50 \text{ rates}_{15} = (\text{xlsread}(\text{data}_{10c}, \text{'rates}_{15})); \% changing rates year
      15
51 \text{ rates } 20 = (\text{xlsread} (\text{data_loc}, \text{'rates } 20 \text{'})); \% changing rates year
      20
52
53
54%% ____Data Processing For Original Vs No Obsolecence___
55
56% Finding size of data
57 \, \text{data_size} = \text{size}(\text{original}); \% \text{size of data}(\text{years}, 7)
58
59% Original data
60 \text{ ot_bounds} = \text{ original}(:, 4) - \text{ original}(:, 2); \% differance in lower
      and
61 \text{ oc_bounds} = \text{ original}(:,7) - \text{ original}(:,5); %upper bounds for time
        and cost
62
63% No Obsolecence Data
64 \text{ not_bounds} = \text{no_obsol}(:, 4) - \text{no_obsol}(:, 2); \% difference in lower
      and
65 \operatorname{noc}_{bounds} = \operatorname{no}_{bounds}(:,7) - \operatorname{no}_{bounds}(:,5); %upper bounds for
      time and cost
66
67% Plotting original bounds
68 \text{ for } t = 1: data_size(1)
```

```
69
       low_ot = original(t, 2);
70
        ot_diff = ot_bounds(t);
       low_oc = original(t, 5);
71
72
        oc_diff = oc_bounds(t);
73
        rectangle ('position', [low_ot, low_oc, ot_diff, oc_diff])
74
75
       hold on
76 end
77
78% Plotting original expected values
79 plot (original (:,3), original (:,6), 'k-o')
80
81 for t = 1: data_size(1) % adding labels
        o_label1 = ' leftarrow';
82
        o_{label2} = num_{2str}(original(t,1));
83
        o_label = strcat(o_label1, o_label2);
84
85
        text (original (t,3), original (t,6), o_label)
86 end
87
88% Making proper axis bounds (Have to do only once)
89 \text{ ll_time} = \min(\operatorname{original}(1,2), \operatorname{no_obsol}(1,2)); \%lower limit for time
90 \text{ ul_time} = \max(\operatorname{original}(\operatorname{end}, 4), \operatorname{no_obsol}(\operatorname{end}, 4)); %upper limit for
      time
91 ll_time = ll_time - ll_time *.1; % want axis bounds to be slighty
      larger than
92 ul_time = ul_time + ul_time *.1; %distribution bounds
93
94 \text{ll}_{\text{cost}} = \min(\operatorname{original}(1,5), \operatorname{no}_{\text{obsol}}(1,5)); \%lower limit for cost
```

```
95 \text{ ul_cost} = \max(\text{ original}(\text{end},7), \text{no_obsol}(\text{end},7)); \%upper limit for
      cost
 96 \text{ll_cost} = \text{ll_cost} - \text{ll_cost} *.1; % want axis bounds to be slighty
      larger than
 97 ul_cost = ul_cost + ul_cost *.1; %distribution bounds
 98
 99 axis ([ll_time, ul_time, ll_cost, ul_cost])
100
101% Adding time/cost bounds (A-B is time bound. C-D is cost bound)
102A = [time_bound, time_bound]; \%(x1, x2)
103B = [ul_cost, time_bound]; \%(y1, y2)
104 hold on
105 line (A, B, 'Color', 'k', 'LineStyle', '---')
106
107C = [0, ul_time]; \%(x1, x2)
108D = [cost_bound, cost_bound]; \%(v1, v2)
109 hold on
110 line (C,D, 'Color', 'k', 'LineStyle', '---')
111
112\% Adding labels to plot
113 title ('Areas of Concern For Time and Cost of Process With
      Obsolecence ')
114 xlabel ('Time');
115 ylabel('Cost');
116
117% Plotting no obsolecence bounds
118 figure
119
```

```
120 \text{ for } t = 1: data_size(1)
121
       low_not = no_obsol(t, 2);
122
       not_diff = not_bounds(t);
123
       low_noc = no_obsol(t, 5);
124
       noc_diff = noc_bounds(t);
125
       rectangle('position',[low_not, low_noc, not_diff, noc_diff],'
126
          EdgeColor', 'r')
127
       hold on
128 end
129
130% Plotting no obsolecence expected values
131 plot (no_obsol (:,3), no_obsol (:,6), 'r-o')
132
133 \text{ for } t = 1: data_size(1) \%adding labels
       no_label1 = ' leftarrow';
134
135
       no_label2 = num2str(no_obsol(t,1));
136
       no_label = strcat(no_label1, no_label2);
137
       text(no_obsol(t,3),no_obsol(t,6),no_label)
138 end
139
140 axis ([ll_time, ul_time, ll_cost, ul_cost])
141
142% Adding time/cost bounds (A-B is time bound. C-D is cost bound)
143 hold on
144 line (A,B, 'Color', 'k', 'LineStyle', '---')
145
146 hold on
```

```
147 line (C,D, 'Color', 'k', 'LineStyle', '---')
148
149% Adding labels to plot
150 title ('Areas of Concern For Time and Cost of Process Without
       Obsolecence ')
151 xlabel('Time');
152 ylabel ('Cost');
153
154% .__Data Processing For Original Vs Changing RCs_
155
156 plotstyle = { '-.or ', '-.ob ', '-.ok ', '-.+r ', '-.+b '}; %colors
157
158% Determining plot bounds. Want to keep plot bounds constant to
       watch the
159% distribution bounds "creep" as obsolecence sets in.
160 \text{ plot_time_min} = \min(\text{rc}_0(:,2)); \%lower bound of x-axis of all
       time plots
161 \text{ plot}_time_max = \max(\text{rc}_20(:,4)); %upper bound of x-axis of all
       time plots
162 \text{ plot}_{cost} = \min(\text{rc}_{0}(:,5));  %lower bound of x-axis of all
       cost plots
163 \text{ plot}_{cost} = \max(\text{rc}_{20}(:,7)); %upper bound of x-axis of all
       cost plots
164
165 \text{ y}_{\text{min}} = \min(\operatorname{rc}_{0}(:,1)) * 1.2;
166 \text{ y}_{\text{max}} = \max(\operatorname{rc}_{0}(:, 1)) * 1.2;
167
168 [1, \tilde{}] = size(rc_0); % want number of lines.
```

```
170% Year 0
171 figure %(for duration)
172 \text{ for } dur = 1:1:1
        t_x = rc_0(dur, 2:4); %x-coordinates of line
173
        t_y = ones(1,3) * rc_0(dur,1); %y-coordinates of line
174
175
       plot(t_xs,t_ys,plotstyle{dur});
176
       hold on
177 end
178 axis ([plot_time_min, plot_time_max, y_min, y_max]);
179 xlabel ('Time (Minimum, Expected, Maximum)')
180 ylabel ('Change in RC (\%)')
181 title ('Comparing Distribution of Process Time of Different RC
      Values at Year 0')
182 time_lim_bott = [time_bound, time_bound]; %bottom of line for
      duration bound
183 \text{ time_lim_top} = [y_{\text{min}}, y_{\text{max}}]; \% \text{top of line for duration bound}
184 line (time_lim_bott, time_lim_top, 'Color', 'k', 'LineStyle', '---')
185
186 figure % (for cost)
187 \text{ for } \text{cost} = 1:1:1
       c_x = rc_0(\cos t, 5:7); %x-coordinates of line
188
       c_y = ones(1,3) * rc_0(cost,1); %y-coordinates of line
189
190
       plot(c_xs,c_ys,plotstyle{cost});
191
       hold on
192 end
193 axis ([plot_cost_min, plot_cost_max, y_min, y_max]);
194 xlabel('Cost (Minimum, Expected, Maximum)')
```

```
195 ylabel ('Change in RC (\%)')
```

196 title ('Comparing Distribution of Process Cost of Different RC Values at Year 0')

```
197 cost_lim_bott = [cost_bound, cost_bound]; %bottom of line for
    duration bound
```

198 cost\_lim\_top = [y\_min,y\_max]; %top of line for duration bound 199 line(cost\_lim\_bott,cost\_lim\_top,'Color','k','LineStyle','---') 200

201% Year 5

202 figure % (for duration)

203 for dur = 1:1:1

204  $t_x s = rc_5(dur, 2:4);$  %x-coordinates of line

205  $t_y = ones(1,3) * rc_5(dur,1);$  %y-coordinates of line

```
206 \operatorname{plot}(t_x, t_y, t_y, \operatorname{plotstyle} \operatorname{dur});
```

```
207 hold on
```

 $208 \operatorname{end}$ 

```
209 axis ([plot_time_min, plot_time_max, y_min, y_max]);
```

210 xlabel('Time (Minimum, Expected, Maximum)')

```
211 ylabel ('Change in RC (\%)')
```

212 title ('Comparing Distribution of Process Time of Different RC Values at Year 5')

213 time\_lim\_bott = [time\_bound, time\_bound]; %bottom of line for duration bound

```
214 time_lim_top = [y_min,y_max]; %top of line for duration bound
215 line(time_lim_bott,time_lim_top,'Color','k','LineStyle','---')
216
```

```
217 figure \%(for cost)
```

218 for cost = 1:1:1

```
219
       c_x = rc_5(\cos t, 5:7); %x-coordinates of line
       c_y = ones(1,3) * rc_5(cost,1); %y-coordinates of line
220
       plot(c_xs,c_ys,plotstyle{cost});
221
222
       hold on
223 end
224 axis ([plot_cost_min, plot_cost_max, y_min, y_max]);
225 xlabel ('Cost (Minimum, Expected, Maximum)')
226 ylabel ('Change in RC (\%)')
227 title ('Comparing Distribution of Process Cost of Different RC
      Values at Year 5')
228 cost_lim_bott = [cost_bound, cost_bound]; %bottom of line for
      duration bound
229 \operatorname{cost_lim_top} = [y_{\min}, y_{\max}];  %top of line for duration bound
230 line (cost_lim_bott, cost_lim_top, 'Color', 'k', 'LineStyle', '---')
231
232% Year 10
233 figure %(for duration)
234 \text{ for } dur = 1:1:1
       t_x = rc_10(dur, 2:4); %x-coordinates of line
235
       t_y = ones(1,3) * rc_10(dur,1); %y-coordinates of line
236
237
       plot(t_xs,t_ys,plotstyle{dur});
238
       hold on
239 end
240 axis ([plot_time_min, plot_time_max, y_min, y_max]);
241 xlabel ('Time (Minimum, Expected, Maximum)')
242 ylabel ('Change in RC (\%)')
243 title ('Comparing Distribution of Process Time of Different RC
      Values at Year 10')
```

```
244 time_lim_bott = [time_bound, time_bound]; %bottom of line for
      duration bound
245 \text{ time_lim_top} = [y_{\text{min}}, y_{\text{max}}]; \% \text{top of line for duration bound}
246 line (time_lim_bott, time_lim_top, 'Color', 'k', 'LineStyle', '---')
247
248 figure % (for cost)
249 \text{ for } \text{cost} = 1:1:1
250
        c_x = rc_10(\cos t, 5:7); %x-coordinates of line
251
       c_y = ones(1,3) * rc_10(cost,1); %y-coordinates of line
        plot(c_xs,c_ys,plotstyle{cost});
252
253
       hold on
254 end
255 axis ([plot_cost_min, plot_cost_max, y_min, y_max]);
256 xlabel('Cost (Minimum, Expected, Maximum)')
257 ylabel ('Change in RC (\%)')
258 title ('Comparing Distribution of Process Cost of Different RC
      Values at Year 10')
259 cost_lim_bott = [cost_bound, cost_bound]; %bottom of line for
      duration bound
260 \operatorname{cost_lim_top} = [y_{\min}, y_{\max}];  %top of line for duration bound
261 line (cost_lim_bott, cost_lim_top, 'Color', 'k', 'LineStyle', '---')
262
263% Year 15
264 figure % (for duration)
265 \text{ for } dur = 1:1:1
        t_x = rc_15(dur, 2:4); %x-coordinates of line
266
        t_y = ones(1,3) * rc_15(dur,1); %y-coordinates of line
267
268
        plot(t_xs,t_ys,plotstyle{dur});
```

270 end

271 axis ([plot\_time\_min, plot\_time\_max, y\_min, y\_max]);

272 xlabel('Time (Minimum, Expected, Maximum)')

273 ylabel ('Change in RC (%)')

274 title ('Comparing Distribution of Process Time of Different RC Values at Year 15')

275 time\_lim\_bott = [time\_bound, time\_bound]; %bottom of line for duration bound

276 time\_lim\_top = [y\_min,y\_max]; %top of line for duration bound 277 line(time\_lim\_bott,time\_lim\_top,'Color','k','LineStyle','---') 278

279 figure %(for cost)

 $280 \text{ for } \cos t = 1:1:1$ 

281  $c_x = rc_15(\cos t, 5:7);$  %x-coordinates of line

282  $c_y = ones(1,3) * rc_15(cost,1);$  %y-coordinates of line

```
283 \operatorname{plot}(c_x, c_y, \operatorname{plotstyle} \{ \operatorname{cost} \});
```

```
hold on
```

285 end

```
286 axis ([plot_cost_min, plot_cost_max, y_min, y_max]);
```

287 xlabel('Cost (Minimum, Expected, Maximum)')

288 ylabel ('Change in RC (%)')

- 289 title ('Comparing Distribution of Process Cost of Different RC Values at Year 15')
- 290 cost\_lim\_bott = [cost\_bound, cost\_bound]; %bottom of line for duration bound

```
291 cost_lim_top = [y_min,y_max]; %top of line for duration bound
292 line(cost_lim_bott,cost_lim_top,'Color','k','LineStyle','---')
```

```
295\;figure %(for duration)
```

296 for dur = 1:1:1

294% Year 20

297  $t_x = rc_2 0 (dur, 2:4);$  %x-coordinates of line

```
298 t_y = ones(1,3) * rc_2 0(dur,1); %y-coordinates of line
```

```
299 plot(t_xs, t_ys, plotstyle{dur});
```

```
300 hold on
```

301 end

293

```
302 axis ([plot_time_min, plot_time_max, y_min, y_max]);
```

303 xlabel('Time (Minimum, Expected, Maximum)')

```
304 ylabel ('Change in RC (%)')
```

```
305 title ('Comparing Distribution of Process Time of Different RC Values at Year 20')
```

```
306 time_lim_bott = [time_bound, time_bound]; %bottom of line for duration bound
```

307 time\_lim\_top = [y\_min,y\_max]; %top of line for duration bound 308 line(time\_lim\_bott,time\_lim\_top,'Color','k','LineStyle','---') 309

```
310 figure \%(for cost)
```

```
311 \text{ for } \cos t = 1:1:1
```

```
312 c_x = rc_2 0 (\cos t, 5:7); %x-coordinates of line
```

```
313 c_ys = ones(1,3)*rc_20(cost,1); %y-coordinates of line
```

```
314 plot(c_xs, c_ys, plotstyle\{cost\});
```

```
315 hold on
```

316 <mark>end</mark>

```
317 axis ([plot_cost_min , plot_cost_max , y_min , y_max]);
```

```
318 xlabel('Cost (Minimum, Expected, Maximum)')
```

319 ylabel ('Change in RC (%)')

320 title ('Comparing Distribution of Process Cost of Different RC Values at Year 20')

```
321 cost_lim_bott = [cost_bound, cost_bound]; %bottom of line for
    duration bound
```

322 cost\_lim\_top = [y\_min,y\_max]; %top of line for duration bound 323 line(cost\_lim\_bott,cost\_lim\_top,'Color','k','LineStyle','---') 324

325% \_\_Data Processing For Original Vs Changing Rates\_\_

326

```
327 plotstyle = { '-.or ', '-.ob ', '-.ok ', '-.+r ', '-.+b ' }; %colors
328
```

329% Determining plot bounds. Want to keep plot bounds constant to watch the

330% distribution bounds "creep" as obsolecence sets in.

```
331 plot_time_min = min(rates_0(:,2)); %lower bound of x-axis of all
time plots
```

```
332 plot_time_max = max(rates_20(:,4)); %upper bound of x-axis of all
time plots
```

```
334 plot_cost_max = max(rates_20(:,7)); %upper bound of x-axis of all cost plots
```

```
335
```

 $336 \text{ y}_{-}\text{min} = \min(\operatorname{rates}_{-}0(:,1)) * 1.2;$ 

 $337 y_{max} = \max(rates_0(:, 1)) * 1.2;$ 

338

 $339[1,~] = size(rates_0);$  %want number of lines.

```
341% Year 0
```

342 figure % (for duration)

343 for dur = 1:1:1

```
t_x = rates_0(dur, 2:4); %x-coordinates of line
344
```

```
t_y = ones(1,3) * rates_0(dur,1); %y-coordinates of line
345
```

```
plot(t_xs,t_ys,plotstyle{dur});
346
```

```
347
        hold on
```

# 348 end

340

349 axis ([plot\_time\_min, plot\_time\_max, y\_min, y\_max]);

350 xlabel ('Time (Minimum, Expected, Maximum)')

```
351 ylabel ('Change in Rates (%)')
```

```
352 title ('Comparing Distribution of Process Time of Different Rates
      at Year 0')
```

```
353 time_lim_bott = [time_bound, time_bound]; %bottom of line for
      duration bound
```

```
354 \text{ time_lim_top} = [y_{\min}, y_{\max}]; \%top of line for duration bound
355 line (time_lim_bott, time_lim_top, 'Color', 'k', 'LineStyle', '---')
356
```

```
357 figure %(for cost)
```

```
358 \text{ for } \text{cost} = 1:1:1
```

```
c_x = rates_0(cost, 5:7); %x-coordinates of line
359
```

```
c_y = ones(1,3) * rates_0(cost,1); %y-coordinates of line
360
```

```
361
       plot(c_xs,c_ys,plotstyle{cost});
```

```
362
       hold on
```

363 end

```
364 axis ([plot_cost_min, plot_cost_max, y_min, y_max]);
365 xlabel('Cost (Minimum, Expected, Maximum)')
```

```
366 ylabel ('Change in Rates (%)')
367 title ('Comparing Distribution of Process Cost of Different Rates
      at Year 0')
368 cost_lim_bott = [cost_bound, cost_bound]; %bottom of line for
      duration bound
369 \operatorname{cost_lim_top} = [y_{\min}, y_{\max}];  %top of line for duration bound
370 line (cost_lim_bott, cost_lim_top, 'Color', 'k', 'LineStyle', '---')
371
372\% Year 5
373 figure %(for duration)
374 \text{ for } dur = 1:1:1
        t_x = rates_5(dur, 2:4); %x-coordinates of line
375
        t_y = ones(1,3) * rates_5(dur,1); \% y-coordinates of line
376
        plot(t_xs,t_ys,plotstyle{dur});
377
378
       hold on
379 end
380 axis ([plot_time_min, plot_time_max, y_min, y_max]);
381 xlabel ('Time (Minimum, Expected, Maximum)')
382 ylabel ('Change in Rates (%)')
383 title ('Comparing Distribution of Process Time of Different Rates
      at Year 5')
384 time_lim_bott = [time_bound, time_bound]; %bottom of line for
      duration bound
385 \text{ time_lim_top} = [y_{\min}, y_{\max}]; \%top of line for duration bound
386 line (time_lim_bott, time_lim_top, 'Color', 'k', 'LineStyle', '---')
387
388 figure %(for cost)
389 \text{ for } \text{cost} = 1:1:1
```

```
390
       c_x = rates_5(cost, 5:7); %x-coordinates of line
       c_y = ones(1,3) * rates_5(cost,1); %y-coordinates of line
391
       plot(c_xs,c_ys,plotstyle{cost});
392
393
       hold on
394 end
395 axis ([plot_cost_min, plot_cost_max, y_min, y_max]);
396 xlabel ('Cost (Minimum, Expected, Maximum)')
397 ylabel ('Change in Rates (%)')
398 title ('Comparing Distribution of Process Cost of Different Rates
      at Year 5')
399 cost_lim_bott = [cost_bound, cost_bound]; %bottom of line for
      duration bound
400 \operatorname{cost_lim_top} = [y_{\min}, y_{\max}]; %top of line for duration bound
401 line (cost_lim_bott, cost_lim_top, 'Color', 'k', 'LineStyle', '---')
402
403% Year 10
404 figure % (for duration)
405 \text{ for } dur = 1:1:1
       t_x = rates_{10} (dur, 2:4); \% x-coordinates of line
406
407
       t_y = ones(1,3) * rates_{10}(dur,1); \% y-coordinates of line
408
       plot(t_xs,t_ys,plotstyle{dur});
409
       hold on
410 end
411 axis ([plot_time_min, plot_time_max, y_min, y_max]);
412 xlabel ('Time (Minimum, Expected, Maximum)')
413 ylabel ('Change in Rates (%)')
414 title ('Comparing Distribution of Process Time of Different Rates
      at Year 10')
```

```
415 time_lim_bott = [time_bound, time_bound]; %bottom of line for
      duration bound
416 \text{ time_lim_top} = [y_{min}, y_{max}]; \% \text{top of line for duration bound}
417 line (time_lim_bott, time_lim_top, 'Color', 'k', 'LineStyle', '---')
418
419 figure % (for cost)
420 \text{ for } \text{cost} = 1:1:1
421
       c_x = rates_{10}(\cos t, 5:7); %x-coordinates of line
422
       c_y = ones(1,3) * rates_{10}(cost,1); %y-coordinates of line
        plot(c_xs,c_ys,plotstyle{cost});
423
424
       hold on
425 end
426 axis ([plot_cost_min, plot_cost_max, y_min, y_max]);
427 xlabel('Cost (Minimum, Expected, Maximum)')
428 ylabel ('Change in Rates (%)')
429 title ('Comparing Distribution of Process Cost of Different Rates
      at Year 10')
430 cost_lim_bott = [cost_bound, cost_bound]; %bottom of line for
      duration bound
431 \operatorname{cost_lim_top} = [y_{\min}, y_{\max}]; %top of line for duration bound
432 line (cost_lim_bott, cost_lim_top, 'Color', 'k', 'LineStyle', '---')
433
434% Year 15
435 figure % (for duration)
436 \text{ for } dur = 1:1:1
437
        t_x = rates_{15}(dur, 2:4); %x-coordinates of line
        t_y = ones(1,3) * rates_{15}(dur,1); \% y-coordinates of line
438
439
        plot(t_xs,t_ys,plotstyle{dur});
```

441 end

442 axis ([plot\_time\_min, plot\_time\_max, y\_min, y\_max]);

443 xlabel('Time (Minimum, Expected, Maximum)')

```
444 ylabel ('Change in Rates (%)')
```

- 445 title ('Comparing Distribution of Process Time of Different Rates at Year 15')
- 446 time\_lim\_bott = [time\_bound, time\_bound]; %bottom of line for duration bound

```
447 time_lim_top = [y_min,y_max]; %top of line for duration bound
448 line(time_lim_bott,time_lim_top,'Color','k','LineStyle','---')
449
```

```
450 figure %(for cost)
```

 $451 \text{ for } \cos t = 1:1:1$ 

452  $c_x = rates_{15}(cost, 5:7);$  %x-coordinates of line

453  $c_y = ones(1,3) * rates_{15}(cost,1); \% y-coordinates of line$ 

```
454 \operatorname{plot}(c_x, c_y, c_y, \operatorname{plotstyle} \{ \operatorname{cost} \});
```

```
455 hold on
```

#### 456 end

```
457 axis ([plot_cost_min, plot_cost_max, y_min, y_max]);
```

458 xlabel('Cost (Minimum, Expected, Maximum)')

```
459 ylabel ('Change in Rates (\%)')
```

- 460 title ('Comparing Distribution of Process Cost of Different Rates at Year 15')
- 461 cost\_lim\_bott = [cost\_bound, cost\_bound]; %bottom of line for duration bound

```
462 cost_lim_top = [y_min,y_max]; %top of line for duration bound
463 line(cost_lim_bott,cost_lim_top,'Color','k','LineStyle','---')
```

```
464
465% Year 20
466 figure % (for duration)
467 \text{ for } dur = 1:1:1
468
       t_x = rates_{20}(dur, 2:4); %x-coordinates of line
469
       t_y = ones(1,3) * rates_20(dur,1); \% - coordinates of line
470
       plot(t_xs,t_ys,plotstyle{dur});
471
       hold on
472 end
473 axis ([plot_time_min, plot_time_max, y_min, y_max]);
474 xlabel('Time (Minimum, Expected, Maximum)')
475 ylabel ('Change in Rates (%)')
476 title ('Comparing Distribution of Process Time of Different Rates
      at Year 20')
```

```
477 time_lim_bott = [time_bound, time_bound]; %bottom of line for duration bound
```

```
478 time_lim_top = [y_min,y_max]; %top of line for duration bound
479 line(time_lim_bott,time_lim_top,'Color','k','LineStyle','---')
480
```

```
481 figure \%(for cost)
```

```
482 \text{ for } \cos t = 1:1:1
```

```
483 c_x = rates_20(cost, 5:7); %x-coordinates of line
```

```
484 c_ys = ones(1,3)*rates_20(cost,1); %y-coordinates of line
```

```
485 plot(c_xs, c_ys, plotstyle\{cost\});
```

```
486 hold on
```

```
487 end
```

```
488 axis ([plot_cost_min, plot_cost_max, y_min, y_max]);
489 xlabel('Cost (Minimum, Expected, Maximum)')
```

490 ylabel ('Change in Rates (%)')

- 491 title ('Comparing Distribution of Process Cost of Different Rates at Year 20')

493 cost\_lim\_top = [y\_min,y\_max]; %top of line for duration bound 494 line(cost\_lim\_bott,cost\_lim\_top,'Color','k','LineStyle','---')

### VITA

Gershom Kwaku Obeng Department of Mechanical and Aerospace Engineering 238 Kaufman Hall Norfolk, VA 23529-0247

Education and Experience: Bachelor of Science (Mechanical Engineering), Old Dominion University, May 2011 Minor: Engineering Management

Master of Science (Mechanical Engineering), Old Dominion University, December 2013 Option Area: Design and Manufacturing

Currently working at Old Dominion University as a graduate research assistant (areas: life cycle and naval engineering). Currently researching process planning methods while considering obsolescence. Did past work on a project sponsored by the Naval Engineering Education Consortium (NEEC). Was on a research team that developed models for the life cycle cost of naval systems. Taught an engineering graphics class at Thomas Nelson Community College.

Publications:

Obeng, G. K., Bao, H. P., 2016, "Design Structure Matrix with Consideration of Technological Obsolescence for Managing Complex Engineering Projects, Advanced Technology Symposium 2016, Villanova, Pennsylvania.

Obeng, G. K., Bao, H. P., 2016, "Integrating Technological Obsolescence in Quantitative Forecasting of Memory Device Failure Cost, International Journal of Engineering and Mathematical Modeling, 3(1), Pages 17-26.

Obeng, G. K., Bao, H. P., 2014, "Consideration of Technological Obsolescence in Quantitative Forecasting and Economic Life Analysis, International Conference on Engineering and Applied Sciences Optimization, Kos Island, Greece.

Obeng, G. K., 2013, "Design and Implementation of Software for Technological Forecasting and Modeling Technological Obsolescence. MS Thesis, Mechanical Engineering, Old Dominion University.

Bao, H.P., Mohammad, Y., Obeng, G., 2012, "Cost Considerations in a System of Systems Design and Dealing With System Integration," International Forum of Systems and Mechatronics, Virginia Beach, Virginia, pp 68-76.

The word processor for this dissertation was Texmaker, a form of  $IAT_EX$ .